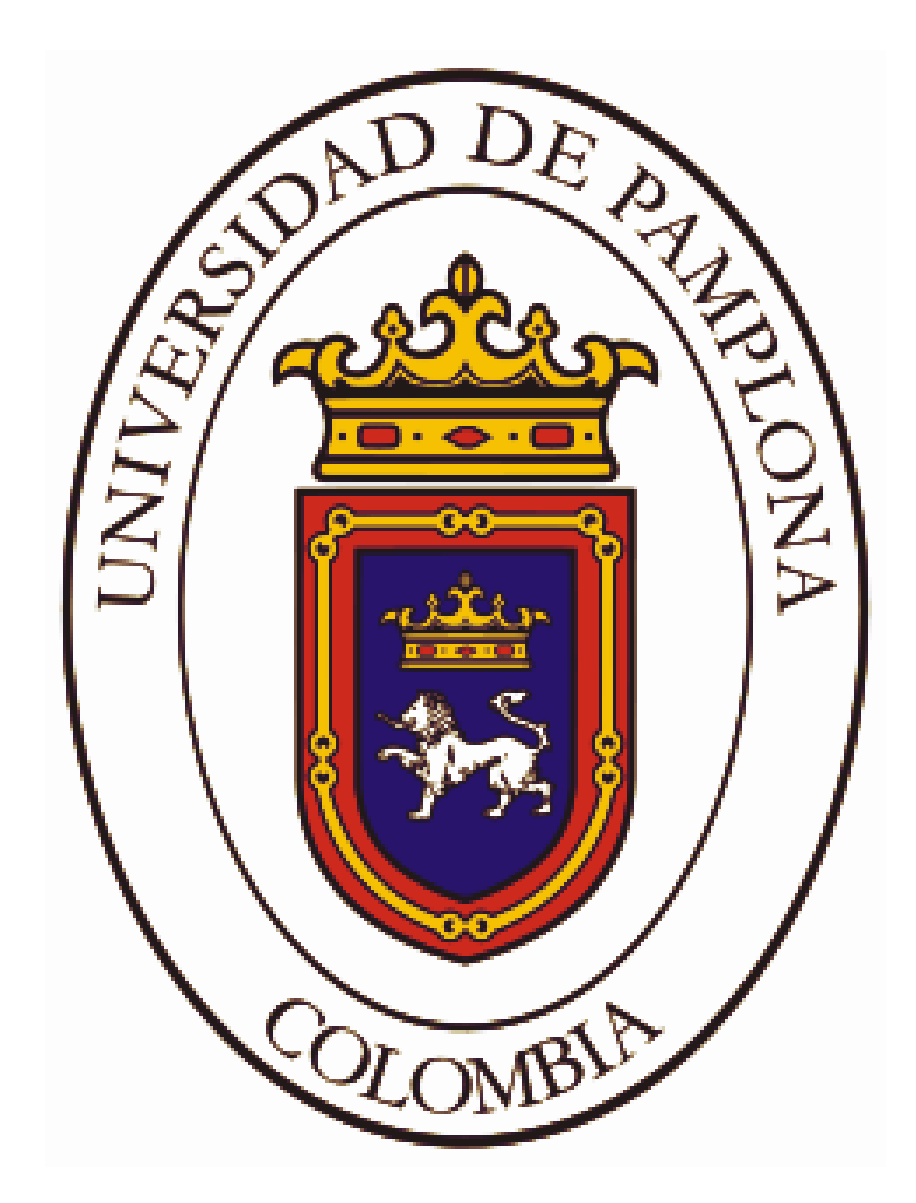

**UNIVERSIDAD DE PAMPLONA FACULTAD DE INGENIERÍAS Y ARQUITECTURA DEPARTAMENTO DE INGENIERÍA ELÉCTRICA, ELECTRÓNICA, SISTEMAS Y TELECOMUNICACIONES PROGRAMA DE INGENIERÍA ELÉCTRICA**

# **PROCEDIMIENTO DE LAS PRÁCTICAS DE LABORATORIO CON EL VARIADOR DE FRECUENCIA ABB ACS800-U1**

**AUTOR: JHONATAN DIAZ PLATA**

**DIRECTOR: LIBARDO GAMBOA ARAQUE** *Ingeniero Electrónico*

**CODIRECTOR: JORGE LUIS DÍAZ RODRÍGUEZ** *Ingeniero Electricista*

**FACULTAD DE INGENIERÍAS Y ARQUITECTURA DEPARTAMENTO DE INGENIERÍA ELÉCTRICA, ELECTRÓNICA, SISTEMAS Y TELECOMUNICACIONES PROGRAMA DE INGENIERÍA ELÉCTRICA** 

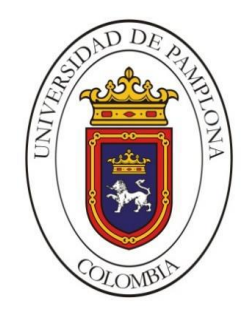

### **UNIVERSIDAD DE PAMPLONA PAMPLONA NORTE DE SANTANDER – COLOMBIA 2019**

# **PROCEDIMIENTO DE LAS PRÁCTICAS DE LABORATORIO CON EL VARIADOR DE FRECUENCIA ABB ACS800-U1**

**AUTOR: JHONATAN DIAZ PLATA**

# **TRABAJO DE GRADO PARA OPTAR POR EL TÍTULO DE INGENIERO ELÉCTRICO**

**DIRECTOR: LIBARDO GAMBOA ARAQUE** *Ingeniero Electrónico*

**CODIRECTOR: JORGE LUIS DÍAZ RODRÍGUEZ** *Ingeniero Electricista*

**UNIVERSIDAD DE PAMPLONA FACULTAD DE INGENIERÍAS Y ARQUITECTURA DEPARTAMENTO DE INGENIERÍA ELÉCTRICA, ELECTRÓNICA, SISTEMAS Y TELECOMUNICACIONES PROGRAMA DE INGENIERÍA ELÉCTRICA PAMPLONA NORTE DE SANTANDER – COLOMBIA 2019**

*"A veces puedes hacerlo todo bien y de todos modos las cosas salen mal. La clave está en no dejar de hacer las cosas bien."*

*Angie Thomas*

*"El éxito no se mide por lo que haces comparado con lo que hacen los demás; se mide por lo que haces con las habilidades que Dios te dio."*

**Zig Ziglar**

#### *DEDICATORIA*

Este trabajo de grado se lo quiero dedicar primordialmente a mi Dios todo poderoso, ya que es gracias a el que se logró alcanzar este sueño ya que Dios siempre estuvo ayudándome y dándome fuerzas durante todos los años de mi carrera para seguir adelante a pesar de las dificultades, que toda la gloria sea para Dios.

A mis queridos padres, por todo su sacrificio y esfuerzo apoyándome todos estos años para poder salir adelante con mi carrera, gracias a ellos estoy en este punto y espero poder retribuirles tanto que han hecho por mí, los amo mucho y ustedes fueron mi impulso para salir adelante.

A todas las personas que me brindaron su apoyo de una u otra manera, tanto amigos cercanos como compañeros ya que cuando necesité un apoyo me hicieron sentir que yo podría con cualquier dificultad que la vida me pusiera aun cuando ni yo mismo lo creía, este triunfo va dedicado a todas esas personas.

Y también le dedico este triunfo a la universidad de pamplona por haberme permitido formar parte de su gran familia y por haberme formado como profesional abriéndome las puertas a todos sus conocimientos.

#### *AGRADECIMIENTOS*

Quiero agradecerle principalmente a Dios por bendecirme todos los días y darme vida y salud para seguir adelante, por guiarme por el camino correcto y cuidarme durante todo mi tiempo de vida estudiantil, por ser mi apoyo y fortaleza en esos momentos de debilidad en los cuales quise dejar todo, gracias Dios por nunca abandonarme y siempre estar ahí para darme nuevas fuerzas.

Agradecerles a mis padres: Yalilis Plata y Orlando Diaz, por ser los principales creyentes en mi sueño, por confiar y creer en que yo si sería capaz de lograrlo, gracias a esa inspiración era que podía seguir adelante cada día sin importar lo difícil de la situación, por los consejos que me dieron en momentos difíciles y por los principios que me enseñaron desde niño ya que gracias a eso soy el hombre que soy y espero ser un gran profesional.

Agradecerle a la Universidad de Pamplona, a sus docentes en especial a los docentes del programa de ingeniería eléctrica por haber compartido sus conocimientos a lo largo de mi formación como profesional, de manera especial, agradecerle al profesor Jorge Luis Diaz Rodríguez decano de la universidad y al profesor Libardo Gamboa Araque los cuales fueron los directores de mi proyecto de grado.

Agradecerles a todas las personas que me brindaron su apoyo con las actividades que hice para poder financiar mis estudios, a mis amigos y compañeros que estuvieron a mi lado cuando necesité un apoyo moral para poder seguir adelante muchas gracias por todo.

# **TABLA DE CONTENIDO**

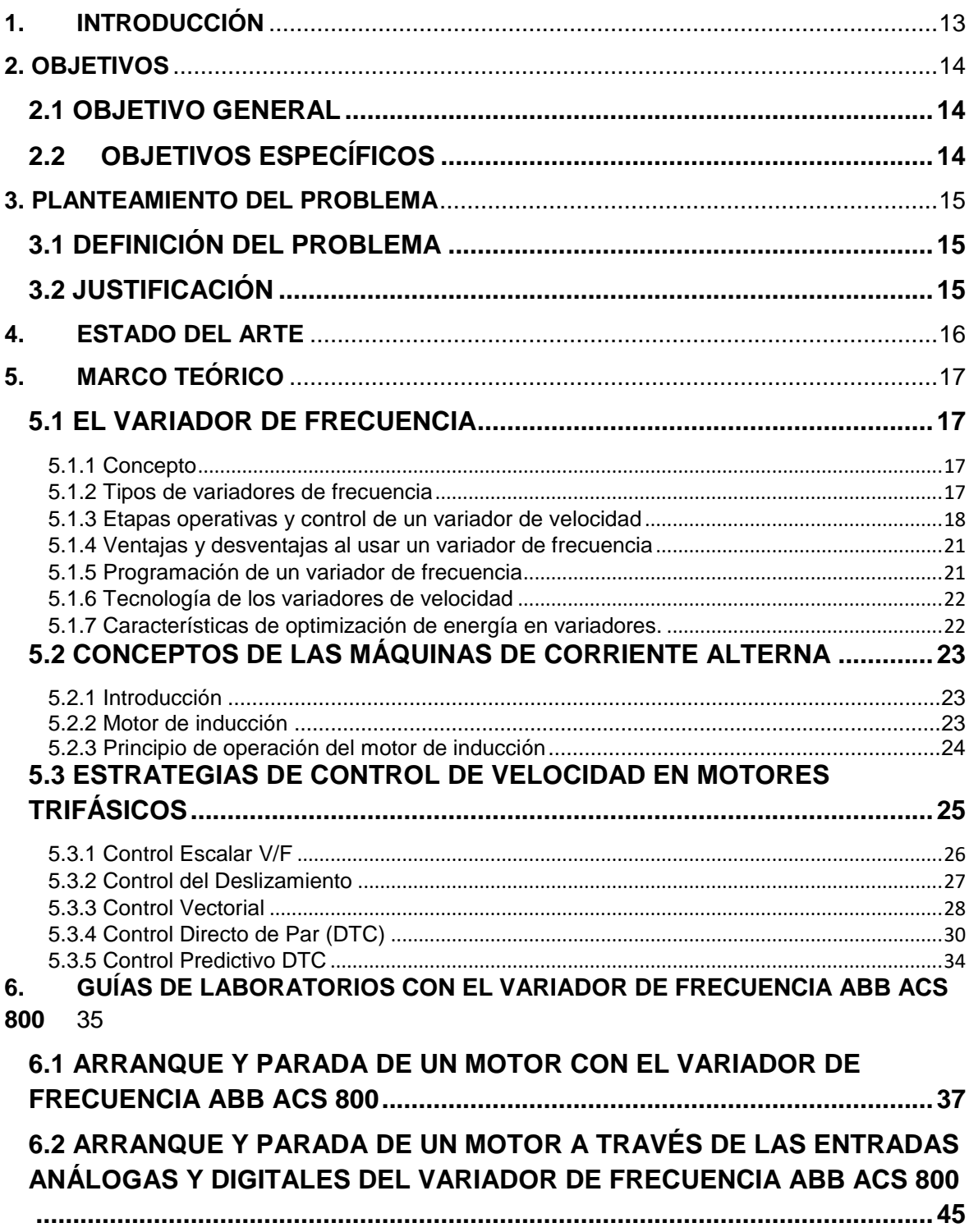

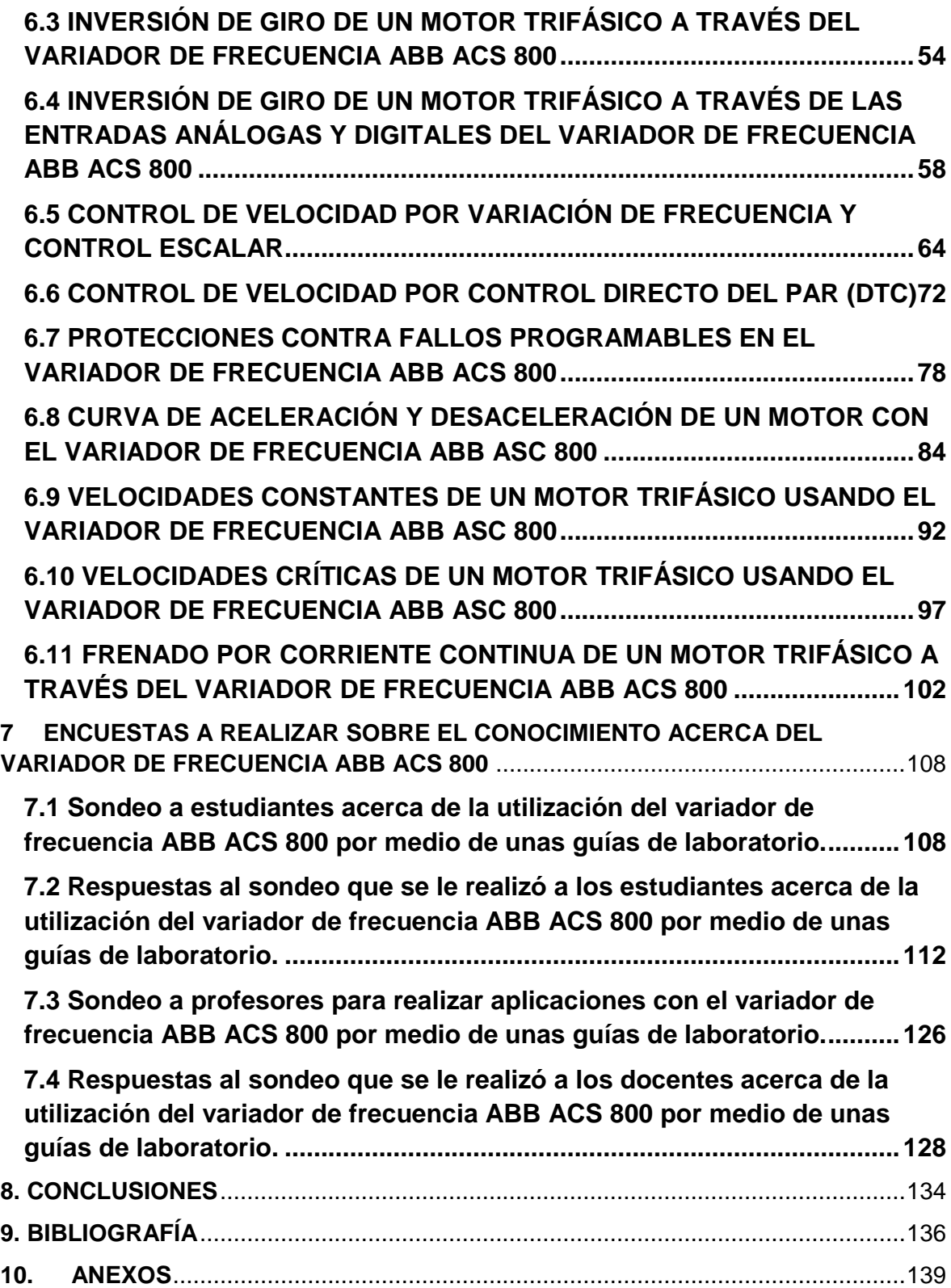

### **LISTA DE FIGURAS**

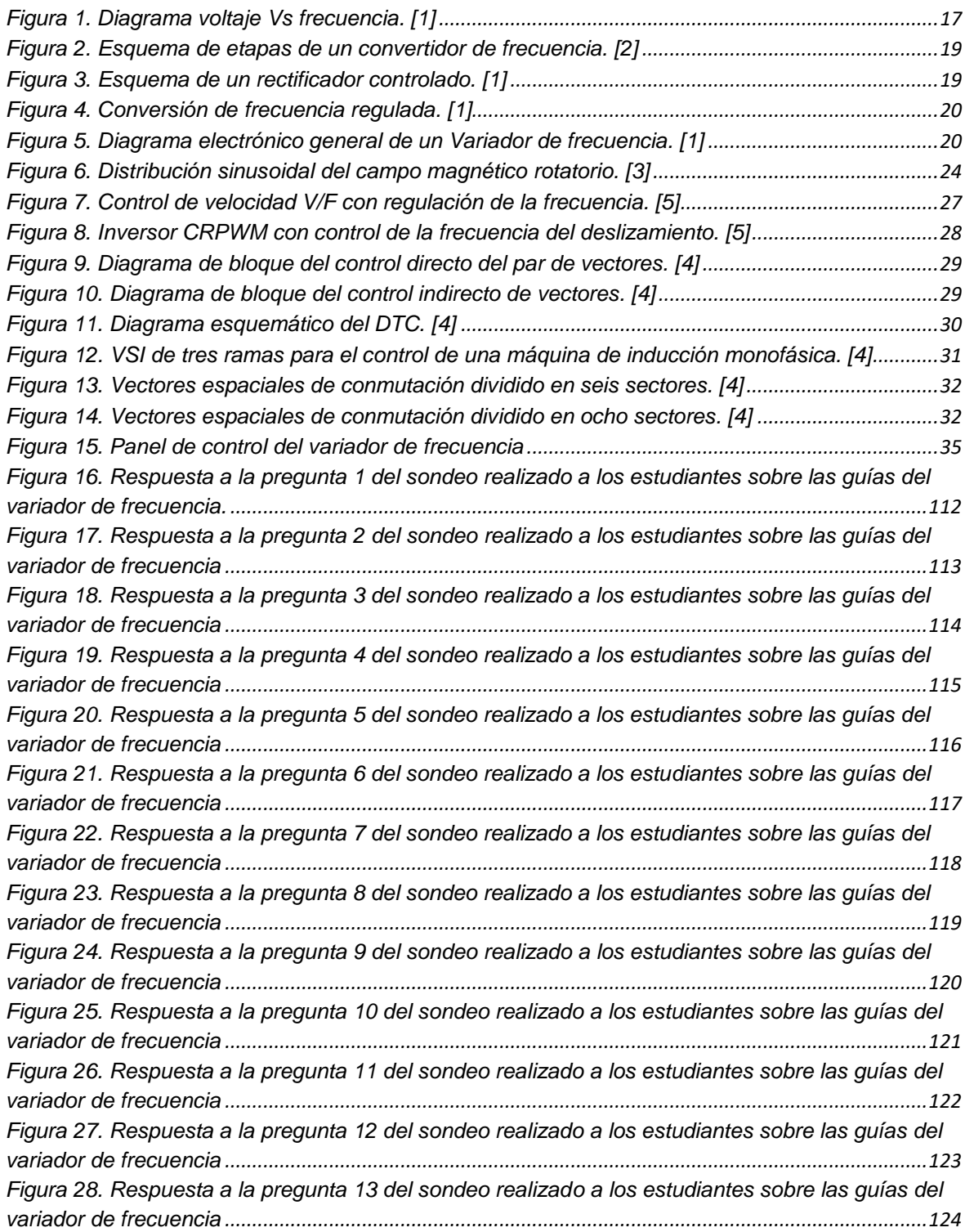

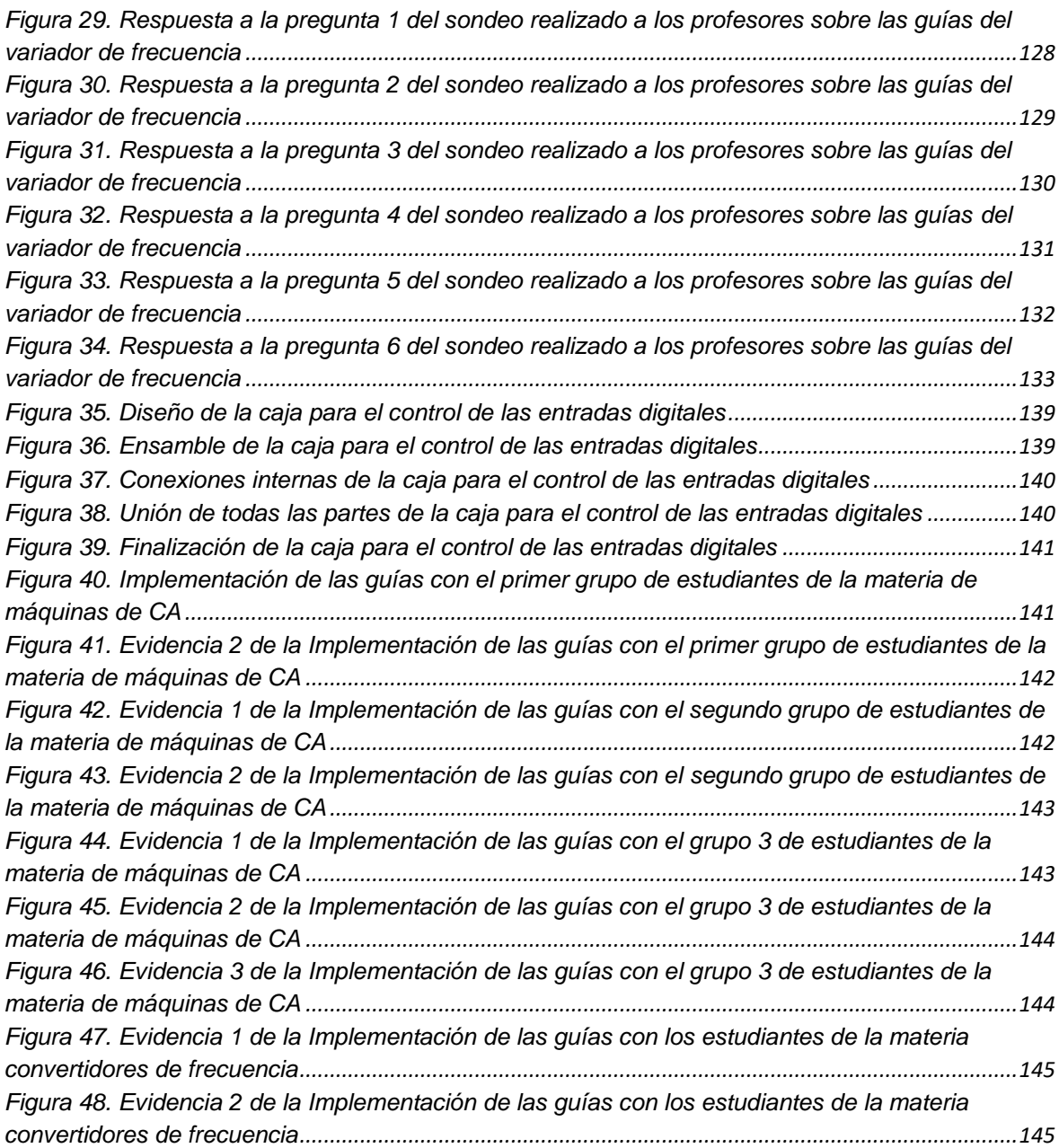

### **1. INTRODUCCIÓN**

<span id="page-11-0"></span>Esta investigación tendrá como objetivo la realización de unas metodologías para el control de velocidad, arranque, parada y cambio de giro de los motores de corriente alterna usando el variador de frecuencia ABB acs800-u1. Inicialmente se identificarán las prácticas o los laboratorios que se pueden realizar en las diferentes asignaturas profesionales de la ingeniería eléctrica. Se realizará una revisión bibliográfica sobre los tipos de controles de velocidad que se utilizan en la industria con el variador de frecuencia, se planificarán las guías de laboratorio que se van a realizar con el variador de frecuencia ABB acs800-u1; se seleccionaran las asignaturas de formación profesional que hacen parte del programa de ingeniería eléctrica, donde estas metodologías serán complemento de la teoría impartida en dichas asignaturas.

Para esto se redactarán las respectivas guías de laboratorio que contarán con el procedimiento que nos permitirá realizar el control de velocidad de las máquinas de corriente alterna, permitiendo así que el estudiante tenga el conocimiento y pueda ponerlo en práctica. También se realizarán videos explicativos para un mejor entendimiento de la metodología expuesta en esta investigación.

### **2. OBJETIVOS**

#### <span id="page-12-1"></span><span id="page-12-0"></span>**2.1 OBJETIVO GENERAL**

Diseñar un sistema de prácticas de laboratorio con el variador de frecuencia ABB acs800-u1.

# <span id="page-12-2"></span>**2.2 OBJETIVOS ESPECÍFICOS**

- $\triangleright$  Investigar sobre los fundamentos de los convertidores de frecuencia.
- Diseñar las guías de las prácticas de laboratorio del variador de frecuencia ABB acs800-u1 para las diferentes asignaturas que contengan estas temáticas en su contenido.
- Implementar las guías de laboratorio en las respectivas asignaturas de ingeniería eléctrica.
- Realizar soporte multimedia de apoyo para uso en las prácticas de laboratorio y mejorar la comprensión de los estudiantes al momento de desarrollar las pruebas.
- $\triangleright$  Validar los resultados mediante instrumentos de medición estadística.

#### **3. PLANTEAMIENTO DEL PROBLEMA**

### <span id="page-13-1"></span><span id="page-13-0"></span>**3.1 DEFINICIÓN DEL PROBLEMA**

El programa de ingeniería eléctrica cuenta con un variador de frecuencia ABB acs800-u1, al cual no se le está brindando el adecuado uso, ya que este solo es utilizado en proyectos de investigaciones; generando así una necesidad por transmitir estos conocimientos a los estudiantes para mejorar cada día más.

#### <span id="page-13-2"></span>**3.2 JUSTIFICACIÓN**

Este proyecto se realiza bajo la necesidad de diseñar una metodología de uso del variador ABB acs800-u1 para que los estudiantes puedan aprender a utilizarlo, ya que algunas materias se pueden ver beneficiadas con el uso de este módulo en sus laboratorios, con la implementación de estas herramientas los estudiantes podrán mejorar su capacidad de estudio y en se puede considerar dotar los laboratorios con más módulos para realizar sus prácticas.

### **4. ESTADO DEL ARTE**

<span id="page-14-0"></span>Tole Sutikno; Nik Rumzi Nik Idris; Auzani Jidin; **A review of direct torque control of induction motors for sustainable reliability and energy efficient drives:** En este artículo se propone una investigación acerca de los motores utilizados en los automóviles y los problemas ambientales que estos presentan, se propone también una solución a este problema la cual es utilizar vehículos eléctricos ya que la selección de una unidad adecuada y la estrategia de control de velocidad son los factores principales para obtener una obtener una gestión de energía óptima. Este artículo presenta una breve revisión del control de par directo (DTC) de los motores de inducción, así como su implementación para aplicaciones de vehículos eléctricos. [6]

C.M.F.S. Reza; Md. Didarul Islam; Saad Mekhilef; **A review of reliable and energy efficient direct torque controlled induction motor drives** En este artículo se propone una investigación acerca de utilidad de los variadores de velocidad ajustables y su papel vital en los motores. Ya que el control adecuado de los accionamientos del motor puede dar una buena respuesta al sistema. Recientemente, la estrategia de control de par directo (DTC) ha atraído una gran atención para los accionamientos del motor debido a su simplicidad, alta confiabilidad y mejor respuesta dinámica. Se han desarrollado muchas estrategias de control para la mejora de las unidades DTC convencionales que se centran específicamente en el par y el flujo. La revisión se centra en los diferentes algoritmos de control de los variadores DTC y sus aplicaciones para minimizar las pérdidas de energía y mejorar la eficacia del sistema. [7]

# **5. MARCO TEÓRICO**

### <span id="page-15-1"></span><span id="page-15-0"></span>**5.1 EL VARIADOR DE FRECUENCIA**

#### <span id="page-15-2"></span>**5.1.1 Concepto**

Es un aparato que está conformado por diferentes elementos electrónicos de potencia, el cual tiene distintas funciones entre ellas accionar un motor trifásico para realizar el arranque y la parada de manera suave, varía de manera controlada la velocidad del motor, por medio de la variación de la frecuencia de alimentación suministrada al motor desde la red eléctrica de alimentación. [1] Actualmente el sector Industrial ve como mejor alternativa el uso de estos equipos en su producción debido a los múltiples beneficios que se obtiene con ellos. [1]

La principal característica del variador de frecuencia es regular la velocidad y ahorrar energía eléctrica, garantizando un proceso donde el producto pueda ser terminado con una excelente calidad y ahorro económico para el usuario. El variador de frecuencia también tiene la característica de mantener la relación, voltaje/frecuencia de una forma constante. De ésta manera, se produce un desplazamiento de la curva de Torque versus RPM (en sentido del eje X de rpm). Al lograr una relación de voltaje y frecuencia constante, se logra el máximo torque de arranque con una corriente de arranque también controlada. [1]

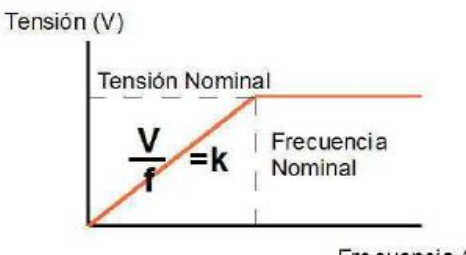

Frecuencia (f) Figura 1. Diagrama voltaje Vs frecuencia. [1]

<span id="page-15-4"></span>Esto no se puede lograr con un arrancador suave, ya que el arrancador sólo puede controlar la tensión, evitando una gran corriente de arranque, pero no al mejor torque. [1]

La forma de variar la velocidad de un motor puede ser: control por PWM (escalar), y por control vectorial el cual logra el máximo torque poniendo perpendiculares los ejes de Flujo y Corriente, como en el funcionamiento de un motor de corriente continua. [1]

### <span id="page-15-3"></span>**5.1.2 Tipos de variadores de frecuencia**

Los variadores de frecuencia son dispositivos que se alimentan de la red de suministro eléctrico y generan corriente alterna a cualquier tipo de frecuencia, normalmente para accionar motores de inducción a velocidad variable, actualmente casi todos son electrónicos, pero también se fabrican algunos variadores electromecánicos.

Estos últimos son más costosos, más grandes y necesitan más cuidados, pero a cambio de eso suministran una corriente alterna más sinusoidal, este tipo de variadores suelen utilizarse a frecuencia fija, para alimentar motores especiales y aparatos que han sido diseñados para alimentarse con frecuencias de 60 o 400 Hz. [2]

Los variadores electrónicos pueden ser directos e indirectos. Los directos, también llamados cicloconvertidores, producen una tensión alterna uniendo fragmentos de sinusoide que provienen de las distintas fases del suministro. Tienen la ventaja de que pueden utilizar los tiristores de mayor potencia, son lentos relativamente cuando se habla de trabajar en conmutación natural. Pero consiguen frecuencias muy inferiores a la de la red, además, se trata de dispositivos bastantes complicados que pueden necesitar 18, 36 o más tiristores para conectar las entradas a las salidas de todas las formas posibles. Por esta razón estos variadores, sólo son utilizados con potencias muy elevadas y motores lentos. Los variadores más habituales son los indirectos. [2]

Los variadores indirectos se dividen en: [2]

- $\checkmark$  variadores de fuente de voltaje (voltage source inverter o VSI).
- $\checkmark$  variadores de fuente de corriente (courrent source inverter o CSI).

Los variadores de voltaje se dividen según la modulación utilizada en el inversor:

- $\checkmark$  Modulación por el valor de amplitud del pulso (pulse amplitude modulation o PAM). [2]
- $\checkmark$  Modulación por ancho de pulso (pulse width modulation o PWM). [2]

La energía eléctrica procedente de la red en forma de corriente alterna monofásica o trifásica, normalmente de 60 Hz en Colombia, llega a un rectificador que suministra corriente directa a una etapa intermedia un poco más compleja, le sigue un inversor que genera la corriente alterna trifásica de salida que alimenta el motor. Para controlar todos estos elementos se necesitan varios circuitos analógicos y digitales con sus correspondientes fuentes de alimentación y también un sistema de programación, que permita introducir los parámetros de funcionamiento e indicar la consigna de velocidad o el par mecánico que se desea. [2]

### <span id="page-16-0"></span>**5.1.3 Etapas operativas y control de un variador de velocidad**

Un regulador electrónico de velocidad está conformado por circuitos que incorporan transistores de potencia como el IGBT (transistor bipolar de puerta aislada) o tiristores, siendo el principio básico de funcionamiento transformar la energía eléctrica de frecuencia industrial en energía eléctrica de frecuencia variable. [1]

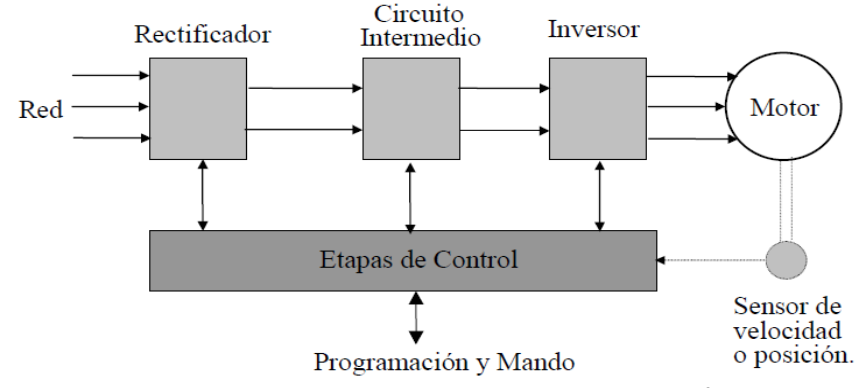

Figura 2. Esquema de etapas de un convertidor de frecuencia. [2]

<span id="page-17-0"></span>Según el esquema anterior a continuación se definirán las tres etapas:

# *5.1.3.1 Etapa rectificadora*

En esta primera etapa se convierte la tensión de alterna de la red de alimentación en voltaje continuo, a través de un bloque rectificador o también conocido como puente rectificador, compuesto de diodos, tiristores, etc. [1]

Debido a que la energía alterna, es convertida en continua, muchas unidades aceptan entradas tanto monofásicas como trifásicas, actuando también como un *convertidor de fase,* el variador de frecuencia. [1]

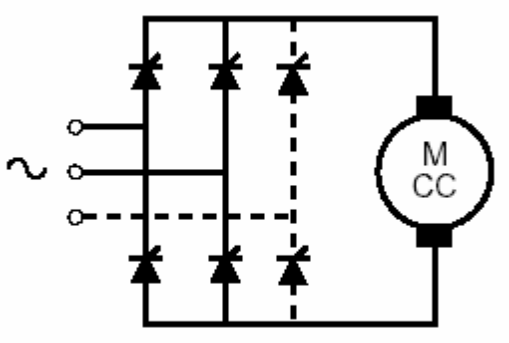

Figura 3. Esquema de un rectificador controlado. [1]

# <span id="page-17-1"></span>*5.1.3.2 Etapa de filtrado.*

En ésta etapa del funcionamiento, la energía intermedia que tenemos en este momento es corriente continua, ésta misma es filtrada para suavizar el voltaje rectificado, y también se disminuyen las armónicas usando condensadores y bobinas, logrando así mejorar el factor de potencia y obteniendo un voltaje continuo y fijo. [1]

# *5.1.3.3 Etapa onduladora o inversor ("inverter").*

Finalmente, la etapa del Inversor o Inverter convierte la tensión continua de la etapa de filtrado en otra tensión con frecuencia variable a través de la generación de pulsos. Actualmente se emplean IGBT´s para obtener pulsos controlados de tensión, los equipos más modernos utilizan IGBT´s inteligentes que incorporan un

microprocesador con todas las respectivas protecciones contra sobre corriente, sobretensión, baja tensión, cortocircuitos, puesta a tierra del motor, sobre temperaturas y entre otros. Los IGBT envían pulsos de duración variable y se obtiene una corriente casi sinusoidal en el motor. [1]

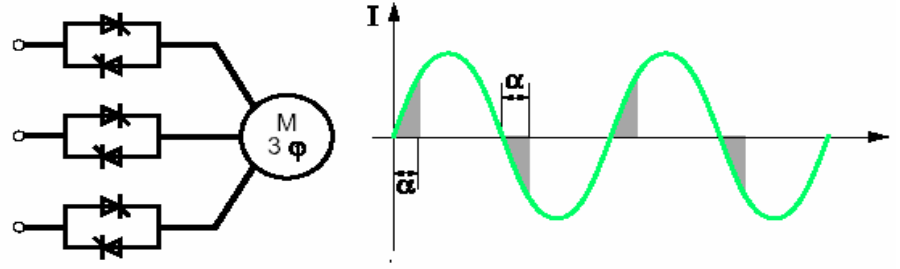

Figura 4. Conversión de frecuencia regulada. [1]

# <span id="page-18-0"></span>*5.1.3.4 Etapa de control.*

En esta etapa se controla a los IGBT que generan los pulsos variables de tensión y frecuencia que ingresaran al motor. Y además controla los parámetros externos en general. La frecuencia portadora de los IGBT se encuentra entre los 2 y los 16kHz. Una onda portadora con alta frecuencia reduce el ruido acústico del motor, pero como efecto también disminuye el rendimiento de éste. Otro efecto también, es que los IGBT´s generan mayor calor, por lo que es necesario incorporar un ventilador independiente únicamente dirigido al bloque donde se encuentran alojados en el equipo. [1]

Las señales del control externo para el arranque, parada y variación de velocidad de un motor (potenciómetro o señales externas de referencia) deben estar aisladas galvánicamente para de esta manera evitar daños en sensores o controles y también evitar ruidos en la etapa de control. [1]

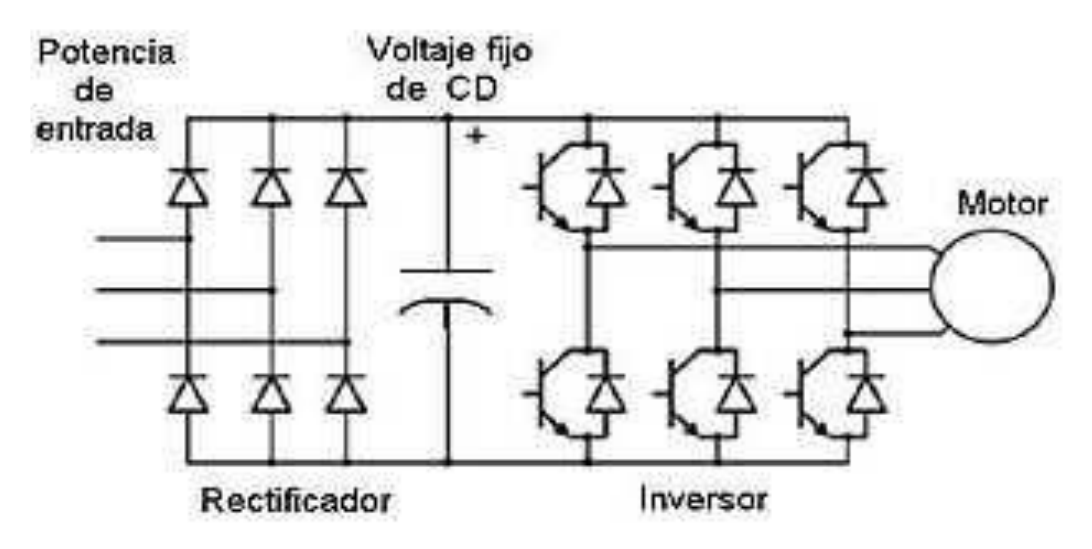

<span id="page-18-1"></span>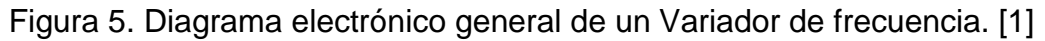

### <span id="page-19-0"></span>**5.1.4 Ventajas y desventajas al usar un variador de frecuencia**

### *5.1.4.1 Ventajas [1]*

- Disminución del consumo de energía eléctrica, en el arranque y en operación.
- Disminución del pago en la planilla a la empresa eléctrica.
- Reducción de gastos en accesorios móviles adjuntos, como bandas, rodamientos, entre otros.
- Mejor control operativo, para así mejor la rentabilidad y la productividad de los procesos.
- Ahorro en mantenimiento ya que el motor trabajará siempre en las condiciones óptimas de funcionamiento.
- No existirán picos de corriente en el motor eléctrico al momento de arrancarlo.
- > No existirán sobrecalentamiento del motor.
- $\triangleright$  Factor de potencia siempre en torno al 0.95.
- Ahorro en costos de cables y menor disipación de calor en los mismos.

### *5.1.4.2 Desventajas [1]*

- $\triangleright$  Es un sistema caro, pero rentable a largo plazo.
- $\triangleright$  Requiere estudio de las especificaciones del fabricante.
- $\triangleright$  Requiere un tiempo para realizar la programación.
- Necesita de personal calificado para su montaje electro-mecánico
- $\triangleright$  Para montar un variador es necesario la existencia de un motor.

### <span id="page-19-1"></span>**5.1.5 Programación de un variador de frecuencia**

Respecto al tema, la mayoría de los variadores tienen un grupo de valores actuales donde se observa el comportamiento dinámico del equipo y parámetros de configuración, como: [1]

- $\triangleright$  Límites de torque y velocidad.
- Entradas digitales para definir el arranque y parada
- Entradas digitales de giro a derecha o a izquierda
- $\triangleright$  Salidas digitales,
- Entradas analógicas por ejemplo para consigna de velocidad
- > Salidas analógicas sea de corriente o de voltaje
- Ajuste de la rampa de aceleración y desaceleración.
- Selección de operación del equipo local y remoto, etc.

La forma más directa es utilizando un panel frontal donde seleccionamos valores y parámetros configurables, luego tendrían un submenú para, dentro de cada grupo, seleccionar los ítems en particular, dentro de éstos ítems aparecerían las distintas opciones disponibles en cada grupo de parámetros los cuales deberían darles una aceptación para ser tomados por el equipo, finalmente, en los equipos modernos, éstos valores quedan almacenados en una memoria no volátil, para que al apagar el equipo no se pierda la configuración. [1]

### <span id="page-20-0"></span>**5.1.6 Tecnología de los variadores de velocidad**

Los Convertidores de Frecuencia trabajan con tecnología PWM, en la cual la forma de curva de la tensión entregada al motor es sincronizada a alta frecuencia por conmutaciones en los componentes de salida del inversor.

El rendimiento de este método de control es superior al 95%. Esta forma de onda sintetizada tiene una pequeña cantidad de distorsión de armónicos, los cuales incrementan las pérdidas en el motor. Con motores viejos, es importante comprobar que el aislamiento puede resistir los picos de tensión debidos al Convertidor de Frecuencia. [18]

La utilización de Convertidores de Frecuencia con control vectorial presenta rendimiento próximo a los motores DC. Esta característica hace que los Convertidores sean instalables en aplicaciones donde los motores de DC eran los más utilizados. [18]

Las mejoras han sido posibles gracias al uso de semiconductores más potentes que pueden conmutar más rápido y abaratan los procesos para control.

*Los principales efectos de estas mejoras son:* [18]

- o Reducir costos.
- o Mejorar el rendimiento, especialmente en control dinámico.
- o Mejor forma de onda, reduciendo el ruido del motor y menor pérdidas.
- o Gran flexibilidad de control.
- o Mejora en la etapa de entrada del variador, reduciéndose la línea de armónicos, *cos* j unitario, regeneración y filtrado.
- o Mucha mayor flexibilidad.

### <span id="page-20-1"></span>**5.1.7 Características de optimización de energía en variadores.**

El Convertidor de Frecuencia tiene incorporadas características en sus diseños para la optimización de energía las cuales son extremadamente útiles con variaciones de velocidad suaves en las cargas. Esta característica reduce la tensión de salida en baja carga y de este modo reduce las pérdidas en el hierro.

El ahorro de energía, unido a la bajada de velocidad en la carga, es difícil de estimar. Aunque es improbable que las características de optimización en el ahorro de energía sean suficientes para justificar la compra de un variador de velocidad, proporcionan ventajas adicionales para bajos costos o ningún costo en bajas velocidades. Esto se cumple en aplicaciones donde el motor está sobredimensionado. [18]

### <span id="page-21-0"></span>**5.2 CONCEPTOS DE LAS MÁQUINAS DE CORRIENTE ALTERNA**

#### <span id="page-21-1"></span>**5.2.1 Introducción**

Debido a su robustez, las máquinas eléctricas de inducción son en la actualidad uno de los elementos más importantes en los accionamientos eléctricos modernos. Inicialmente se desarrollaron los métodos escalares para controlar estas máquinas. La respuesta transitoria obtenida con ellos es pobre, o sea insatisfactoria, debido a que este control no regula separadamente y adecuadamente tanto el flujo como el par del motor. Por este motivo, no es aconsejable el empleo de los métodos de control escalar en los accionamientos a los que se les exige elevadas prestaciones dinámicas. No obstante, la evolución tecnológica a partir de los ochenta pudo resolver esta dificultad mediante el desarrollo del control vectorial o del campo orientado, que han mejorado el comportamiento transitorio de las máquinas de inducción lo que permite obtener la máxima eficiencia. Sin embargo, su comportamiento va empeorando a medida que se producen variaciones en los parámetros de la máquina. Por este motivo, para obtener un buen comportamiento dinámico del accionamiento eléctrico es necesario que se realice una actualización del valor de los parámetros en tiempo real en el control. [3]

A mediados de los ochentas, las investigaciones en el campo del control de los accionamientos eléctricos fueron concentradas hacia el desarrollo una nueva estrategia de control, llamada control directo del par (DTC) que ofrece una respuesta muy rápida del par y un comportamiento dinámico muy alto, utilizando un modelo más sencillo que el requerido en el control de campo orientado. [3]

### <span id="page-21-2"></span>**5.2.2 Motor de inducción**

Los motores asíncronos o de inducción, son prácticamente motores trifásicos. Están basados en el accionamiento de una masa metálica por la acción de un campo magnético giratorio. Están formados por dos armaduras con campos giratorios coaxiales: una es fija, y la otra móvil. También son llamadas, respectivamente, estator y rotor. [3]

El devanado del rotor, que conduce la corriente alterna que se produce por inducción desde el devanado del estator conectado directamente, consiste de conductores de cobre o aluminio vaciado en un rotor de laminaciones de acero. Se instalan anillos terminales de cortocircuito en ambos extremos de la "jaula de ardilla" o bien en uno de los extremos en el caso del rotor devanado. [3]

Los motores de inducción de rotor devanado son menos utilizados, debido a su mayor costo, y a que requieren de más mantenimiento que los de jaula de ardilla. [3]

#### <span id="page-22-0"></span>**5.2.3 Principio de operación del motor de inducción**

#### *5.2.3.1 Producción del campo magnético rotatorio.*

Debido a que el sistema eléctrico industrial utiliza fuentes trifásicas de energía, la máquina de inducción se construye normalmente con tres devanados, distribuidos y desfasados espacialmente 120°. En cada una de las tres bobinas desfasadas espacialmente, se inyectan corrientes alternas sinusoidales desfasadas en el tiempo 120° unas de otras. [3]

Cada bobina produce un campo magnético estático en el espacio. La amplitud de este campo se encuentra en la dirección del eje magnético de la bobina y varía sinusoidalmente en el tiempo. La combinación de los campos pulsantes producidos por las tres corrientes desfasadas temporalmente, circulando por las tres bobinas desfasadas espacialmente. [3]

Se traduce en un campo magnético distribuido sinusoidalmente en el espacio, que rota a la velocidad de variación de las corrientes en el tiempo. [3]

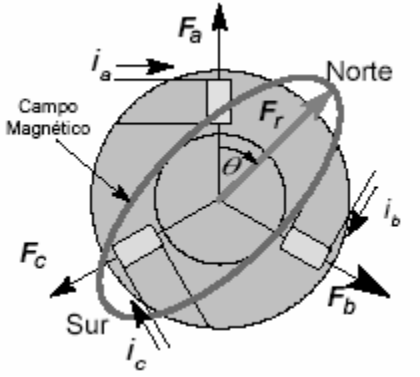

Figura 6. Distribución sinusoidal del campo magnético rotatorio. [3]

<span id="page-22-1"></span>Puesto que el periodo o intervalo de tiempo de la variación sinusoidal de la corriente es el mismo en los conductores, la velocidad del campo magnético rotatorio (S), varía directamente con la frecuencia (f), pero inversamente con el número de polos (P): [3]

$$
S = \frac{120f}{P} = \frac{120f}{2n}
$$

Ya que el número de polos sólo depende de n, o sea el devanado que se emplee, la velocidad es en realidad una función de la frecuencia. [3]

### *5.2.3.2 Desarrollo del par inducido.*

Cuando se aplican al estator un conjunto trifásico de voltajes, se generan un conjunto de corrientes trifásicas que producen un campo magnético BS que rota en dirección contraria a las manecillas del reloj. Éste induce voltaje en las barras del rotor, y este voltaje está dado por la ecuación: [3]

$$
e_{ind}=(\nu xB).l
$$

En donde *v* es la velocidad de la barra, relativa al campo magnético; B es el vector de densidad de flujo magnético; y l, la longitud del conductor en el campo magnético.

El movimiento relativo del rotor con respecto al campo magnético del estator (Bs) induce voltaje en una barra del rotor. El flujo magnético del rotor produce un campo magnético del rotor BR. El par en la máquina,  $t_{ind}$ , está dado por: [3]

$$
t_{ind} = kB_R x B_S
$$

La dirección es en sentido contrario a las manecillas del reloj, por lo tanto, el rotor se acelera en esa dirección. En operación normal, los campos magnéticos del estator y del rotor giran a la velocidad sincrónica, mientras que el rotor gira a una velocidad menor. [3]

#### *5.2.3.3 Deslizamiento de la máquina de inducción.*

El deslizamiento de una máquina de inducción, se define como la velocidad relativa entre el campo magnético producido por las corrientes inyectadas en el estator y la velocidad mecánica del rotor, por unidad de la velocidad del campo: [3]

$$
S = \frac{(S - S_T)x100}{S}
$$

Siendo s el porcentaje de deslizamiento para fines de cálculo. S es la velocidad síncrona (120f/P) en rpm del campo magnético rotatorio producida por el estator; y  $S_T$  es la velocidad del rotor en rpm. En general, a la velocidad del campo se le denomina velocidad síncrona de la máquina, y el deslizamiento indica qué tan cerca se encuentra la máquina de esta velocidad. Si el rotor de la máquina gira a una velocidad mayor que la síncrona, el deslizamiento se hace negativo. [3] Cuando se conocen todos los parámetros del modelo de una máquina de inducción y la fuente de alimentación, el deslizamiento determina el punto de operación. Por esta razón se utiliza esta variable para definir el estado de la máquina.

### <span id="page-23-0"></span>**5.3 ESTRATEGIAS DE CONTROL DE VELOCIDAD EN MOTORES TRIFÁSICOS**

Con el control a lazo abierto del motor de inducción a frecuencia variable, se puede obtener un accionamiento a velocidad variable satisfactorio cuando el motor trabaja a valores estables del par, sin muchos requerimientos sobre la velocidad. Cuando los requerimientos del accionamiento necesitan de una respuesta dinámica rápida, de alta exactitud en la velocidad o de control del par, el control a lazo abierto no brinda esta posibilidad. Es por eso que se hace necesario operar el motor en lazo cerrado, cuando la operación en régimen dinámico del accionamiento representa un papel fundamental en los indicadores del sistema en el que él es parte. [2]

El par depende igualmente del flujo del entrehierro y de la velocidad del motor, hecho este que complica el diseño del sistema de control en los motores de inducción, no siendo así en su contra parte, el motor de CD, donde el conmutador permite un control independiente del flujo y el par, a costa del cual restringe la potencia y velocidad del motor, aumenta la inercia, la longitud axial y necesita mantenimiento periódico. Con los motores de alterna, alimentados con convertidores de frecuencia, el conmutador es eliminado, a un considerable costo y complejidad, sin embargo. Varias técnicas de control de la velocidad del motor de inducción han sido propuestas. [2]

Las técnicas más utilizadas para el control de velocidad de los motores de corriente alterna son: [4]

- 1. El control escalar fundamentado en cambios de frecuencia mientras se mantiene constante la relación V/F. [4]
- 2. El control escalar fundamentado en el control del deslizamiento de los motores. [4]
- 3. El control vectorial por campo orientado (FOC), donde se mantiene constante el flujo de magnetización y se controla la corriente en cuadratura con el campo para ajustar el par del motor en un mecanismo semejante al que se utiliza en las máquinas de corriente continua. [4]
- 4. El control directo de par (DTC), donde se escoge de una tabla el vector de tensión que reduce el error de par y flujo entre unas referencias y los valores estimados de estas variables. [4]
- 5. El control predictivo directo de par (PDTC), similar al anterior pero donde se escoge dentro de las posibles, la tensión que minimiza el error de par y flujo en el siguiente paso de tiempo. Este esquema tiene variantes donde se sintetiza el mejor vector de tensión que hace nulos los errores de par y flujo. [4]

A continuación, se describen en más detalle algunos de estos esquemas de control de velocidad de las máquinas de inducción.

# <span id="page-24-0"></span>**5.3.1 Control Escalar V/F**

Este esquema se utiliza para controlar la magnitud del voltaje y la frecuencia del motor, pudiendo mantener el par eléctrico cercano al valor del par nominal a diferentes frecuencias y manteniendo prácticamente constante el enlace de flujo λ del entrehierro. Un aumento de la relación V/f, incrementa el flujo, saturando la máquina, produciendo pérdidas en el núcleo debido al aumento de la corriente de magnetización. [4]

Este control se denomina escalar porque solo se controlan las magnitudes de variables escalares de la fuente, frecuencia y voltaje. También se le llama control escalar debido a que se alimenta con señales de frecuencia variable generadas por un inversor PWM, donde la relación *V/f* se mantiene constante. De esta forma al controlar la corriente en el estator se puede obtener un par casi constante durante el arranque de la máquina. [4]

Un esquema de Control Voltaje – Frecuencia, también conocido como V/F, se muestra en la figura 7. En este tipo de control la relación entre la magnitud del voltaje y la frecuencia se conoce como ley de mando. Los primeros convertidores que utilizaron esta técnica sólo permitían un margen muy limitado de velocidades porque al mantener constante la relación V/F no se ha tenido en cuenta que los devanados también tienen resistencia óhmica, que no varía con la frecuencia. [5]

El resultado es que a bajas frecuencias disminuye el par. Una posible solución es aumentar un poco más la tensión a frecuencias bajas, o aumentarla en proporción al consumo y la resistencia de los devanados. En los ventiladores y las bombas centrífugas apenas se necesita para bajas velocidades y lo que suele hacerse es reducir más la tensión para consumir menos energía. [5]

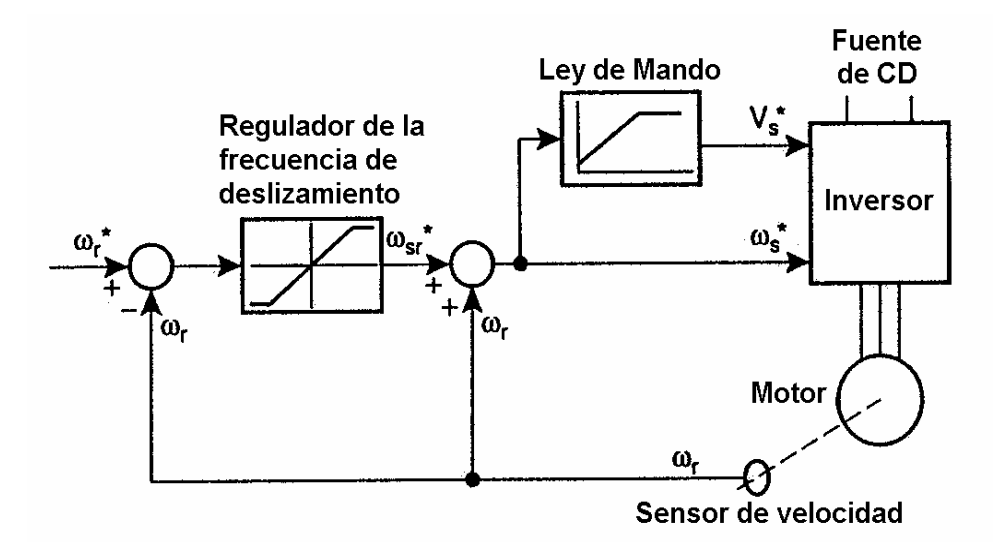

<span id="page-25-1"></span>Figura 7. Control de velocidad V/F con regulación de la frecuencia. [5]

### <span id="page-25-0"></span>**5.3.2 Control del Deslizamiento**

Un típico sistema de control de un motor de inducción alimentado por un inversor regulado por corriente se muestra en la figura 8. En esta técnica de regulación las referencias trifásicas de corriente, son comparadas con los valores instantáneos de las corrientes del motor. El error en la entrada a los Reguladores de Corriente y Generación de PWM. [5]

La amplitud de las referencias de corrientes se obtiene del bloque Generador de Funciones y la frecuencia se obtiene de la adición de la señal de frecuencia del rotor, que se obtiene mediante la medición de la velocidad con un encoder y la señal de la frecuencia del deslizamiento. La frecuencia del deslizamiento se obtiene de la salida del regulador de velocidad o de una tabla con los valores optimizados del deslizamiento, en el caso de accionamientos con control del par. [5]

Los Reguladores de Corriente y Generación de PWM pueden ser reguladores histerésicos o reguladores proporcionales integrales (PI) con comparación con rampa (método suboscilatorio), aunque también se pueden utilizar otras técnicas de regulación. Este lazo intermedio de corriente, que usualmente debe tener un ancho de banda grande, hace que el inversor se comporte como fuente de corriente, siendo la técnica de modulación PWM utilizada en los convertidores por voltaje. En este caso se dice que el inversor está trabajando en modo de control de corriente. [5]

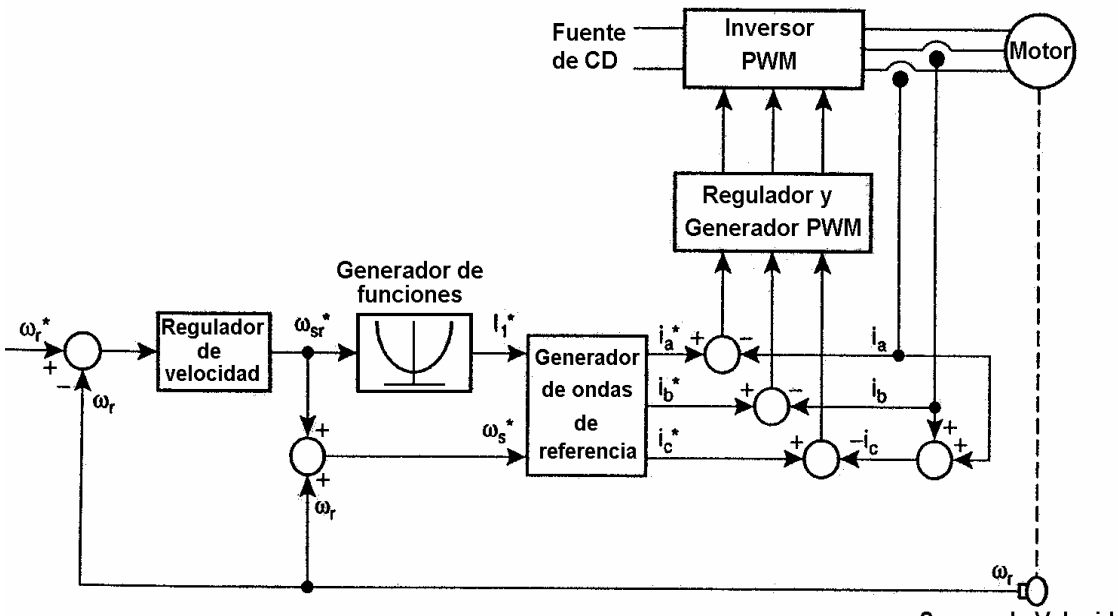

Sensor de Velocidad

<span id="page-26-1"></span>Figura 8. Inversor CRPWM con control de la frecuencia del deslizamiento. [5]

#### <span id="page-26-0"></span>**5.3.3 Control Vectorial**

Dependiendo del método de medición de variables, el control vectorial se divide en dos subcategorías: control vectorial directo y el control vectorial indirecto. [4]

En la Fig. 9 se presenta el diagrama de bloques del control vectorial directo, este tipo de control se caracteriza por utilizar bobinas adicionales dentro de la máquina para medir el enlace de flujo en el entrehierro, obteniendo una medición no muy precisa, que no brinda respuestas eficientes para cerrar el ciclo de operación de este control, además resulta ser un método invasivo para la máquina. Por lo tanto, este método no es una técnica de control utilizada regularmente. [4]

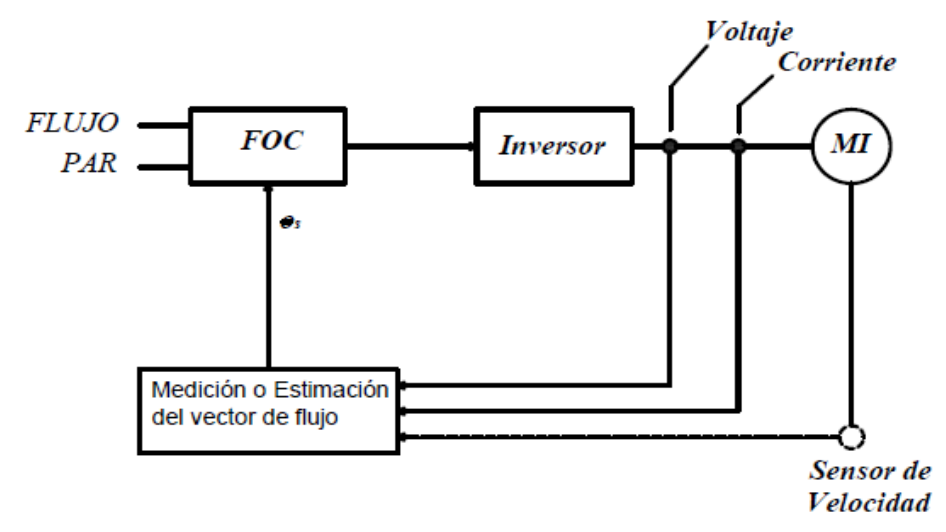

Figura 9. Diagrama de bloque del control directo del par de vectores. [4]

<span id="page-27-0"></span>El segundo método es el control indirecto de vectores, en la Fig. 10 se observa su diagrama de bloques. En este método, el ángulo del enlace de flujo no se mide directamente, sino que se estima a partir del modelo del circuito equivalente de la máquina y a partir de las mediciones de la velocidad del rotor, la corriente y la tensión del estator. [4]

También es posible establecer con este control, el desacoplo de las componentes de campo del sistema (par y enlace de flujo), mediante dos corrientes independientes y controladas, las cuales son la corriente portadora de flujo y la corriente generadora de par. A partir de estas corrientes, el par y el flujo se pueden controlar de forma independiente. Este control fue muy utilizado en los 90's, pero la necesidad de estimar adaptativamente los parámetros del modelo de la máquina para mantener su sintonización, le hizo perder campos de aplicación y en la actualidad se utiliza muy poco. [4]

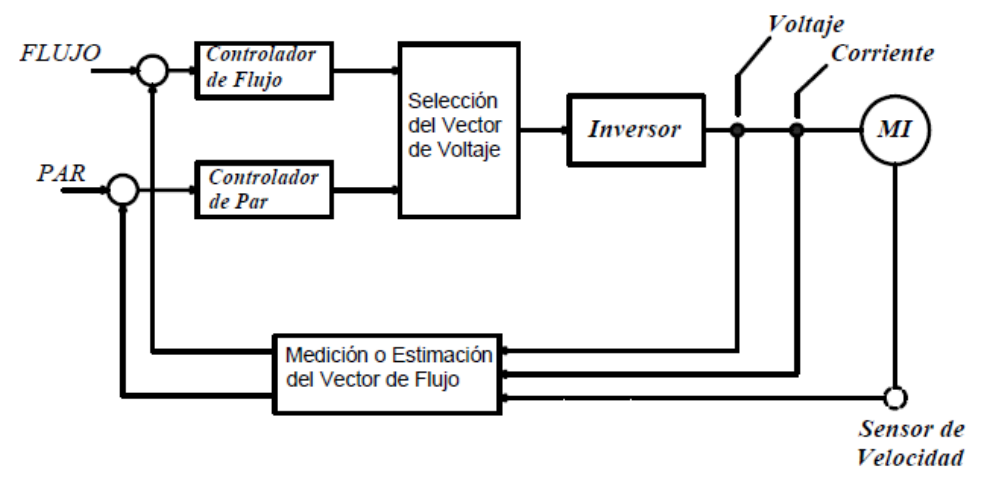

<span id="page-27-1"></span>Figura 10. Diagrama de bloque del control indirecto de vectores. [4]

### <span id="page-28-0"></span>**5.3.4 Control Directo de Par (DTC)**

La principal diferencia con los otros métodos de control anteriores es que, en el Control Directo del Par, o simplemente DTC, no existe un modulador PWM separado, sino que la posición de los interruptores del convertidor de potencia es determinada directamente por el estado electromagnético del motor. Para ello, es necesario disponer de un modelo muy exacto del motor junto con una elevadísima capacidad de cálculo. [5]

La figura 11 muestra un esquema básico de control directo del par, el cual permite una respuesta dinámica mucho más rápida, que inclusive puede llegar a duplicar las prestaciones de los esquemas de control vectorial anteriores. [5]

El bloque de histéresis del par y del flujo compara los valores reales de estas variables con sus valores actuales y elabora la posición óptima de los interruptores del convertidor de potencia para seleccionar el vector de voltaje más indicado.

El objetivo es obligar al vector de flujo del estator a variar en la forma que establecen los valores de referencia del par y flujo del estator. [5]

Las variables de control son el flujo de magnetización del motor y el par eléctrico del motor. La señal de referencia de ajuste de velocidad externa, se decodifica para generar el par y la referencia de flujo. Por lo tanto, en el DTC, el par y el flujo del motor se convierten en variables controladas directamente. El esquema representativo de un control DTC se muestra en la Fig. 11, la ventaja de esta técnica reside en que se reduce el tiempo de respuesta, se reducen los dispositivos de retroalimentación ya que solo requiere medir dos tensiones y dos corrientes. [4]

Como desventajas se tiene que se da una fluctuación de par debido a la histéresis inherente y la aparición de corrientes muy altas en los primeros instantes de funcionamiento, si se solicita par eléctrico cuando aún no se ha magnetizado la máquina. Esta última desventaja puede ser reducida, limitando la referencia de par mientras no esté establecido el enlace de flujo nominal dentro del convertidor electromecánico. [4]

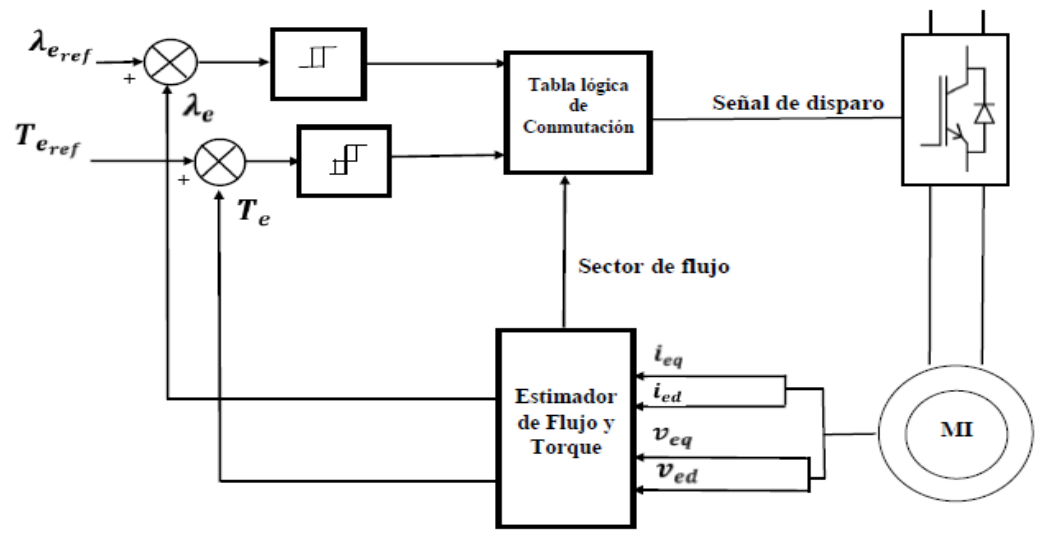

<span id="page-28-1"></span>Figura 11. Diagrama esquemático del DTC. [4]

El esquema básico de DTC consiste en una tabla de conmutación lógica, la cual, define el vector espacial de tensión que se debe aplicar al inversor para obtener la respuesta de par y enlace de flujo más cercana a sus referencias en cada instante. Para esto el control compara los valores de par y flujo de referencia con los valores estimados o medidos del par y el enlace de flujo en la máquina, a partir de esto, construye un error de dicha comparación y conociendo la zona espacial donde se encuentra el enlace de flujo en el entrehierro, se define el vector espacial de la tensión del estator necesaria en cada instante de tiempo. [4]

Un ejemplo de control de velocidad mediante la técnica DTC se realiza en la figura 12, utilizando un inversor de fuente de voltaje trifásico, para accionar un motor de inducción monofásico asimétrico. Cada uno de estos interruptores se pueden operar mediante la lógica de control "0" y "1", donde cero significa que el interruptor está abierto y uno que el interruptor se encuentra cerrado. [4] En cada una de las ramas del convertidor, los dos interruptores no pueden adquirir el mismo valor, es decir si el interruptor superior tiene el valor de uno, el interruptor inferior únicamente puede ser de valor cero y viceversa. [4]

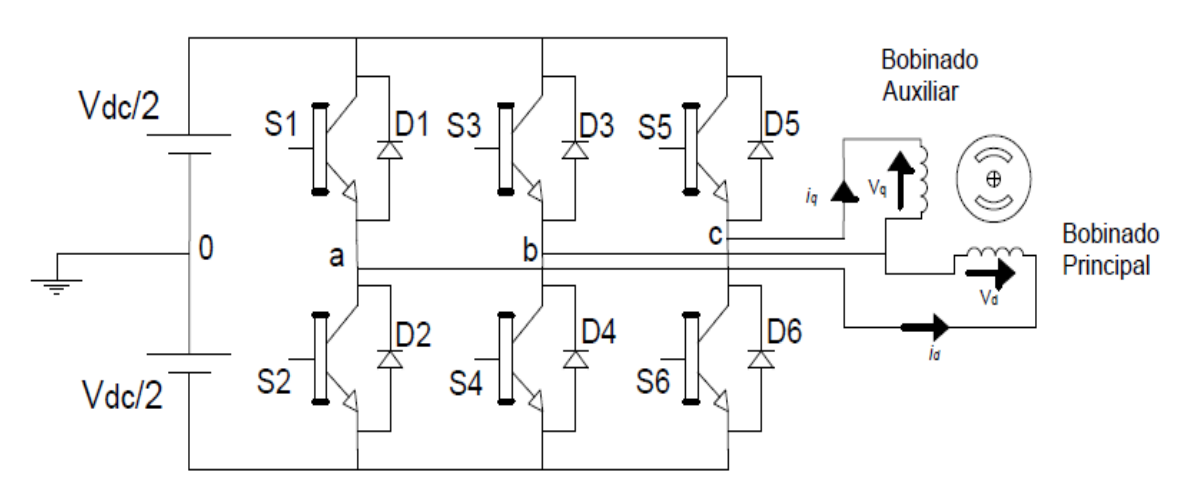

<span id="page-29-0"></span>Figura 12. VSI de tres ramas para el control de una máquina de inducción monofásica. [4]

Al operar los seis dispositivos de conmutación se pueden configurar ocho vectores de tensión, donde seis vectores son diferentes de cero y dos vectores son de voltaje cero. Estos ocho vectores de voltaje se pueden representar mediante un hexágono asimétrico, originando seis sectores de funcionamiento, como se muestra en la Fig. 13. [4]

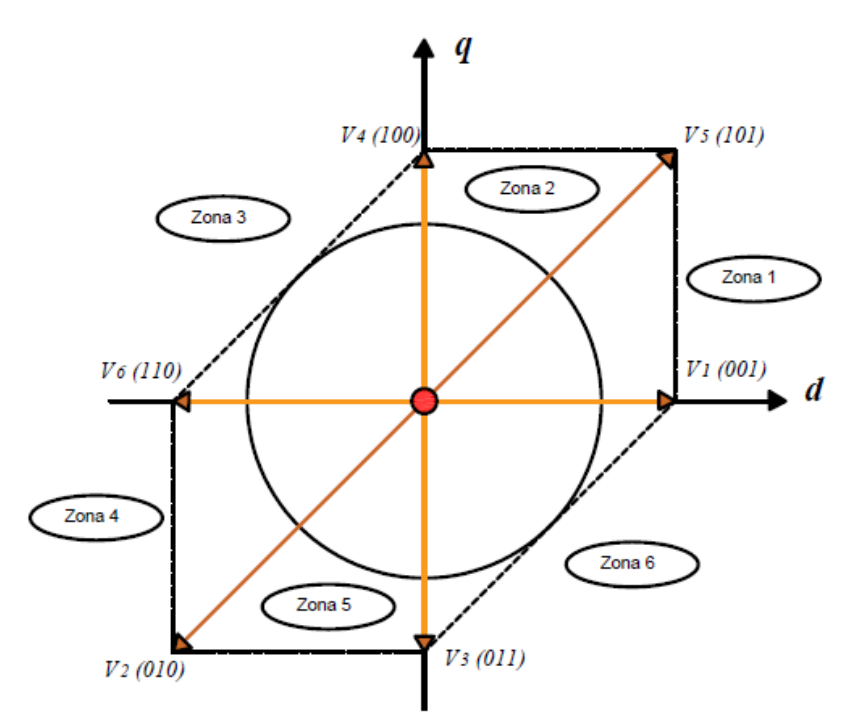

<span id="page-30-0"></span>**Figura 13. Vectores espaciales de conmutación dividido en seis sectores. [4]**

Se puede observar en la Fig. 12 que los vectores espaciales forman seis sectores de aproximadamente 45 grados y dos de 90 grados. En estos últimos puede ocurrir un problema de oscilación cuando el vector atraviese su área. Esta dificultad se puede subsanar aumentado los sectores de seis a ocho, tal como se muestra en la Fig. 14. [4]

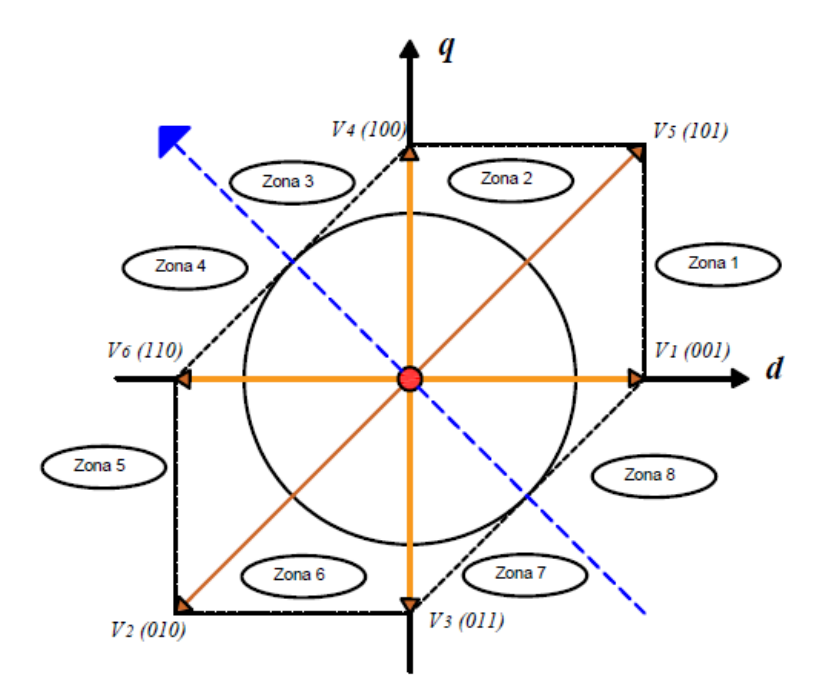

<span id="page-30-1"></span>Figura 14. Vectores espaciales de conmutación dividido en ocho sectores. [4]

### *5.3.4.1 Ventajas del control directo de par*

Las ventajas al aplicar el DTC son: [3]

- Obtención de altas respuestas dinámicas del par y del flujo.
- Ausencia de los controladores PI de la corriente.
- Solo se necesita saber el valor del sector en el que se encuentra el vector espacial del flujo sea cual sea la posición actual del mismo.
- Robustez contra la variación de los parámetros de la máquina, solo se necesita el valor de la resistencia de estator.
- No se requiere de la transformación de coordenadas.

### *5.3.4.2 Desventajas del control directo de par*

El DTC presenta, sobre todo a bajas velocidades, algunos inconvenientes: [3]

- $\triangleright$  La corriente de arranque tiene un valor elevado que puede destruir los interruptores.
- La ondulación generada por el DTC produce vibraciones en el motor y dificulta la aplicación del DTC en el rango de bajas velocidades.
- Para reducir la ondulación del par con el desarrollo analógico del DTC hace falta bajar al mínimo la banda del controlador de histéresis de par, lo que aumentará la frecuencia de conmutación del inversor y podría originar una destrucción de los interruptores.
- Debido al retardo de tiempo que origina la ejecución de los algoritmos del DTC, los valores del flujo y del par no se pueden delimitar exactamente entre las fronteras determinadas por los controladores de histéresis. Es decir, el par instantáneo alcanza y excede el límite máximo de terminado por Δ*T*.
- La variación de la resistencia del estator empeora el comportamiento del DTC especialmente cuando la velocidad es baja. Por tanto, es necesario estimar el valor real de la resistencia de estator, por lo menos durante el arranque del motor.
- Cuando la velocidad es muy baja, la exactitud de la estimación del flujo y del par con el estimador de lazo abierto es limitada. Hay que utilizar otros métodos como:
	- $\triangleright$  El estimador hibrido que utiliza un modelo basado en las ecuaciones del rotor.
	- La utilización de los observadores (Filtro de Kalman).
- $\triangleright$  Los inconvenientes del DTC convencional aparecen claramente cuando se aplica a velocidades bajas. Sin embargo, cuando los motores son de medianas o elevadas potencias se añaden otros problemas que ponen ciertas dificultades para aplicar el DTC con un inversor clásico.

#### <span id="page-32-0"></span>**5.3.5 Control Predictivo DTC**

A partir de la estrategia del control DTC clásico, la propuesta para establecer el control de la máquina monofásica se enfoca en establecer la minimización de una función de costo constituida por los errores cuadráticos de par y enlace de flujo. Para cada uno de los posibles vectores espaciales de tensión  $\vec{v}_e$  que pueden configurarse en un puente inversor trifásico, se evalúa el error de par y flujo que tendrían en el próximo tiempo de conmutación del puente convertidor. [4] La estimación del par eléctrico, el enlace de flujo y la función de error se definen como: [4]

$$
T_e = \lambda_e \times \overrightarrow{\iota_e}
$$

$$
\overrightarrow{\lambda_e} = \int_0^t (\overrightarrow{V_e} - R_e \overrightarrow{\iota_e}) dt
$$

$$
\Psi = k_1 (T_{real} - T_{referenceia})^2 + k_2 (\lambda_{real} - \lambda_{referenceia})^2
$$

Donde:

Ψ Es la función de costo pre-establecida

 $k_1$  y  $k_2$  Son constantes utilizadas para priorizar el error del par o del enlace de flujo en control.

### <span id="page-33-0"></span>**6. GUÍAS DE LABORATORIOS CON EL VARIADOR DE FRECUENCIA ABB ACS 800**

A continuación, se presentarán una serie de prácticas de laboratorio en las que el objetivo es enseñar a manejar el variador de frecuencia ABB ACS 800. Primeramente, se debe saber que el variador de frecuencia se maneja a través de un panel de control que se puede apreciar en la imagen, y este es el primer contacto que se tiene con el variador, por eso antes de empezar a realizar las prácticas debemos conocer los botones de dicho control y la función que cumplen dichos botones.

Las teclas de control del control del variador son las que están enumeradas y de dará una pequeña explicación de la función que cumple en la lista que se encuentra al lado de la imagen del control del variador:

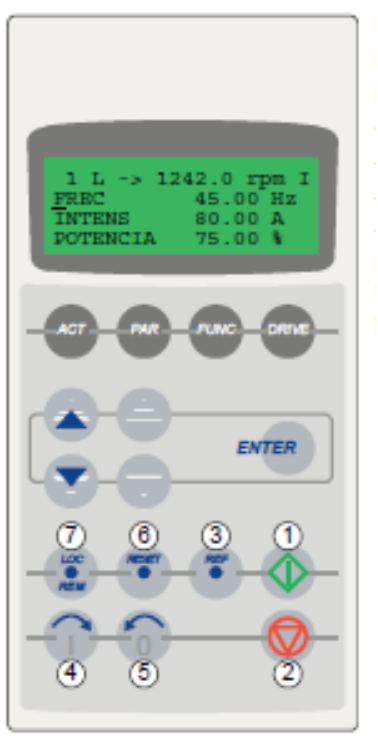

- **Nº Uso**
- 1 Marcha
- 2 Paro
- 3 Activar ajuste de referencia
- 4 Dirección de giro de avance
- 5 Dirección de giro inversa
- 6 Restauración de fallo
- 7 Cambio entre control Local / Remoto (externo)

<span id="page-33-1"></span>Figura 15. Panel de control del variador de frecuencia

A continuación, se mostrará con un poco más de detalle la función que cumple cada tecla para poder empezar a realizar las prácticas del variador de frecuencia.

# **Funcionamiento de cada tecla**

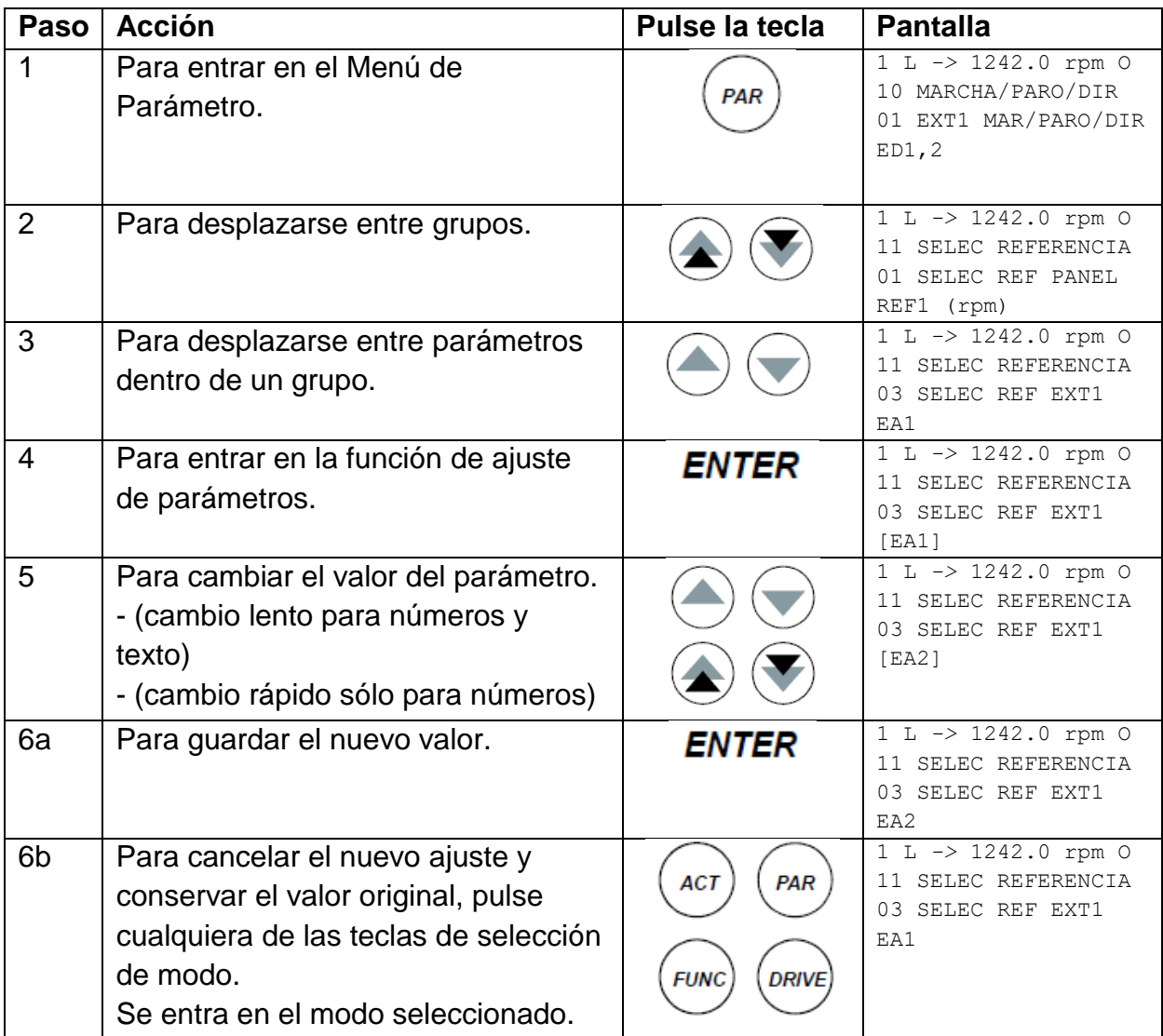

## <span id="page-35-0"></span>**6.1 ARRANQUE Y PARADA DE UN MOTOR CON EL VARIADOR DE FRECUENCIA ABB ACS 800**

#### **1. Objetivos**

- Conocer las conexiones básicas que deben existir entre un motor y un variador de frecuencia para que el motor pueda funcionar correctamente.
- Revisar el arranque y parada del motor, para determinar las ventajas y desventajas que el variador de frecuencia tiene sobre este.

#### **2. Materiales**

- Alimentación trifásica
- $\triangleright$  Cables de conexiones
- Variador de frecuencia ABB ASC800
- > Multímetro
- $\triangleright$  Motor de inducción

### **3. Marco Teórico**

El objetivo de cualquier sistema de arranque que sea usado para un motor, es la disminución del valor de la corriente de arranque, con el fin de evitar disminuciones de voltaje que podrían ser perturbación para la red de alimentación, dicho sistema de arranque también debe procurar que el motor desarrolle un par suficiente para que pueda acelerar desde una velocidad cero hasta su máxima velocidad, en un tiempo determinado y teniendo en cuenta el tipo de la carga mecánica acoplada al motor. [1]

Existen diferentes métodos para arrancar un motor trifásico, entre los cuales se pueden mencionar los siguientes; por resistencias o reactancias primarias, el método estrella-delta y por autotransformador. Pero estos métodos han sido superados por elementos electrónicos de potencia, conocidos como variadores de frecuencia, cuya operación, funcionalidad, facilidad de programación y su capacidad de comunicación con controladores lógicos programables, les ofrecen una significativa ventaja respecto a los métodos antes mencionados, ya que el variador de frecuencia ofrece un arranque suave al motor a una baja corriente de arranque garantizando el par necesario para la carga acoplada. [1]

Respecto al arranque estrella – delta, se puede decir que continúa siendo uno de los más utilizados en el arranque de motores de mediana potencia, dada su simplicidad, bajo costo y la gran reducción de corriente de arranque que se logra. [1]
### **4. Procedimiento**

- 1. Suministre la alimentación principal de 230 V al variador de frecuencia.
- 2. Se debe configurar el motor en conexión delta como se observa en la figura antes de conectarlo al variador de frecuencia.

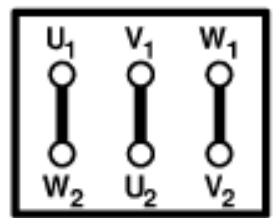

*Figura 1. Conexión en delta para un motor trifásico. [3]*

- 3. Luego de encenderse el variador de frecuencia el panel de control muestra en primer lugar los datos de identificación del panel … *CDP312 PANEL Vx.xx .......*
- 4. Tras ello, la Pantalla de Identificación del convertidor … *ACS800 NÚMERO IDENT 1*
- 5. Seguidamente, la Visualización de Señales Actuales …

*1 -> 0.0 rpm O FREC -> 0.00 Hz INTENS -> 0.00 A POTENCIA -> 0.00 %*

6. Tras lo cual la pantalla sugiere iniciar la Selección de idioma. (Si no se pulsa ninguna tecla durante algunos segundos, la pantalla empieza a alternar entre la visualización de señales actuales y la sugerencia de seleccionar el idioma.)

> *1 -> 0.0 rpm O \*\*\* INFORMACIÓN \*\*\* FUNC para iniciar Selección de idioma*

7. Pulse la tecla ACT  $\binom{Acc}{c}$  para eliminar la sugerencia acerca del inicio de la selección de idioma.

*1 -> 0.0 rpm O FREC -> 0.00 Hz INTENS -> 0.00 A POTENCIA -> 0.00 %*

8. El convertidor ya está listo para el inicio, ahora hay que ingresar los parámetros de la placa característica del motor, siguiendo el procedimiento de ajuste de parámetros general:

- Pulse *PAR* para seleccionar el Modo de Parámetro del panel.
- Pulse las teclas de flecha doble  $\circledast$  o  $\circledast$ ) para desplazarse por los grupos de parámetros. Pulse las teclas de flecha ( $\odot$  o  $\odot$ ) para desplazarse por los parámetros en un grupo.
- Active el ajuste de un nuevo valor con **ENTER.**
- > Cambie el valor con las teclas de flecha ( $\odot$  o  $\odot$ ), cambio rápido con las teclas de flecha doble  $(② o ③)$ .
- Pulse *ENTER* para aceptar el nuevo valor (desaparecen los corchetes).

#### *1 -> 0.0 rpm O 99 DATOS DE PARTIDA 01 LANGUAGE [ENGLISH]*

- 9. Introduzca los datos del motor que figuran en la placa de características del motor. **Nota:** Ajuste los datos del motor exactamente al mismo valor de la placa de características. Por ejemplo, si la velocidad nominal del motor es de 1.440 rpm en la placa y se coloca 1.500 rpm da lugar a un funcionamiento erróneo del motor.
	- Tensión nominal del motor Rango permitido: 1/2 · *U*N … 2 · *U*N del ACS800. (*U*N hace referencia a la tensión más elevada en cada uno de los rangos de tensión nominal)

*1 -> 0.0 rpm O 99 DATOS DE PARTIDA 05 TENSIÓN NOM MOTOR [ ]*

 $\triangleright$  Intensidad nominal del motor Rango permitido: aprox. 1/6 *I*2tp … 2 · *I*2tp del ACS800 (0…2 *I*2tp si el parámetro 99.04 = ESCALAR) *1 -> 0.0 rpm O 99 DATOS DE PARTIDA 06 INTENS NOM MOTOR [ ]*

 Frecuencia nominal del motor Rango: 8 … 300 Hz *1 -> 0.0 rpm O 99 DATOS DE PARTIDA 07 FREC NOM MOTOR [ ]*

 Velocidad nominal del motor Rango: 1 …18.000 rpm *1 -> 0.0 rpm O 99 DATOS DE PARTIDA 08 VELOC NOM MOTOR [ ]*  $\triangleright$  Potencia nominal del motor Rango: 0 …9.000 kW

*1 -> 0.0 rpm O 99 DATOS DE PARTIDA 09 POTENCIA NOM MOT [ ]*

- 10.Tras introducir los datos del motor, ya se puede pulsar el botón **ACT** para irse a la pantalla principal del variador, luego se debe pulsar el botón  $\circledP$ (marcha) para que el motor pueda arrancar y con el botón  $\mathcal D$  (paro) se detiene el motor.
- 11.Mida los niveles de voltaje y corrientes para los valores de frecuencia que se muestran en la siguiente tabla. (Tome más datos de ser necesario)

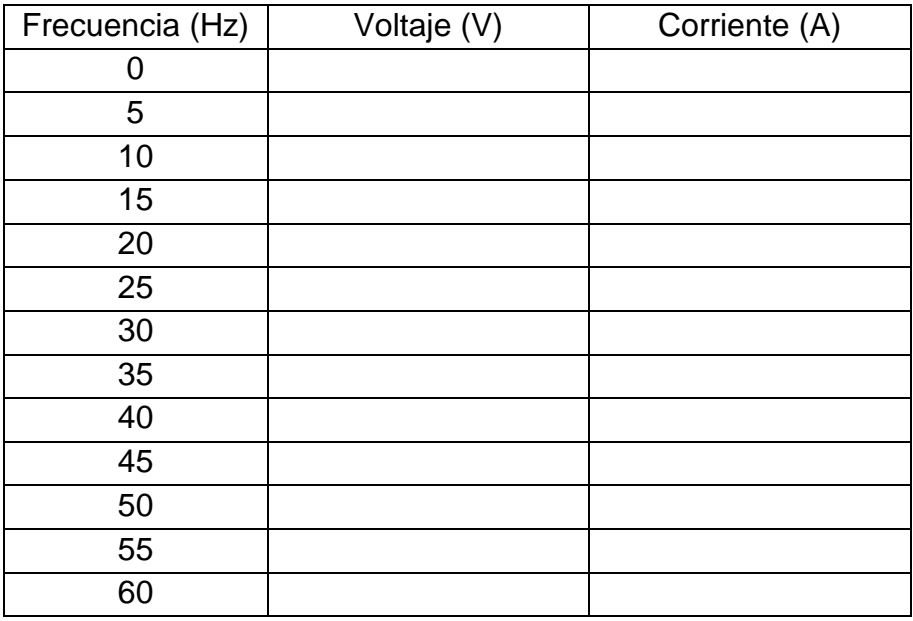

12.Realice las siguientes gráficas:

- $\triangleright$  Voltaje (V) vs Frecuencia (Hz)
- $\triangleright$  Frecuencia (Hz) Vs Corriente (A)

¿Qué puede concluir de las gráficas anteriores?

# **5. Preguntas**

- $\checkmark$  ¿Cuáles son los principales parámetros que se deben configurar en el variador de frecuencia para un correcto funcionamiento?
- $\checkmark$  ¿Qué comportamiento tuvo la corriente de arranque del motor debido al variador de frecuencia?
- $\checkmark$  *i*. La corriente de arranque es mayor o menor a la corriente nominal del motor? Explique a que se debe este fenómeno
- $\checkmark$  *i*. Cuál es la ventaja principal de utilizar el variador de frecuencia para el arranque y parada de un motor trifásico?
- $\checkmark$  ¿Si se retirara el devanado de jaula de ardilla de un motor de inducción podría este arrancar? Explique su respuesta

# **6. Conclusiones**

# **7. Bibliografía**

[1] E. P. NACIONAL, «LABORATORIO DE CONTROL INDUSTRIAL,» 2015. [2] ABB, Manual de firmware Programa de control estándar 7.x del ACS800, 2011. [3] Miguel. Á. Rodríguez. Pozueta, «DOCUMENTACIÓN DE LA PRÁCTICA DE LABORATORIO: MÁQUINAS ASÍNCRONAS O DE INDUCCIÓN,» Cantabria, 2015.

# **8. Vídeo explicativo**

<https://www.youtube.com/watch?v=-oM4lMY8U-4&feature=youtu.be>

### **Respuestas a preguntas del laboratorio**

 $\checkmark$  *i*. Cuáles son los principales parámetros que se deben configurar en el variador de frecuencia para un correcto funcionamiento?

Para que el variador de frecuencia funcione correctamente es necesario configurar los datos de la placa características, los cuales son:

- > Tensión nominal del motor
- $\triangleright$  Intensidad nominal del motor
- Frecuencia nominal del motor Rango: 8 … 300 Hz
- Velocidad nominal del motor
- $\triangleright$  Potencia nominal del motor

Dicha configuración de placa característica se realiza en el parámetro 99 del variador de frecuencia, en este parámetro es donde se configuran los datos de partida.

> *99 DATOS DE PARTIDA 06 INTENS NOM MOTOR*

*99 DATOS DE PARTIDA 07 FREC NOM MOTOR*

*99 DATOS DE PARTIDA 05 TENSIÓN NOM MOTOR*

*99 DATOS DE PARTIDA 08 VELOC NOM MOTOR*

*99 DATOS DE PARTIDA 09 POTENCIA NOM MOT*

 $\checkmark$  ¿Qué comportamiento tuvo la corriente de arranque del motor debido al variador de frecuencia?

El comportamiento que tuvo la corriente de arranque en el motor gracias al variador de frecuencia es que tuvo un comportamiento lineal, es decir, no se presentaron picos de corriente al momento de arrancar el motor y esto se traduce como un enorme cuidado al motor ya que los picos de corrientes generan esfuerzos excesivos en el motor que generan calentamientos y con el tiempo este se va desgastando, con el variador de frecuencia evitamos este inconveniente al momento de arrancar el motor.

 $\checkmark$  *i*. La corriente de arranque es mayor o menor a la corriente nominal del motor? Explique a que se debe este fenómeno

La corriente de arranque del motor es mayo a la corriente nominal y este fenómeno se debe a que el motor requiere una potencia inicial para poder vencer la inercia y la resistencia que al inicio el rotor tiene por eso necesita una mayor corriente para generar dicha potencia inicial, a medida que se va moviendo y va acelerando poco a poco la corriente va disminuyendo hasta que llega a la corriente nominal del motor, o una corriente menor a la nominal si la velocidad programada es una velocidad baja.

- ¿Cuál es la ventaja principal de utilizar el variador de frecuencia para el arranque y parada de un motor trifásico? La ventaja principal de usar el variador de frecuencia para el arranque y parada de un motor es que le va a extender la vida útil al motor, ya que el variador de frecuencia permite un arranque suave y progresivo sin que haya picos de corriente que hagan que el motor se esfuerce.
- $\checkmark$  ¿Si se retirara el devanado de jaula de ardilla de un motor de inducción podría este arrancar? Explique su respuesta No podría arrancar ya que el devanado de jaula de ardilla es el que genera el campo magnético giratorio al cual el rotor siempre va a seguir y tratar de alcanzar, aunque nunca podrán ir a la misma velocidad, y si se retira el devanado de jaula de ardilla no habría campo magnético giratorio en el motor y por ende este no podría arrancar.

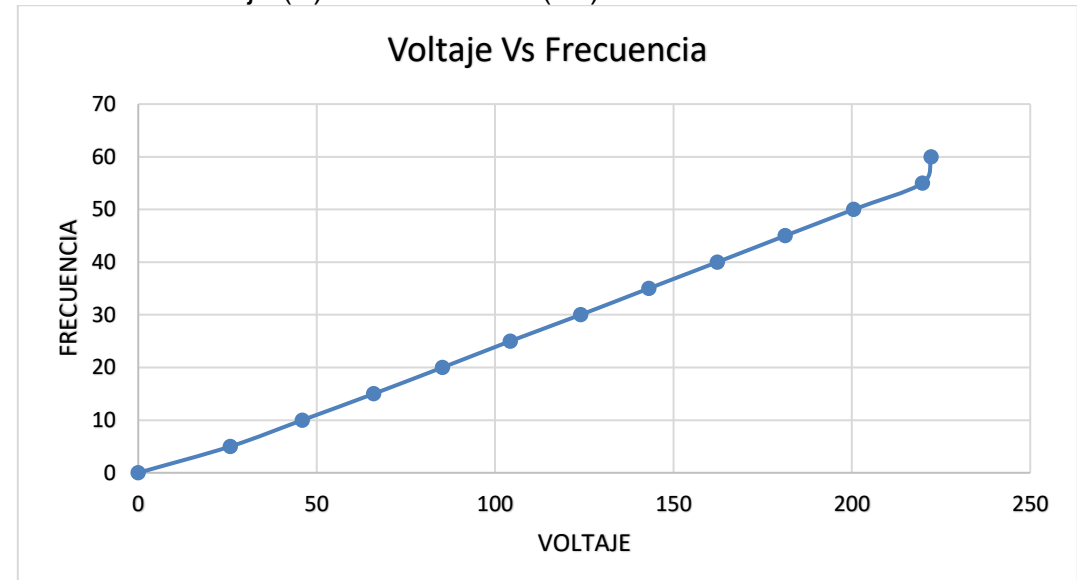

 $\checkmark$  Grafica de Voltaje (V) vs Frecuencia (Hz)

*Figura 2. Gráfico de voltaje Vs frecuencia de los datos tomados en el laboratorio.*

 $\checkmark$  Frecuencia (Hz) Vs Corriente (A)

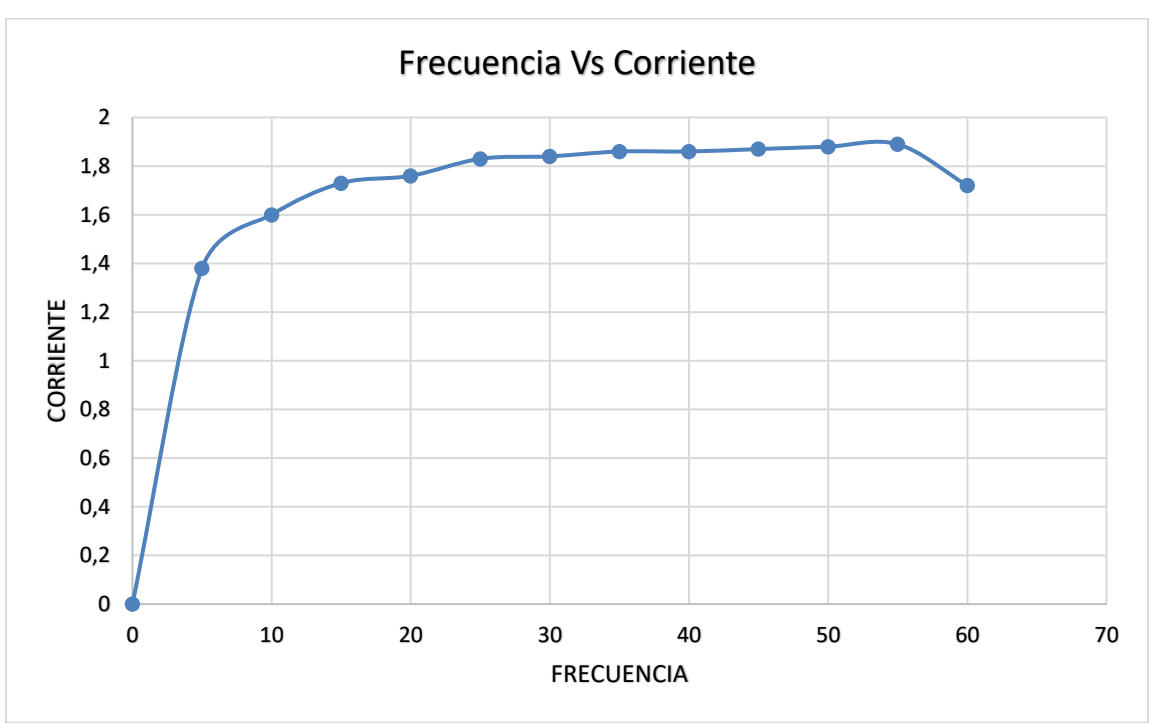

*Figura 3. Gráfico de Frecuencia Vs corriente de los datos tomados en el laboratorio.*

# **6.2 ARRANQUE Y PARADA DE UN MOTOR A TRAVÉS DE LAS ENTRADAS ANÁLOGAS Y DIGITALES DEL VARIADOR DE FRECUENCIA ABB ACS 800**

# **1. Objetivos**

- $\triangleright$  Identificar las conexiones básicas que deben existir entre un motor y un variador de frecuencia para que el motor pueda funcionar correctamente.
- Determinar las conexiones básicas que deben existir entre las entradas análogas y digitales del variador de frecuencia ABB ASC 800 para poder controlar el funcionamiento del motor correctamente.
- Determinar las ventajas y desventajas que el variador de frecuencia tiene sobre el arranque y parada del motor.

# **2. Materiales**

- Alimentación trifásica
- $\triangleright$  Cables de conexiones
- Variador de frecuencia ABB ASC800
- $\triangleright$  Multímetro
- $\triangleright$  Motor de inducción

# **3. Marco Teórico**

El objetivo de cualquier sistema de arranque que sea usado para un motor, es la disminución del valor de la corriente de arranque, con el fin de evitar disminuciones de voltaje que podrían ser perturbación para la red de alimentación, dicho sistema de arranque también debe procurar que el motor desarrolle un par suficiente para que pueda acelerar desde una velocidad cero hasta su máxima velocidad, en un tiempo determinado y teniendo en cuenta el tipo de la carga mecánica acoplada al motor. [1]

Existen diferentes métodos para arrancar un motor trifásico, entre los cuales se pueden mencionar los siguientes; por resistencias o reactancias primarias, el método estrella-delta y por autotransformador. Pero estos métodos han sido superados por elementos electrónicos de potencia, conocidos como variadores de frecuencia, cuya operación, funcionalidad, facilidad de programación y su capacidad de comunicación con controladores lógicos programables, les ofrecen una significativa ventaja respecto a los métodos antes mencionados, ya que el variador de frecuencia ofrece un arranque suave al motor a una baja corriente de arranque garantizando el par necesario para la carga acoplada. [1]

Respecto al arranque estrella – delta, se puede decir que continúa siendo uno de los más utilizados en el arranque de motores de mediana potencia, dada su simplicidad, bajo costo y la gran reducción de corriente de arranque que se logra. [1]

### **4. Procedimiento**

- 1. Conectar el variador de frecuencia a la red de 230V
- 2. Conectar el estator del motor en delta como se muestra en la figura antes de conectar el motor a las entradas del variador de frecuencia ABB ASC 800.

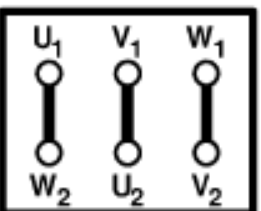

*Figura 1. Conexión en delta para un motor trifásico. [3]*

- 3. Encender el variador de frecuencia y asignar los siguientes parámetros. El procedimiento de ajuste de parámetros general:
	- Pulse *PAR* para seleccionar el Modo de Parámetro del panel.
	- Pulse las teclas de flecha doble  $(\triangle)$  o  $\heartsuit$ ) para desplazarse por los grupos de parámetros.
	- $\triangleright$  Pulse las teclas de flecha ( $\odot$  o  $\odot$ ) para desplazarse por los parámetros en un grupo y active el ajuste de un nuevo valor con *ENTER.*
	- > Cambie el valor con las teclas de flecha ( $\odot$  o  $\odot$ ), cambio rápido con las teclas de flecha doble (<sup>3</sup> o <sup>5</sup>). Pulse *ENTER* para aceptar el nuevo valor (desaparecen los corchetes).
- 4. Introduzca los datos del motor que figuran en la placa de características del motor. **Nota:** Ajuste los datos del motor exactamente al mismo valor de la placa de características para no dar un funcionamiento erróneo del motor.
	- > Tensión nominal del motor

*1 -> 0.0 rpm O 99 DATOS DE PARTIDA 05 TENSIÓN NOM MOTOR [ ]*

 $\triangleright$  Intensidad nominal del motor *1 -> 0.0 rpm O 99 DATOS DE PARTIDA 06 INTENS NOM MOTOR [ ]*

 Frecuencia nominal del motor Rango: 8 … 300 Hz *1 -> 0.0 rpm O 99 DATOS DE PARTIDA 07 FREC NOM MOTOR [ ]*

Velocidad nominal del motor

*1 -> 0.0 rpm O 99 DATOS DE PARTIDA 08 VELOC NOM MOTOR [ ]*

 $\triangleright$  Potencia nominal del motor *1 -> 0.0 rpm O 99 DATOS DE PARTIDA 09 POTENCIA NOM MOT [ ]*

5. Es necesario configurar el parámetro de marcha y paro, para eso hay que dirigirse hasta la opción **10 MARCHA/PARO/DIR** y en la opción 01 la cual estará sin seleccionar, se debe cambiar a ED1 esto significa que el arranque y la parada del motor se controlaran a través de la entrada digital 1, es decir, cuando la entrada digital 1 esté activada el motor arrancará, cuando la entrada la entrada digital 1 esté desactivada el motor se detendrá**.**

### *1 -> 0.0 rpm 10.01 EXT1 MAR/PARO/DIR [ED1]*

6. Ahora se debe conectar el interruptor entre la entrada digital 1 y el pin de alimentación de 24 V, como se observa en la figura, para así poder arrancar y detener el motor como se mencionó anteriormente.

| ED <sub>1</sub> | Marcha/Paro <sup>2)</sup>                                                                                     |  |  |
|-----------------|----------------------------------------------------------------------------------------------------|--|--|
| ED <sub>2</sub> | Avance/retroceso 1, 2)<br>Por defecto no se usan. <sup>2)</sup><br>Selección de aceleración y deceleración 3) |  |  |
| ED <sub>3</sub> |                                                                                                    |  |  |
| ED <sub>4</sub> |                                                                                                    |  |  |
| ED <sub>5</sub> | Selección de velocidad constante 4)                                                                           |  |  |
| ED <sub>6</sub> | Selección de velocidad constante 4)                                                                           |  |  |
| $+24V$          | +24 VCC, max. 100 mA                                                                                          |  |  |
| $+24V$          |                                                                                                    |  |  |
|                 | DGND1 Tierra digital                                                                                          |  |  |
|                 | <b>DGND2</b> Tierra digital                                                                                   |  |  |
| ED BL           | Bloqueo de marcha ( $0 =$ paro)                                                                               |  |  |
|                 |                                                                                                    |  |  |

*Figura 2. Esquema de conexión de la entrada digital 1 en el variador de frecuencia. [2]*

7. Luego se debe conectar un potenciómetro en la entrada análoga 1, este potenciómetro será el encargado de variar la velocidad del motor y se conecta como se muestra en la siguiente figura.

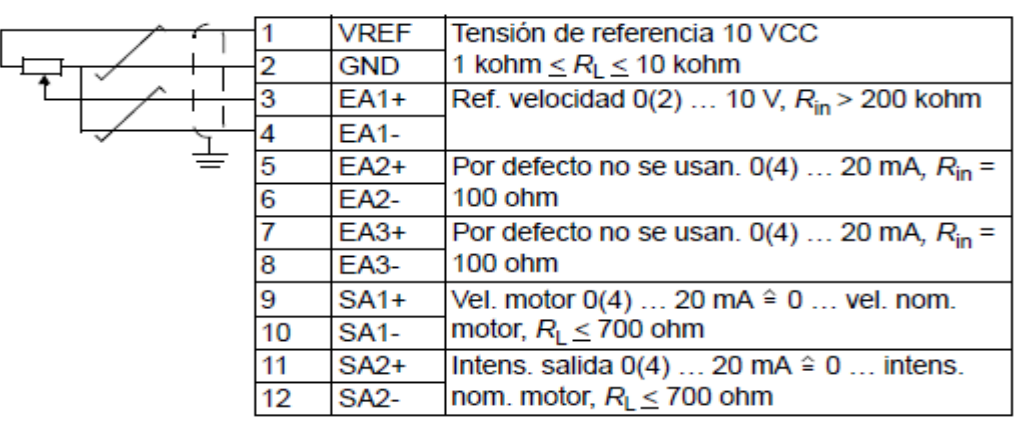

*Figura 3. Esquema de conexiones de las entradas análogas 1, 2 y 3 en el variador de frecuencia. [2]*

- 8. Después de realizadas correctamente las conexiones de las entradas análogas y digitales ya se puede controlar el motor, se pulsa el botón **ACT** para irse a la pantalla principal del variador y luego es necesario presionar la tecla LOC/ REM  $\left(\frac{100}{150}\right)$  de esta forma es que el variador entra en modo de control por medio de las entradas análogas y digitales, al activar el interruptor de la entrada digital 1 el motor arranca y al desactivar el interruptor el motor se detiene, con el potenciómetro se regula la velocidad a la que se desea que vaya el motor cuando está en funcionamiento.
- 9. Mida los niveles de voltaje y corrientes para los valores de frecuencia que se muestran en la siguiente tabla. (Tome más datos de ser necesario)

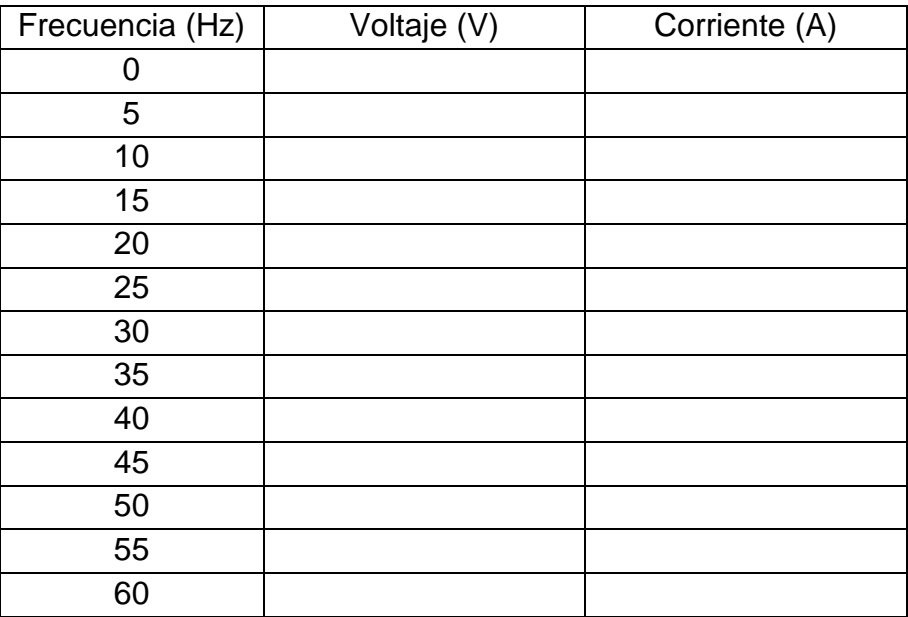

10.Realice las siguientes gráficas:

- $\triangleright$  Voltaje (V) vs Frecuencia (Hz)
- $\triangleright$  Frecuencia (Hz) Vs Corriente (A)

¿Qué puede concluir de las gráficas anteriores?

## **5. Preguntas**

- $\checkmark$  ¿Cuáles son los principales parámetros que se deben configurar en el variador de frecuencia para un correcto funcionamiento?
- ¿Cuál es la ventaja principal de utilizar el variador de frecuencia para el arranque y parada de un motor trifásico?
- $\checkmark$  Describa algunas ventajas que usted considere al trabajar con las entradas digitales del variador.
- $\checkmark$  Describa algunas desventajas que usted considere al trabajar con las entradas digitales del variador.
- $\checkmark$  *i*. Diga de qué manera la parece más fácil y practico controlar el variador de frecuencia, a través del panel o a través de las entradas digitales, explique su respuesta?

## **6. Conclusiones**

## **7. Bibliografía**

[1] E. P. NACIONAL, «LABORATORIO DE CONTROL INDUSTRIAL,» 2015. [2] ABB, Manual de firmware Programa de control estándar 7.x del ACS800, 2011. [3] Miguel. Á. Rodríguez. Pozueta, «DOCUMENTACIÓN DE LA PRÁCTICA DE LABORATORIO: MÁQUINAS ASÍNCRONAS O DE INDUCCIÓN,» Cantabria, 2015.

# **8. Vídeo explicativo**

<https://www.youtube.com/watch?v=iLol3qCTkEg&feature=youtu.be>

### **Respuestas a preguntas del laboratorio**

 $\checkmark$  ¿Cuáles son los principales parámetros que se deben configurar en el variador de frecuencia para un correcto funcionamiento?

Para que el variador de frecuencia funcione correctamente es necesario configurar los datos de la placa características, los cuales son:

- > Tensión nominal del motor
- $\triangleright$  Intensidad nominal del motor
- Frecuencia nominal del motor Rango: 8 … 300 Hz
- Velocidad nominal del motor
- $\triangleright$  Potencia nominal del motor

Dicha configuración de placa característica se realiza en el parámetro 99 del variador de frecuencia, en este parámetro es donde se configuran los datos de partida.

> *99 DATOS DE PARTIDA 06 INTENS NOM MOTOR*

*99 DATOS DE PARTIDA 07 FREC NOM MOTOR*

*99 DATOS DE PARTIDA 05 TENSIÓN NOM MOTOR*

*99 DATOS DE PARTIDA 08 VELOC NOM MOTOR*

*99 DATOS DE PARTIDA 09 POTENCIA NOM MOT*

 ¿Cuál es la ventaja principal de utilizar el variador de frecuencia para el arranque y parada de un motor trifásico?

La ventaja principal de usar el variador de frecuencia para el arranque y parada de un motor es que le va a extender la vida útil al motor, ya que el variador de frecuencia permite un arranque suave y progresivo sin que haya picos de corriente que hagan que el motor se esfuerce.

 $\checkmark$  Describa algunas ventajas que usted considere al trabajar con las entradas digitales del variador.

La ventaja principal de poder trabajar con las entradas digitales del variador de frecuencia es que por medio de las entradas digitales y análogas se puede controlar el variador de frecuencia desde la distancia, es decir, se puede conectar en las entradas digitales conductores, módulos wifi o módulos bluetooth para llevar la señal a distancias retiradas del variador y de esta manera con un computador o un control remoto de entradas digitales se puede controlar las funciones del variador de frecuencia sin la necesidad de estar en frente del variador oprimiendo las teclas, este método es el más utilizado en la industria.

 $\checkmark$  Describa algunas desventajas que usted considere al trabajar con las entradas digitales del variador.

La gran desventaja que tiene el control de las entradas digitales del variador de frecuencia es que solo se puede controlar el variador en la configuración de parámetros establecidas, es decir, si se configuró el variador para arranque y parada solo se podrá controlar arranque y parada con el control de las entradas digitales o si se configuró el variador para diferentes velocidades contantes solo se podrá controlar dichas velocidades constantes con el control de las entradas digitales. Para realizar diferentes configuraciones de parámetros es necesario estar al frente del panel del control del variador de frecuencia.

 ¿Diga de qué manera la parece más fácil y practico controlar el variador de frecuencia, a través del panel o a través de las entradas digitales, explique su respuesta?

La manera más fácil y práctica de controlar el variador de frecuencia es a través de las entradas digitales ya que por medio de estas se puede controlar el variador de frecuencia desde la distancia sin la necesidad de estar parado en frente del panel presionando las teclas.

 $\checkmark$  Grafica de Voltaje (V) vs Frecuencia (Hz)

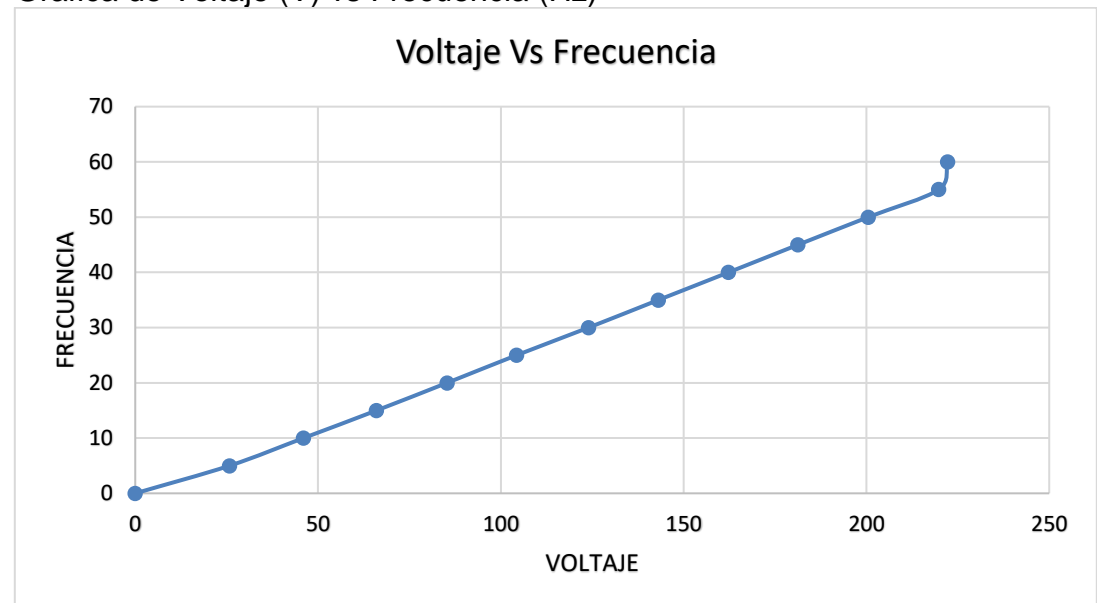

*Figura 4. Gráfico de voltaje Vs frecuencia de los datos tomados en el laboratorio.*

 $\checkmark$  Frecuencia (Hz) Vs Corriente (A)

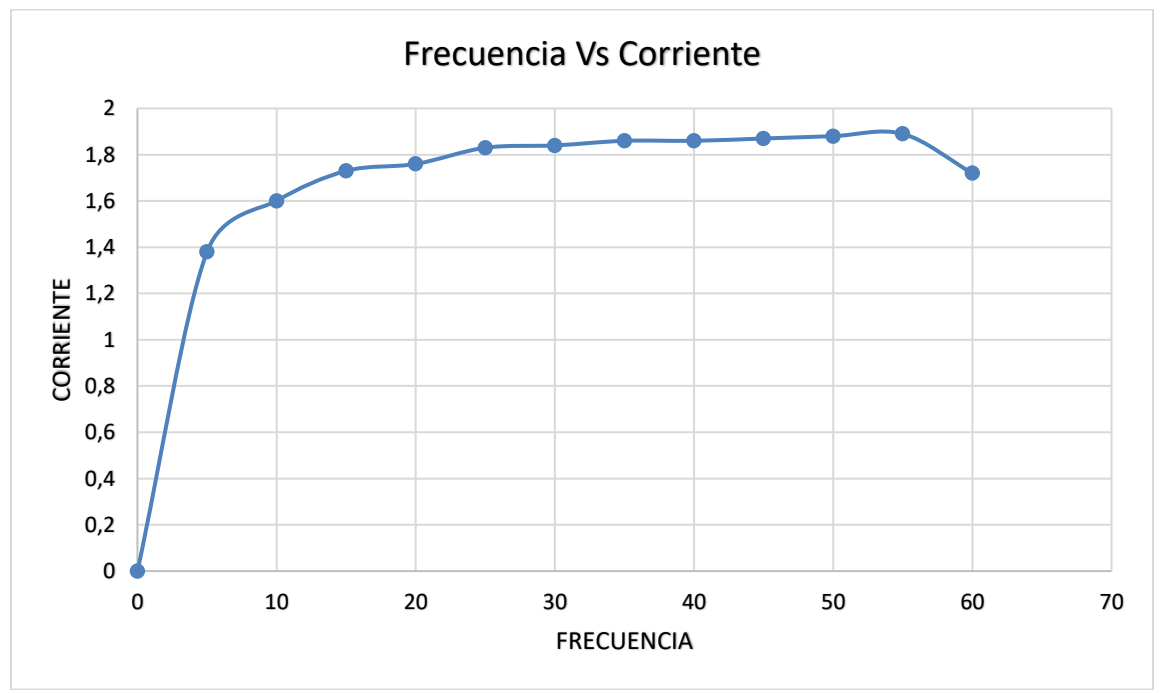

*Figura 5. Gráfico de Frecuencia Vs corriente de los datos tomados en el laboratorio.*

# **6.3 INVERSIÓN DE GIRO DE UN MOTOR TRIFÁSICO A TRAVÉS DEL VARIADOR DE FRECUENCIA ABB ACS 800**

# **1. Objetivos**

- Comprender el funcionamiento de la inversión de giro de un motor de inducción.
- $\triangleright$  Identificar las ventajas y desventajas de la inversión de giro en aplicaciones industriales.

## **2. Materiales**

- Alimentación trifásica
- $\triangleright$  Cables de conexiones
- Variador de frecuencia ABB ASC800
- > Multímetro
- $\triangleright$  Motor de inducción

# **3. Marco Teórico**

Los dispositivos variadores de frecuencia operan bajo el principio de que la velocidad síncrona de un motor de corriente alterna está determinada por la expresión: [1]

$$
RPM = \frac{120xf}{P}
$$

En los motores eléctricos, la velocidad de giro del rotor es ligeramente inferior a la velocidad de giro del campo magnético del estator, debido a la fricción del rotor en los cojinetes, rozamiento con el aire y a la carga acoplada al eje del rotor, por tal motivo se les conoce a estos motores con el nombre de motores asíncronos o de inducción. [2]

Tal y como se acaba de indicar, la velocidad de giro del rotor es ligeramente inferior a la velocidad de sincronismo, a ésta diferencia se le da el nombre de deslizamiento que se expresa generalmente en tanto por ciento, referido a la velocidad de sincronismo, se designa por la letra "s". [2]

Para invertir el sentido de giro de un motor habrá que invertir el giro del campo magnético creado por el estator; de esta manera el rotor va a seguirlo y girará en sentido contrario. Para conseguirlo, basta con invertir un par de fases cualesquiera de la línea trifásica de alimentación al motor, lo que en la práctica se realiza con dos contactores de conexión a red. [2]

Se utiliza el variador de frecuencia ABB para invertir el giro de los motores porque se hace de forma más fácil y rápida que cambiar dos fases de la conexión del motor.

# **4. Procedimiento**

- 1. Conectar el variador de frecuencia a la red trifásica de 230V
- 2. Conectar el estator del motor en delta como se observa en la figura y luego conectarlo a las entradas del variador de frecuencias.

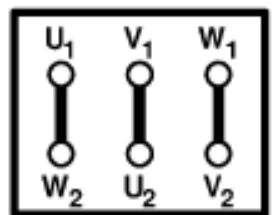

*Figura 1. Conexión en delta para un motor trifásico. [4]*

- 3. Asegurarse que el parámetro Macros de aplicación del variador de frecuencia se encuentre en modo Manual/Auto que es el ideal para control de motores.
- 4. Encender el variador de frecuencia, para comprobar la dirección de giro del motor se deben seguir los siguientes pasos:
	- Pulse *ACT* para irse a la pantalla principal del variador y visualizar la fila de estado.
	- Aumente la referencia de velocidad de cero a un valor reducido presionando la tecla *REF* y después las teclas de flecha ( $\bigcirc$ ,  $\ominus$ ,  $\odot$  o  $\circledast$ ).
	- Luego pulse la tecla de marcha  $\circledP$  para arrancar el motor.
	- Compruebe que el motor esté girando en la dirección deseada.
	- Pare el motor pulsando  $\mathcal{D}$ .

*1 L->[xxx] rpm I FREC xxx Hz INTENS xx A POTENCIA xx %*

- 5. Para cambiar la dirección de giro del motor:
	- Asegurarse que el motor está detenido pulsando el botón  $\mathcal{D}$ .
	- Luego se presionan las teclas de invertir giro en el panel del variador

de frecuencia, la tecla **de la contra** es para que el giro del motor sea en sentido horario y la tecla <sup>ent</sup> es para que el giro del motor sea en sentido antihorario.

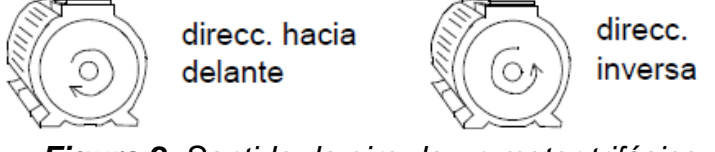

*Figura 2. Sentido de giro de un motor trifásico. [3]*

# **5. Preguntas**

- ¿Cómo se invierte el sentido de giro de un motor trifásico?
- $\checkmark$  *i*. Explique porque la corriente de arranque del motor no es la misma que la corriente registrada al realizar la inversión de giro?
- $\checkmark$  Nombre y explique algunas aplicaciones industriales de invertir el sentido de giro de un motor trifásico.

# **6. Conclusiones**

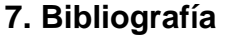

[1] S. J. Chapman, MÁQUINAS ELÉCTRICAS, México: McGraw-Hill, 2012.

[2] I. A. D. VANDELVIRA, «MOTORES DE CORRIENTE ALTERNA.,» 2011.

[3] ABB, Manual de firmware Programa de control estándar 7.x del ACS800, 2011. [4] Miguel. Á. Rodríguez. Pozueta, «DOCUMENTACIÓN DE LA PRÁCTICA DE LABORATORIO: MÁQUINAS ASÍNCRONAS O DE INDUCCIÓN,» Cantabria, 2015.

# **8. Vídeo explicativo**

<https://www.youtube.com/watch?v=aIlEkmZ10Q8&feature=youtu.be>

### **Respuestas a preguntas del laboratorio**

- $\checkmark$  *i*. Cómo se invierte el sentido de giro de un motor trifásico? Cuando un motor trifásico se conecta sus bornes en el mismo orden de las fases es decir R, S y T, el motor va a girar siempre en sentido horario, para cambiar su sentido de giro solo es necesario intercambiar dos fases cualesquiera, es decir, si el orden de conexión era R, S y T ahora el nuevo orden de las fases será R, T y S de esta manera el sentido de giro del motor va a ser contrario al de las agujas del reloj, es decir antihorario.
- $\checkmark$  *i*. Explique porque la intensidad de arranque del motor no es la misma que la intensidad registrada al realizar la inversión de giro? La corriente al momento de realizar el cambio de giro del motor es mayor que la corriente de arranque y esto es porque para que el motor pueda cambiar su sentido de giro este debe vencer la energía cinética que ya tiene, debido a que primero está girando en un sentido, para que luego pueda realizar el cambio de giro tiene que vencer esa inercia mecánica por lo que el motor realiza un mayor esfuerzo y esto se logra con un alto valor de corriente, este valor de corriente es llamado también corriente de contramarcha y puede ser de 7 a 10 veces el valor de la corriente nominal todo depende si el motor se encuentra a plena carga o en vacío.
- $\checkmark$  Nombre y explique algunas aplicaciones industriales de invertir el sentido de giro de un motor trifásico.

Las aplicaciones industriales que puede tener la inversión de giro de un motor puede ser la más importante en los elevadores ya que en esta aplicación es necesario tener el control del sentido de giro del motor para poder programar en qué momento sube y en qué momento baja el elevador.

Otra aplicación industrial de la inversión de giro de un motor es en las grúas ya que en esta aplicación el motor gira en un sentido para bajar el gancho y después que es asegurado gira en sentido contrario para empezar a subir lo que esté sujeto al gancho.

También se puede aplicar la inversión de giro de motores a las bandas transportadoras ya que en esta aplicación es necesario tener el control del sentido de giro para así saber cuándo la banda transportadora debe llevar y en el sentido contrario la banda va a traer, independientemente del producto que se esté trasportando.

# **6.4 INVERSIÓN DE GIRO DE UN MOTOR TRIFÁSICO A TRAVÉS DE LAS ENTRADAS ANÁLOGAS Y DIGITALES DEL VARIADOR DE FRECUENCIA ABB ACS 800**

### **1. Objetivos**

- Comprender el funcionamiento de la inversión de giro de un motor de inducción.
- $\triangleright$  Identificar las ventajas y desventajas de la inversión de giro en aplicaciones industriales.
- Observar como un variador de frecuencia controlado por entradas digitales realiza la inversión de giro de un motor de inducción.

#### **2. Materiales**

- $\triangleright$  Alimentación trifásica
- $\triangleright$  Cables de conexiones
- Variador de frecuencia ABB ASC800
- > Multímetro
- $\triangleright$  Motor de inducción

#### **3. Marco Teórico**

Los dispositivos variadores de frecuencia operan bajo el principio de que la velocidad síncrona de un motor de corriente alterna está determinada por la expresión: [1]

$$
RPM = \frac{120xf}{P}
$$

En los motores eléctricos, la velocidad de giro del rotor es ligeramente inferior a la velocidad de giro del campo magnético del estator, debido a la fricción del rotor en los cojinetes, rozamiento con el aire y a la carga acoplada al eje del rotor, por tal motivo se les conoce a estos motores con el nombre de motores asíncronos o de inducción. [2]

Tal y como se acaba de indicar, la velocidad de giro del rotor es ligeramente inferior a la velocidad de sincronismo, a ésta diferencia se le da el nombre de deslizamiento que se expresa generalmente en tanto por ciento, referido a la velocidad de sincronismo, se designa por la letra "s". [2]

Para invertir el sentido de giro de un motor habrá que invertir el giro del campo magnético creado por el estator; de esta manera el rotor va a seguirlo y girará en sentido contrario. Para conseguirlo, basta con invertir un par de fases cualesquiera de la línea trifásica de alimentación al motor, lo que en la práctica se realiza con dos contactores de conexión a red. [2]

Se utiliza el variador de frecuencia ABB para invertir el giro de los motores porque se hace de forma más fácil y rápida que cambiar dos fases de la conexión del motor.

## **4. Procedimiento**

- 1. Conectar el variador de frecuencia a la red trifásica de 230V
- 2. Conectar el estator del motor en delta como se observa en la figura y luego conectarlo a las entradas del variador de frecuencias.

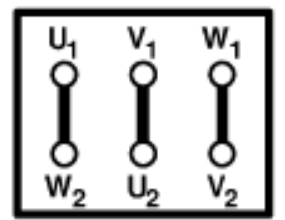

*Figura 1. Conexión en delta para un motor trifásico. [4]*

- 3. Asegurarse que el parámetro Macros de aplicación del variador de frecuencia se encuentre en modo Manual/Auto que es el ideal para control de motores.
- 4. Encender el variador de frecuencia, para comprobar la dirección de giro del motor se deben seguir los siguientes pasos:
	- Pulse *PAR* para seleccionar el Modo de Parámetro del panel.
	- Pulse las teclas de flecha doble ( $\bullet$  o  $\bullet$ ) para desplazarse por los grupos de parámetros.
	- $\triangleright$  Pulse las teclas de flecha ( $\odot$  o  $\odot$ ) para desplazarse por los parámetros en un grupo. Active el ajuste de un nuevo valor con *ENTER.*
	- $\triangleright$  Cambie el valor con las teclas de flecha ( $\odot$  o  $\odot$ ), cambio rápido con las teclas de flecha doble  $(\triangle)$  o  $\heartsuit$ ). Pulse **ENTER** para aceptar el nuevo valor (desaparecen los corchetes).
- 5. Es necesario configurar el parámetro de marcha y paro, para eso hay que dirigirse hasta la opción **10 MARCHA/PARO/DIR** y en la opción 01 la cual estará sin seleccionar, se debe cambiar a ED1,2 esto significa que el arranque y la parada del motor se controlaran a través de la entrada digital 1, es decir, cuando la entrada digital 1 esté activada el motor arrancará, cuando la entrada la entrada digital 1 esté desactivada el motor se detendrá**.** Y con la entrada digital 2 se controlará el sentido de giro, cuando la entrada digital 2 esté desactivada el motor girará en un sentido, cuando la entrada la entrada digital 2 esté activada el motor girará en sentido contrario**.**

# *1 -> 0.0 rpm 10.01 EXT1 MAR/PARO/DIR [ED1,2]*

6. Ahora se deben conectar los interruptores entre las entradas digitales 1, 2 y el pin de alimentación de 24 V, como se observa en la figura, para así poder arrancar, detener e invertir el giro del motor como se mencionó anteriormente.

| ED <sub>1</sub> |                      |                 | Paro/Marcha                                           |  |  |
|-----------------|----------------------|-----------------|-------------------------------------------------------|--|--|
|                 |                      | ED <sub>2</sub> | Avance/retroceso                                      |  |  |
|                 | 3                    | ED <sub>3</sub> | Selección de control de velocidad / par <sup>1)</sup> |  |  |
|                 | 4                    | ED <sub>4</sub> | Velocidad constante 4: Par. 12.05 <sup>2)</sup>       |  |  |
|                 | 5<br>ED <sub>5</sub> |                 | Selección de aceleración y deceleración 3)            |  |  |
|                 | 6                    | ED <sub>6</sub> | Permiso de Marcha <sup>4)</sup>                       |  |  |
|                 |                      | $+24V$          | +24 VCC, max. 100 mA                                  |  |  |
|                 | 8                    | $+24V$          |                                                       |  |  |
|                 | 9                    |                 | DGND1 Tierra digital                                  |  |  |
|                 | 10                   |                 | DGND2 Tierra digital                                  |  |  |
|                 | 11                   | ED BL           | Bloqueo de marcha (0 = paro) $5$ )                    |  |  |

*Figura 2. Esquema de conexión de la entrada digital 1 y 2 en el variador de frecuencia. [2]*

7. Luego se debe conectar un potenciómetro de 500 KΩ en la entrada análoga 1, este potenciómetro será el encargado de variar la velocidad del motor y se conecta como se muestra en la siguiente figura.

|  |    | <b>VREF</b> | Tensión de referencia 10 VCC                      |
|--|----|-------------|---------------------------------------------------|
|  |    | <b>GND</b>  | 1 kohm $\leq R_1 \leq 10$ kohm                    |
|  |    | $EA1+$      | Ref. velocidad $0(2)  10 V$ , $R_{in} > 200$ kohm |
|  |    | EA1-        |                                                   |
|  | 5  | EA2+        | Por defecto no se usan. $0(4)$ 20 mA, $R_{in}$ =  |
|  | 6  | EA2-        | $100$ ohm                                         |
|  |    | $EA3+$      | Por defecto no se usan. $0(4)$ 20 mA, $R_{in}$ =  |
|  | 8  | EA3-        | $100$ ohm                                         |
|  | 9  | $SA1+$      | Vel. motor 0(4)  20 mA $≔$ 0  vel. nom.           |
|  | 10 | <b>SA1-</b> | motor, $R_1 \leq 700$ ohm                         |
|  | 11 | $SA2+$      | Intens. salida $0(4)$ 20 mA $\hat{=}$ 0  intens.  |
|  | 12 | <b>SA2-</b> | nom. motor, $R_1 \leq 700$ ohm                    |

*Figura 3. Esquema de conexiones de las entradas análogas 1, 2 y 3 en el variador de frecuencia. [2]*

8. Después de realizadas correctamente las conexiones de las entradas análogas y digitales ya se puede controlar el motor, es necesario presionar la tecla LOC/ REM  $\left(\sum_{k=1}^{\infty} \right)$ , de esta forma es que el variador entra en modo control a través de las entradas análogas y digitales, al activar el interruptor de la entrada digital 1 el motor arranca y al desactivar el interruptor el motor se detiene, con el potenciómetro se regula la velocidad a la que se desea que vaya el motor cuando está en funcionamiento.

- 9. Para cambiar la dirección de giro del motor:
	- Asegurarse que el interruptor de la entrada digital 1 esté activado para que el motor pueda arrancar.
	- Luego variando el potenciómetro se selecciona una velocidad específica a la que se desee que el motor se mantenga en funcionamiento.
	- Para invertir el giro del motor se debe de activar el interruptor de la entrada digital 2, con la entrada digital 2 desactivada el giro del motor será en sentido horario y con la entrada digital 2 activada el giro del motor será en sentido antihorario.

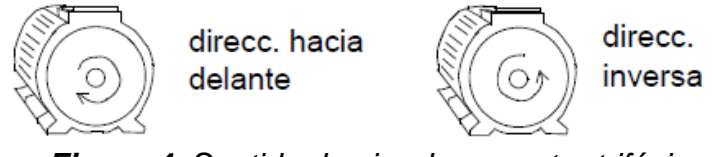

*Figura 4. Sentido de giro de un motor trifásico. [3]*

# **5. Preguntas**

- $\checkmark$  *i*. Explique teóricamente porque se invierte el sentido de giro de un motor trifásico al invertir dos de sus líneas de alimentación?
- $\checkmark$  ¿Cuáles son las ventajas que tiene poder invertir el giro de un motor trifásico a través de las entradas digitales del variador de frecuencia?
- $\checkmark$  *i*. Explique porque la corriente de arranque del motor no es la misma que la corriente registrada al realizar la inversión de giro?
- $\checkmark$  Nombre y explique algunas aplicaciones industriales de invertir el sentido de giro de un motor a través de las entradas digitales del variador de frecuencia

|61|

# **6. Conclusiones**

## **7. Bibliografía**

[1] S. J. Chapman, MÁQUINAS ELÉCTRICAS, México: McGraw-Hill, 2012. [2] I. A. D. VANDELVIRA, «MOTORES DE CORRIENTE ALTERNA.,» 2011. [3] ABB, Manual de firmware Programa de control estándar 7.x del ACS800, 2011. [4] Miguel. Á. Rodríguez. Pozueta, «DOCUMENTACIÓN DE LA PRÁCTICA DE LABORATORIO: MÁQUINAS ASÍNCRONAS O DE INDUCCIÓN,» Cantabria, 2015.

## **8. Vídeo explicativo**

<https://www.youtube.com/watch?v=ZyHRtlzcpKM&feature=youtu.be>

### **Respuestas a preguntas del laboratorio**

- $\checkmark$  *i*. Explique teóricamente porque se invierte el sentido de giro de un motor trifásico al invertir dos de sus líneas de alimentación? El rotor de un motor de inducción siempre tiende a girar en el mismo sentido que gira su campo magnético, el sentido de giro de dicho campo magnético depende de la sucesión en que se hayan conectado las fases de la línea de alimentación, es decir R, S y T al devanado del estator. Entonces al momento de cambiar la sucesión de las fases de alimentación a por ejemplo R, T y S el campo magnético empezará a girar en sentido contrario y al ocurrir esto el rotor también cambiará su sentido de giro siguiendo al campo magnético.
- $\checkmark$  *i*. Cuáles son las ventajas que tiene poder invertir el giro de un motor trifásico a través de las entradas digitales del variador de frecuencia? La ventaja que tiene poder invertir el giro de un motor a través de las entradas digitales es la facilidad de poder controlar el sentido de giro del motor a través de un interruptor y de esta manera es más práctico tener el control del giro y poder controlar el motor desde la distancia.
- ¿Explique porque la intensidad de arranque del motor no es la misma que la intensidad registrada al realizar la inversión de giro? La corriente al momento de realizar el cambio de giro del motor es mayor que la corriente de arranque y esto es porque para que el motor pueda cambiar su sentido de giro este debe vencer la energía cinética que ya tiene, debido a que primero está girando en un sentido, para que luego pueda realizar el cambio de giro tiene que vencer esa inercia mecánica por lo que el motor realiza un mayor esfuerzo y esto se logra con un alto valor de corriente, este valor de corriente es llamado también corriente de contramarcha y puede ser de 7 a 10 veces el valor de la corriente nominal todo depende si el motor se encuentra a plena carga o en vacío.
- $\checkmark$  Nombre y explique algunas aplicaciones industriales de invertir el sentido de giro de un motor trifásico.

Las aplicaciones industriales que puede tener la inversión de giro de un motor puede ser la más importante en los elevadores ya que en esta aplicación es necesario tener el control del sentido de giro del motor para poder programar en qué momento sube y en qué momento baja el elevador.

Otra aplicación industrial de la inversión de giro de un motor es en las grúas ya que en esta aplicación el motor gira en un sentido para bajar el gancho y después que es asegurado gira en sentido contrario para empezar a subir lo que esté sujeto al gancho.

También se puede aplicar la inversión de giro de motores a las bandas transportadoras ya que en esta aplicación es necesario tener el control del sentido de giro para así saber cuándo la banda transportadora debe llevar y en el sentido contrario la banda va a traer, independientemente del producto que se esté trasportando.

# **6.5 CONTROL DE VELOCIDAD POR VARIACIÓN DE FRECUENCIA Y CONTROL ESCALAR**

## **1. Objetivos**

- Entender el principio de funcionamiento del variador de frecuencia ABB ASC 800 en modo de control escalar.
- Estudiar las características del par de los motores en función de su velocidad.

### **2. Materiales**

- Variador de frecuencia ABB ACS800
- Alimentación trifásica
- $\triangleright$  Cables de conexiones
- $\triangleright$  Multímetro
- $\triangleright$  Motor de inducción

#### **3. Marco Teórico**

Los dispositivos variadores de frecuencia operan bajo el principio de que la velocidad síncrona de un motor de corriente alterna (CA) está determinada por la frecuencia de CC suministrada y el número de polos en el estator, de acuerdo con la relación:

$$
RPM = \frac{120xf}{P}
$$

### **Control escalar**

Este patrón cambia linealmente el voltaje de salida con los cambios de frecuencia de salida para velocidades menores de la velocidad base y mantiene constante el voltaje para velocidades por arriba de la base (la pequeña región de voltaje constante a frecuencias muy bajas se requiere para asegurar que se tendrá algún par de arranque a velocidades muy bajas)

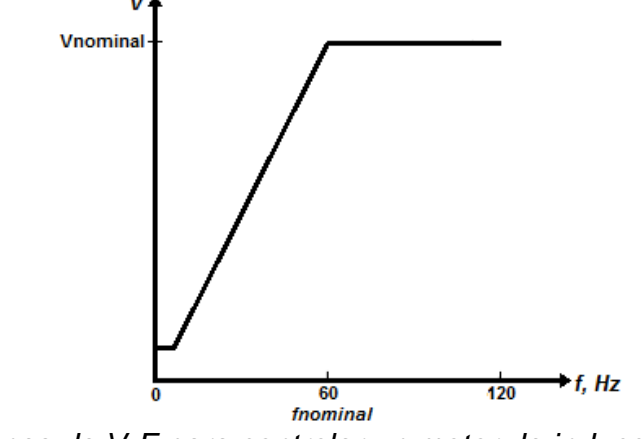

*Figura 1. Patrones de V-F para controlar un motor de inducción de frecuencias variables. [1]*

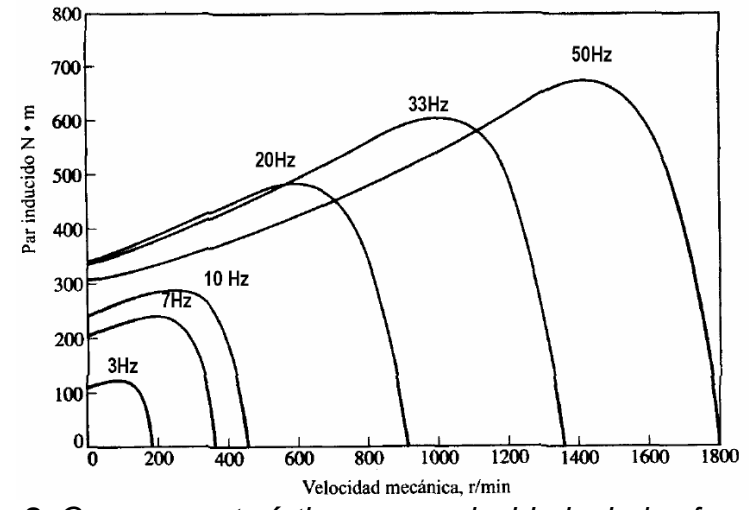

*Figura 2. Curva característica par – velocidad a bajas frecuencias*

#### **Patrón de frecuencia y voltaje utilizados para arranques Altos**

Para cargas con par de arranque alto el patrón de voltaje y frecuencia cambia linealmente el voltaje de salida con cambios en la frecuencia de entrada para velocidades por debajo de la nominal, pero con una pendiente moderada por debajo de lo 30Hz para frecuencia menores a la ya mencionada el voltaje de salida será mayor el mismo producirá un par de más grande.

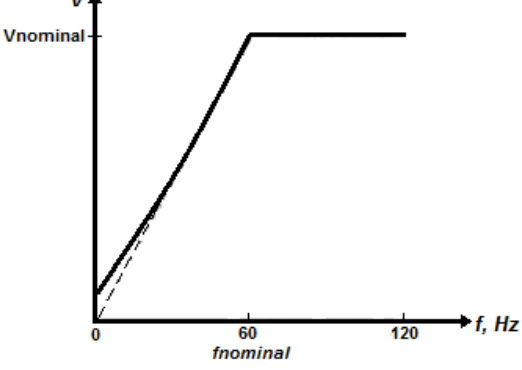

*Figura 3. Patrón de par de arranque de voltaje alto a velocidades muy bajas*

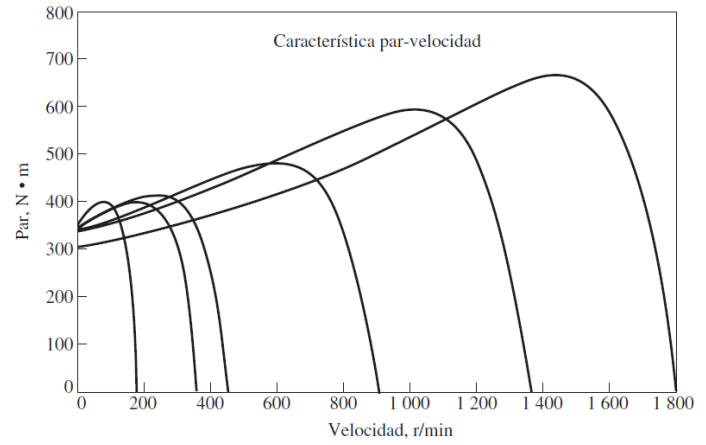

*Figura 4. Curva característica par velocidad por debajo de la frecuencia nominal*

## **Patrón de frecuencia y voltaje utilizados para arranques pequeños**

Este patrón cambia parabólicamente el voltaje de salida con la frecuencia de salida para velocidades por debajo de la base para cualquier frecuencia menos a 60Hz el voltaje de salida será menor a la del patrón estándar este menor voltaje producirá un par menor proporcionando un arranque lento y suave para cargas de bajo par.

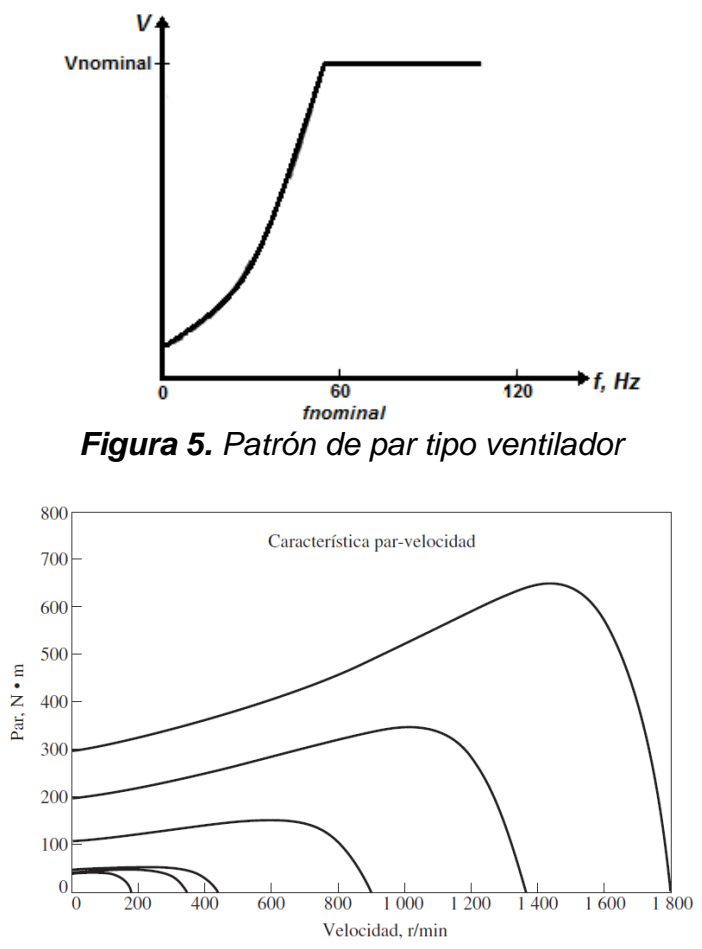

*Figura 6. Curva característica par – velocidad para velocidades por debajo de la frecuencia nominal*

### **4. Procedimiento**

- 1. Conectar el variador de frecuencia a la red trifásica de 230V
- 2. Conectar el estator del motor en delta como se muestra en la figura y luego conectar el motor a las entradas del variador de frecuencia ABB ASC 800.

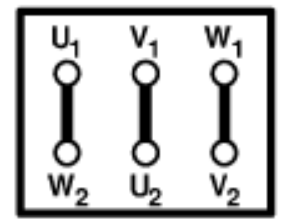

*Figura 7. Conexión en delta para un motor trifásico. [4]*

- 3. El procedimiento de ajuste de parámetros general:
	- Pulse *PAR* para seleccionar el Modo de Parámetro del panel.
	- Pulse las teclas de flecha doble  $(\triangle)$  o  $\heartsuit$ ) para desplazarse por los grupos de parámetros.
	- $\triangleright$  Pulse las teclas de flecha ( $\odot$  o  $\odot$ ) para desplazarse por los parámetros en un grupo.
	- Active el ajuste de un nuevo valor con *ENTER.*
	- $\triangleright$  Cambie el valor con las teclas de flecha ( $\odot$  o  $\odot$ ), cambio rápido con las teclas de flecha doble  $(\triangle)$  o  $\heartsuit$ ).
	- > Pulse **ENTER** para aceptar el nuevo valor (desaparecen los corchetes).
- 4. Encender el variador de frecuencia y seleccionar el modo de control del motor, es necesario desplazarse hasta la opción 99.04 y elegir el modo de control que es escalar.

*1 -> 0.0 rpm O 99 DATOS DE PARTIDA 04 MODO CTRL MOTOR [ESCALAR]*

- 5. Luego se presiona la tecla de flecha  $\odot$  para configurar en la pantalla principal lo parámetros que se quiere visualizar, luego se oprime la tecla *ENTER* y se busca con las teclas de flecha el parámetro de velocidad, una vez encontrado se presiona *ENTER* otra vez y ya en la pantalla principal del variador se mostrará la velocidad a la que el motor estará girando.
- 6. Varíe la velocidad del motor utilizando el variador de frecuencia y con el equipo de medición adecuado tome los valores para llenar las siguientes tablas: NOTA: puede utilizar el display del variador de frecuencia para medir las variables f, I y V.

**Tabla 1.** Cálculo de la velocidad del rotor en función de la frecuencia

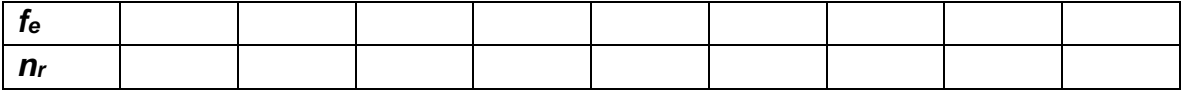

**Tabla 2.** Datos de la frecuencia y el voltaje de salida de la práctica por variación de ancho de pulso

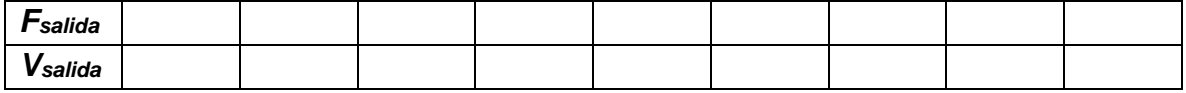

7. Coloque el motor a girar a una velocidad baja y trate de detener el rotor del motor con sus manos, ¿qué sucede?

# **5. Preguntas**

 $\triangleright$  Realice las gráficas respectivas para las tablas anteriores

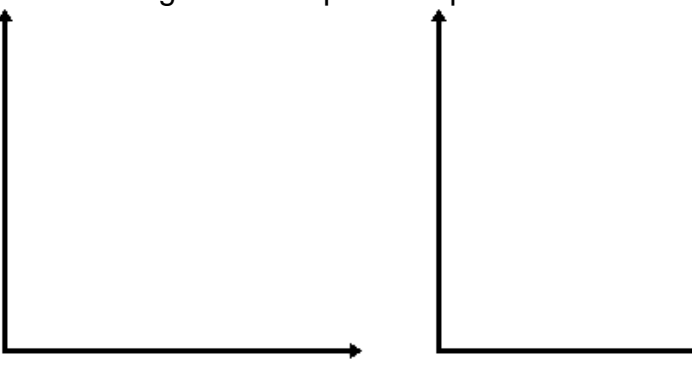

- ¿Se logró detener el motor con las manos mientras giraba a una velocidad baja? ¿Explique a que se debe este suceso?
- ¿Con el control escalar se puede controlar la velocidad y el par del motor que se está utilizando?
- ¿Cómo hace el variador de frecuencia para obtener la relación V/F con la que se controla la velocidad del motor en control escalar?
- ¿Ventajas que tiene el control escalar sobre los motores?
- ¿Desventajas que tiene el control escalar sobre los motores?

# **6. Conclusiones**

# **7. Bibliografía**

[1] «catarina.udlap.mx,» 03 06 2015. [En línea]. Available: http://catarina.udlap.mx/u\_dl\_a/tales/documentos/lep/salvatori\_a\_m/capitulo3.pdf. [Último acceso: 03 06 2015].

[2] «www.fra.utn.edu.ar,» 03 06 2015. [En línea]. Available: http://www.fra.utn.edu.ar/download/carreras/ingenierias/electrica/materias/planestu dio/quintonivel/electronicaII/apuntes/variadores\_de\_frecuencia.pdf. [Último acceso: 03 06 2015].

[3] S. J. Chapman, Máquinas eléctricas, México: Mc Graw Hill, 2005.

[4] Miguel. Á. Rodríguez. Pozueta, «DOCUMENTACIÓN DE LA PRÁCTICA DE LABORATORIO: MÁQUINAS ASÍNCRONAS O DE INDUCCIÓN,» Cantabria, 2015.

### **8. Vídeo explicativo**

[https://www.youtube.com/watch?v=Amw\\_KGio8f4&feature=youtu.be](https://www.youtube.com/watch?v=Amw_KGio8f4&feature=youtu.be)

### **Respuestas a preguntas del laboratorio**

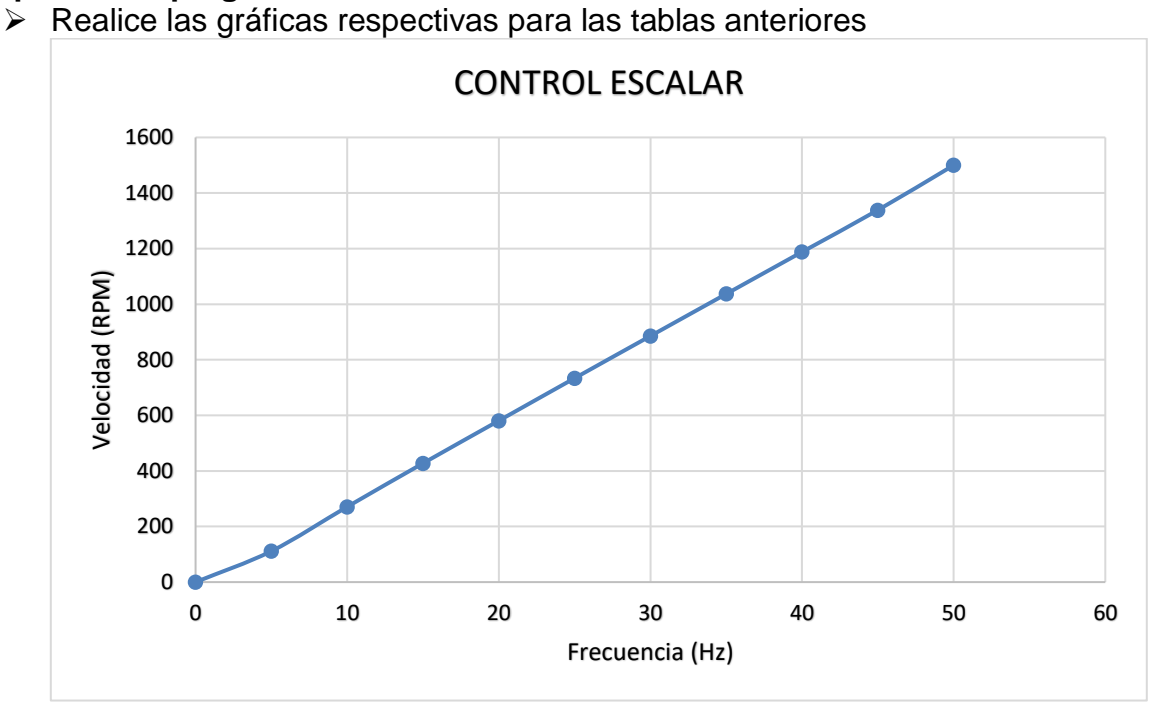

*Figura 8. Gráfico de Frecuencia Vs Velocidad de los datos tomados en el laboratorio.*

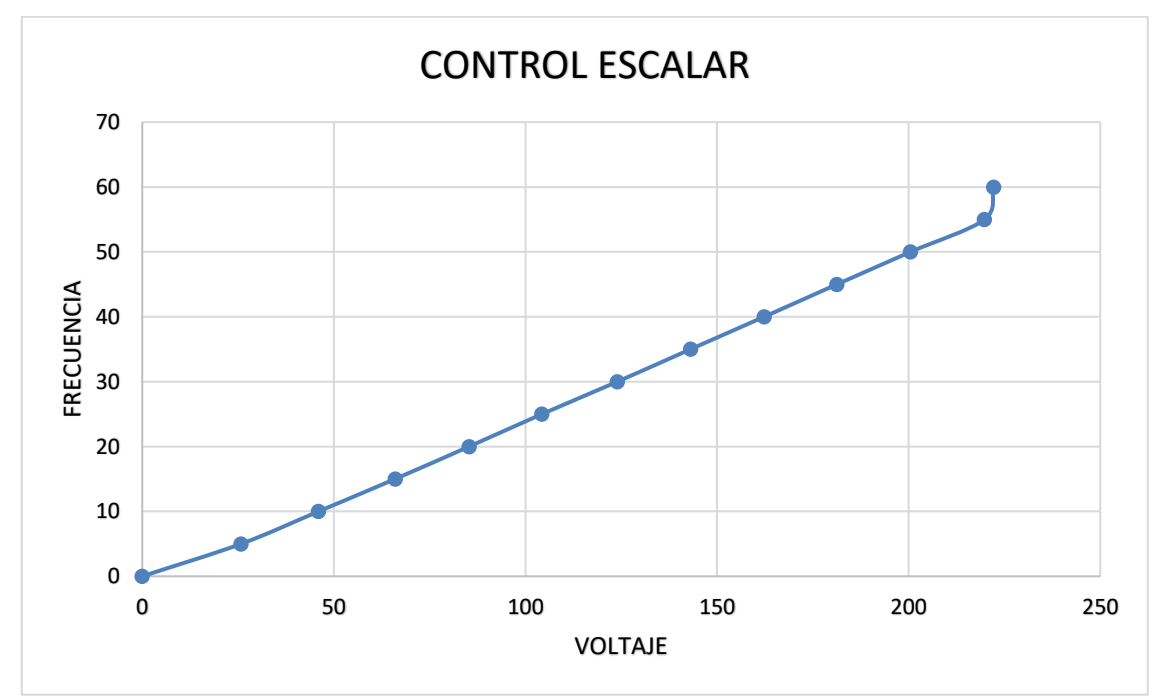

*Figura 9. Gráfico de Voltaje Vs Frecuencia de los datos tomados en el laboratorio.*

- ¿Se logró detener el motor con las manos mientras giraba a una velocidad baja? ¿Explique a que se debe este suceso? Si se logró detener el motor mientras giraba a una velocidad baja, esto se pudo lograr debido a que se estaba usando el control escalar y la gran desventaja que tiene este control de velocidad en los motores es que no mantiene el par máximo del motor a velocidades bajas, por esta razón fue bastante sencillo detener el motor mientras giraba a baja velocidad.
- ¿Con el control escalar se puede controlar la velocidad y el par del motor que se está utilizando? Con el control escalar solo es posible controlar la velocidad que se desea utilizar, pero no es posible controlar el par del motor ya que el par a velocidades bajas se pierde considerablemente.
- ¿Cómo hace el variador de frecuencia para obtener la relación V/F con la que se controla la velocidad del motor en control escalar? El variador de frecuencia logra calcular la relación V/F debido a los parámetros de la placa característica del motor que se le ingresan al variador en los datos de partida antes de colocar en marcha el motor, para este variador de frecuencia ABB ACS 800 estos datos se le ingresan en el parámetro 99 DATOS DE PARTIDA y en esa opción se le ingresan datos como el voltaje nominal, corriente nominal, frecuencia nominal y entre otros, con esos datos nominales es que el variador de frecuencia realiza el cálculo de la relación V/F para aplicar el control escalar.
- ¿Ventajas que tiene el control escalar sobre los motores?
	- o Se necesita poco conocimiento del motor usado para controlar la frecuencia.
	- o Está basado en el modelo estático del motor de inducción.
	- o Como consiste en mantener la relación Voltaje Frecuencia constante aumenta el rendimiento del motor.
	- o Es muy económico y simple de implementar.
- ¿Desventajas que tiene el control escalar sobre los motores?
	- o La gran desventaja que tiene el control de velocidad escalar en los motores es que no mantiene el par máximo del motor a velocidades bajas.
	- o Este control limita el uso del motor, ya que no se puede utilizar este tipo de control en una aplicación donde se necesite mantener un par máximo a una velocidad baja, por ejemplo, en un elevador

# **6.6 CONTROL DE VELOCIDAD POR CONTROL DIRECTO DEL PAR (DTC)**

### **1. Objetivos**

- Estudiar el principio de funcionamiento del variador de frecuencia ABB ASC 800 en modo de control directo del par.
- Observar la diferencia del funcionamiento entre el control escalar y el control directo del par.

### **2. Materiales**

- Variador de frecuencia ABB ACS800
- Alimentación trifásica
- $\triangleright$  Cables de conexiones
- $\triangleright$  Multímetro
- Motor de inducción

#### **3. Marco Teórico**

#### **Control Directo del Par (DTC)**

La principal diferencia de este método con los otros métodos de control existentes es que, en el Control Directo del Par, o simplemente DTC, no existe un modulador PWM separado, sino que la posición de los interruptores del convertidor de potencia es determinada directamente por el estado electromagnético del motor. Para ello, se necesita disponer de un modelo muy exacto del motor junto con una elevadísima capacidad de cálculo. [1]

La figura 1 muestra un diagrama básico de DTC, el cual permite una respuesta dinámica mucho más rápida, que incluso puede llegar a duplicar las prestaciones de otros esquemas de control de velocidad. El bloque de histéresis del par y del flujo compara los valores reales de estas variables con sus valores actuales y elabora la posición adecuada de los interruptores del convertidor de potencia para poder seleccionar el vector de voltaje más indicado. El objetivo es hacer que el vector de flujo del estator varié en dependencia que establecen los valores de referencia del par y flujo del estator. [1]

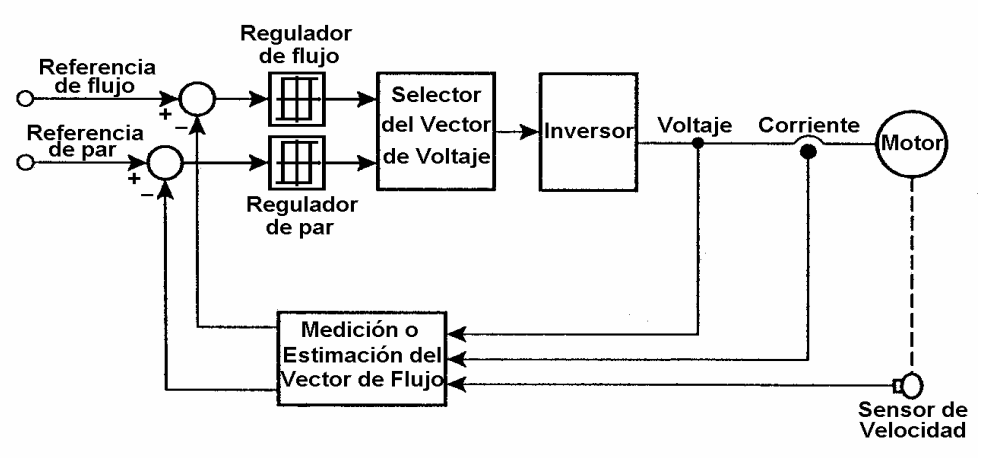

*Figura 1. Control Directo del Par (DTC). [1]*

## **4. Procedimiento**

- 1. Conectar el variador de frecuencia a la red de 230V.
- 2. Conectar el estator del motor en delta como se muestra en la figura y luego conectar el motor a las entradas del variador de frecuencia ABB ASC 800.

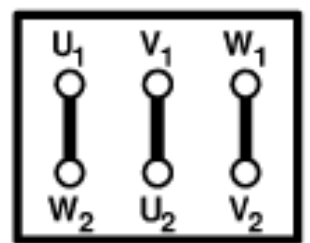

*Figura 2. Conexión en delta para un motor trifásico. [3]*

- 3. Encender el variador de frecuencia y asignar los siguientes parámetros: El procedimiento de ajuste de parámetros general:
	- Pulse *PAR* para seleccionar el Modo de Parámetro del panel.
	- Pulse las teclas de flecha doble  $($ <sup>( $\bullet$ </sup>) o  $\overline{$ <sup>( $\bullet$ </sup>) para desplazarse por los grupos de parámetros.
	- $\triangleright$  Pulse las teclas de flecha ( $\odot$  o  $\odot$ ) para desplazarse por los parámetros en un grupo.
	- Active el ajuste de un nuevo valor con *ENTER.*
	- $\triangleright$  Cambie el valor con las teclas de flecha ( $\odot$  o  $\odot$ ), cambio rápido con las teclas de flecha doble  $(\bigotimes^{\mathcal{O}} o \bigotimes)$ .
	- > Pulse **ENTER** para aceptar el nuevo valor (desaparecen los corchetes).

*1 -> 0.0 rpm O 99 DATOS DE PARTIDA 01 LANGUAGE [ENGLISH]*
4. Para seleccionar el modo de control del motor es necesario desplazarse hasta opción 99.04 y elegir DTC, ya que el DTC es adecuado en la mayoría de los casos de control de motores.

### *1 -> 0.0 rpm O 99 DATOS DE PARTIDA 04 MODO CTRL MOTOR [DTC]*

- 5. Introduzca los datos del motor que figuran en la placa de características del motor. **Nota:** Ajuste los datos del motor exactamente al mismo valor que la placa de características del motor, si no lo hace dará lugar a un funcionamiento erróneo del motor.
- 6. Varíe la velocidad del motor utilizando el variador de frecuencia y con el equipo de medición adecuado tome los valores para llenar las siguientes tablas: NOTA: puede utilizar el display del variador de frecuencia para medir las variables f, I y V.

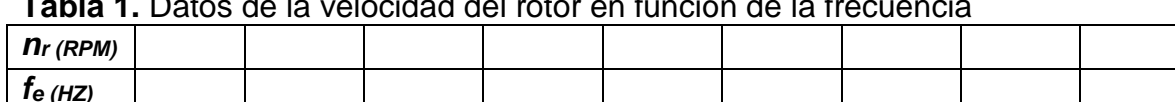

**Tabla 1.** Datos de la velocidad del rotor en función de la frecuencia

**Tabla 2.** Datos de la frecuencia y el voltaje de salida de la práctica por variación de ancho de pulso

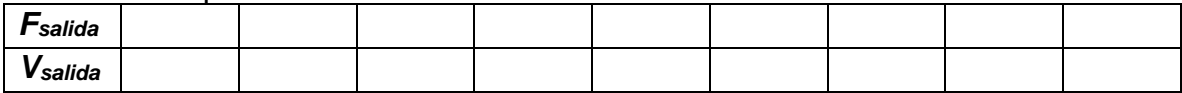

7. Coloque el motor a girar a una velocidad baja y trate de detener el rotor con sus manos, ¿qué sucede?, explíquelo.

## **5. Preguntas**

 $\triangleright$  Realice las gráficas respectivas para las tablas anteriores

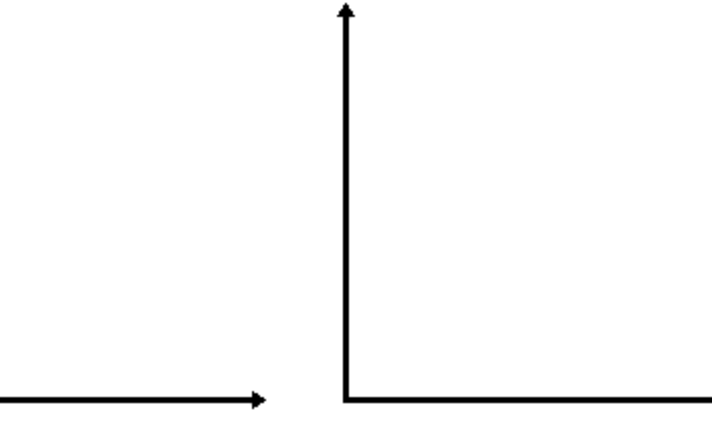

- $\triangleright$  i. Se logró detener el motor con las manos mientras giraba a una velocidad baja? ¿Explique a que se debe este suceso?
- $\triangleright$  *i*. Explique qué diferencias notó entre el funcionamiento del control escalar y el DTC?
- ¿Cuál es la importancia del flujo del campo magnético para el control directo del par en los motores trifásicos?
- Mencione algunas ventajas del control directo del par en los motores.
- $\triangleright$  Nombre y explique algunas aplicaciones industriales en las que es necesario aplicar el control directo del par de un motor trifásico.

### **6. Conclusiones**

## **7. Bibliografía**

[1] A. Pardo García y J. L. Díaz Rodríguez, APLICACIONES DE LOS CONVERTIDORES DE FRECUENCIA ESTRATEGIAS PWM EN EL CONTROL, Copyright, 2004.

[2] ABB, Manual de firmware Programa de control estándar 7.x del ACS800, 2011. [3] Miguel. Á. Rodríguez. Pozueta, «DOCUMENTACIÓN DE LA PRÁCTICA DE LABORATORIO: MÁQUINAS ASÍNCRONAS O DE INDUCCIÓN,» Cantabria, 2015.

## **8. Vídeo explicativo**

<https://www.youtube.com/watch?v=VO6-qsbHBvk&feature=youtu.be>

#### **Respuestas a preguntas del laboratorio**

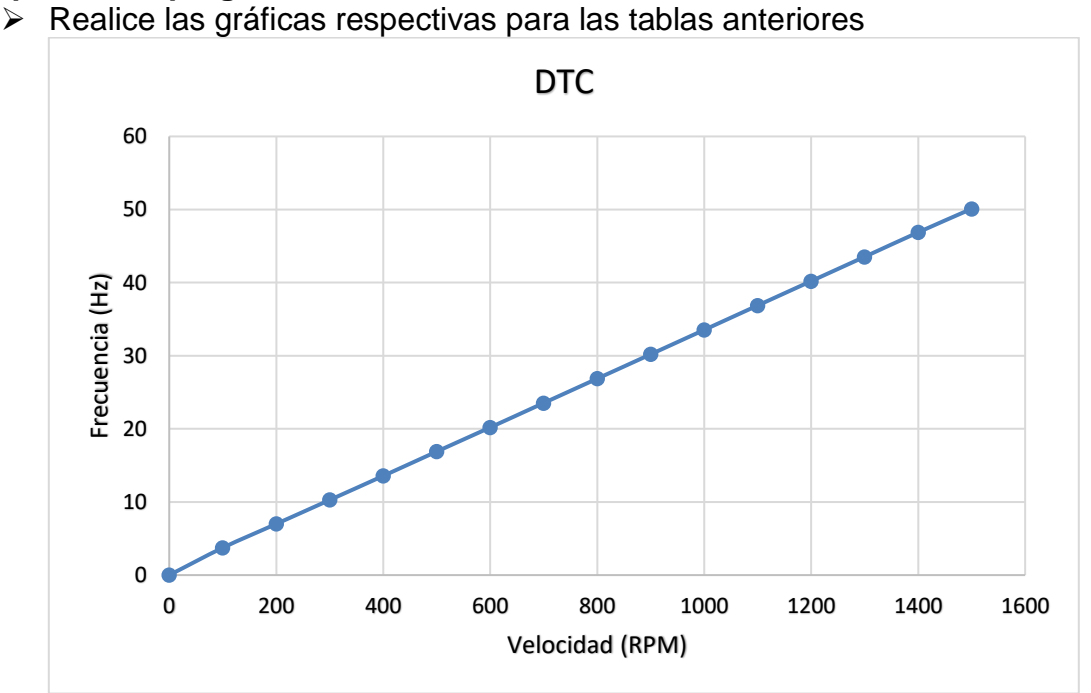

*Figura 3. Gráfico de Velocidad Vs Frecuencia de los datos tomados en el laboratorio.*

- $\triangleright$  i. Se logró detener el motor con las manos mientras giraba a una velocidad baja? ¿Explique a que se debe este suceso? No se logró detener el motor mientras giraba a una velocidad baja, esto fue debido a que se estaba usando el control directo del par (DTC) y la gran ventaja que tiene este control de velocidad en los motores, es que mantiene el par máximo del motor a velocidades bajas, por esta razón no se pudo detener el funcionamiento del motor mientras giraba a una baja velocidad.
- $\triangleright$  *i*. Explique qué diferencias notó entre el funcionamiento del control escalar y el DTC? Las diferencias que se notaron entre el control escalar y el control directo del par (DTC) radican en el par del motor, es decir, que con el control escalar no es posible mantener el par máximo del motor a bajas velocidades, mientras que con el control directo del par si es posible mantener el par máximo del motor a bajas velocidades.
- ¿Cuál es la importancia del flujo del campo magnético para el control directo del par en los motores trifásicos? El flujo del campo magnético en un motor es bastante importante ya que de este depende el control del par que se tenga en el motor. Ya que el par del motor se controla con la rotación del vector flujo del estator, es decir, el variador realiza una conmutación interna para cambiar el vector de flujo y a su vez el par según sean los requisitos de la carga y la velocidad utilizada.
- $\triangleright$  Mencione algunas ventajas del control directo del par en los motores.
	- Excelente rendimiento del motor a un par máximo.
	- Mayor precisión al momento de controlar la velocidad sin la necesidad de controladores PID.
	- Adquisición de altas respuestas dinámicas del par y el flujo.
	- Facilidad en su uso.
	- Se tienen velocidades de frenado, sin la necesidad de frenos mecánicos en el motor.
	- ❖ No se producen detenciones del motor por sobrecargas.
- $\triangleright$  Nombre y explique algunas aplicaciones industriales en las que es necesario aplicar el control directo del par de un motor trifásico.

Las aplicaciones industriales que puede tener el control directo del par en un motor puede ser en los elevadores ya que en esta aplicación es necesario mantener el par máximo del motor a bajas velocidades para así evitar marear a las personas que suben al elevador.

Otra aplicación industrial del control directo del par es en las grúas ya que en esta aplicación el motor gira a bajas velocidades, pero necesita mantener el par máximo para así poder tener la fuerza necesaria para subir los objetos pesados que se necesitan subir o bajar.

También se puede aplicar el control directo del par de motores a las bandas transportadoras ya que en esta aplicación es necesario tener un máximo par para así poder mover las grandes cargas que se le colocan a estas bandas.

# **6.7 PROTECCIONES CONTRA FALLOS PROGRAMABLES EN EL VARIADOR DE FRECUENCIA ABB ACS 800**

### **1. Objetivos**

- Examinar los principios de funcionamiento asociados a las protecciones de un variador de frecuencia ABB ACS 800.
- Observar las ventajas que ofrecen las protecciones del variador de frecuencia ABB ACS 800 ante la presencia de fallas.

## **2. Materiales**

- Variador de frecuencia ABB ACS800
- Alimentación trifásica
- Cables de conexiones
- $\triangleright$  Multímetro
- > Motor de inducción
- $\triangleright$  Conjunto de interruptores

## **3. Marco Teórico**

Los variadores de frecuencia modernos aseguran tanto la protección de los motores como su propia protección. A partir de la corriente medida y de una información sobre la velocidad (si la ventilación del motor depende de su velocidad de rotación), un microprocesador calcula el aumento de temperatura del motor y suministra una señal de alarma o de desconexión en caso de calentamiento excesivo. [1]

Además, los variadores de frecuencia están especialmente dotados de protecciones contra: [1]

- $\triangleright$  Los cortocircuitos entre fases y entre fase-tierra.
- $\triangleright$  Las sobretensiones y las caídas de tensión.
- $\triangleright$  Los desequilibrios de fases.

## **Protección de rotor bloqueado**

El variador de frecuencia protege el motor en una situación de bloqueo. Es posible ajustar los límites de supervisión como lo son el par, la frecuencia y el tiempo para elegir cómo reacciona el variador al momento en que ocurre el bloqueo del motor, se pueden elegir cualquiera de las siguientes reacciones. [2]

- Indicación de alarma
- Indicación de fallo
- Paro del convertidor
- Sin reacción

Los límites de par e intensidad, que definen el límite de bloqueo, se deben ajustar a la carga máxima de la aplicación utilizada. Si la aplicación alcanza el límite de bloqueo y la frecuencia de salida se encuentra por debajo de la frecuencia de bloqueo: Se activa el fallo después del tiempo de bloqueo establecido. [2]

#### **Pérdida de fase del motor**

El variador de frecuencia también cuenta con una función de Pérdida de Fase que se encarga de monitorizar el estado de la conexión del cable de motor para determinar si está conectado o no. Esta función es de utilidad especialmente durante el arranque del motor: ya que si el variador detecta que alguna de las fases del motor no está conectada este no se pone en marcha. La función de Pérdida de Fase también supervisa el estado de la conexión del motor durante su funcionamiento normal. [2]

#### **4. Procedimiento**

- 1. Conectar el variador de frecuencia a la red de 230V.
- 2. Conectar el estator del motor en delta como se muestra en la figura antes de conectar el motor a las entradas del variador de frecuencia ABB ASC 800.

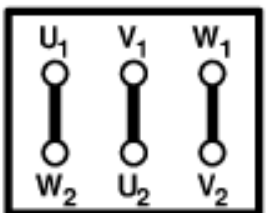

*Figura 1. Conexión en delta para un motor trifásico. [2]*

- 3. Encender el variador de frecuencia y asignar los siguientes parámetros: El procedimiento de ajuste de parámetros general:
	- Pulse *PAR* para seleccionar el Modo de Parámetro del panel.
	- Pulse las teclas de flecha doble  $\left(\bigotimes^{\infty} 0 \right)$  para desplazarse por los grupos de parámetros.
	- $\triangleright$  Pulse las teclas de flecha ( $\odot$  o  $\odot$ ) para desplazarse por los parámetros en un grupo. Active el ajuste de un nuevo valor con *ENTER.*
	- > Cambie el valor con las teclas de flecha ( $\textcircled{ }$  o  $\textcircled{ }$ ), cambio rápido con las teclas de flecha doble (<sup>3</sup> o <sup>3</sup>). Pulse *ENTER* para aceptar el nuevo valor (desaparecen los corchetes).
- 4. Para seleccionar el modo protección de motor bloqueado necesario desplazarse hasta opción *30.10 FUNCIÓN BLOQUEO* y elegir el comportamiento del variador cuando el motor esté bloqueado, la protección solo se activa si:
	- $\checkmark$  El convertidor se encuentra en el límite de bloqueo.
	- $\checkmark$  La frecuencia de salida está por debajo del nivel ajustado.
	- $\checkmark$  Las condiciones anteriores han sido válidas durante más tiempo que el ajustado.
- 5. Para ajustar el límite de bloqueo en el variador de frecuencia es necesario configurar algunos parámetros esenciales, el primer parámetro es el *20.03 INTENSIDAD MÁXIMA*, en este parámetro se define la máxima corriente que puede soportar el motor.
- 6. El segundo parámetro esencial es el *20.13 SEL PAR MÍN*, en este parámetro se define el límite mínimo del par, este estará sin seleccionar se debe seleccionar y cambiarlo a *LIM1 MÍNIMO,* para que de esta manera el variador tome el límite mínimo del par, el cual se debe colocar en el parámetro *20.15 LIM1 MÍN PAR.*
- 7. El tercer parámetro esencial es el *20.14 SEL PAR MÁX*, en este parámetro se define el límite máximo del par, este estará sin seleccionar se debe seleccionar y cambiarlo a *LIM1 MÁXIMO,* para que de esta manera el variador tome el límite máximo del par, el cual se debe colocar en el parámetro *20.04 LIM1 PAR MÁXIMO.*
- 8. Para ajustar la frecuencia de salida en el variador de frecuencia es necesario dirigirse hasta el parámetro *30.11 FREC ALT BLOQUEO* en este parámetro se define el límite de frecuencia para la función de bloqueo.
- 9. El siguiente paso es definir el tiempo de fallo, es decir, durante cuánto tiempo debe mantenerse el fallo para que el variador de frecuencia lo detecte y envíe la indicación de fallo al panel, este tiempo se define en el parámetro **30.12 TIEMPO BLOQUEO**, en este parámetro se define el tiempo de espera para la función de motor bloqueado.
- 10.Ya después de realizados los pasos anteriores y configurados todos los parámetros ya la función de motor bloqueado queda activada y lista para usarse.
- 11.Por ultimo vamos a activar la función de perdida de fase del motor, esta función es más fácil de configurar en comparación con la anterior, solo hay que dirigirse hasta el parámetro *30.16 FALLO FASE MOTOR,* este parámetro estará en NO solo se debe seleccionar y cambiarlo a SI de esta manera ya queda activada la función de supervisión de pérdida de fase del motor, de esta forma cuando se desconecte la fase del motor el variador de frecuencia esperará el tiempo de espera definido anteriormente y luego enviará un mensaje de fallo al panel de control del variador.
- 12.Mientras este el mensaje de fallo en el panel del variador de frecuencia este no permitirá realizar ninguna función, para quitar el mensaje de fallo del

panel solo es necesario pulsar la tecla RESET  $\vee$  para borrar el historial de fallos.

## **5. Preguntas**

- $\checkmark$  Nombre las protecciones que contiene el variador de frecuencia ABB ASC 800
- $\checkmark$  Explique de forma sencilla como funciona cada una de las protecciones del variador ABB ASC 800
- $\checkmark$  ¿Cómo fue el comportamiento del variador de frecuencia al momento de provocar el fallo de rotor bloqueado?
- $\checkmark$  ¿Cómo fue el comportamiento del variador de frecuencia al momento de provocar el fallo de perdida de fase?
- $\checkmark$  ¿Cuáles son las ventajas que tienen las protecciones del variador de frecuencia sobre un motor trifásico?
- $\checkmark$  Nombre y explique algunas aplicaciones industriales en las que puede ser útil estas protecciones del variador de frecuencia.

#### **6. Conclusiones**

#### **7. Bibliografía**

[1] E. P. N. y J. R. Orellana, «Laboratorio de intrumentación industrial variador de velocidad,» Quito.

[2] ABB, Manual de firmware Programa de control estándar 7.x del ACS800, 2011.

#### **8. Vídeo explicativo**

<https://www.youtube.com/watch?v=stsU4zfpjG0&feature=youtu.be>

#### **Respuestas a preguntas del laboratorio**

 $\checkmark$  Nombre las protecciones que contiene el variador de frecuencia ABB ASC 800

El variador de frecuencia ABB ACS 800 cuenta con las siguientes protecciones:

- Protección térmica del motor
- Protección de motor bloqueado
- **Protección de baja carga**
- Pérdida de fase del motor
- Protección de fallo a tierra
- Fallo de comunicación
- $\checkmark$  Explique de forma sencilla como funciona cada una de las protecciones del variador ABB ASC 800

#### **Protección térmica del motor**

El motor puede protegerse contra recalentamiento activando la función de Protección Térmica del Motor. Cuando el variador de frecuencia detecta que el motor está caliente el variador deja de alimentarlo.

#### **Protección de motor bloqueado**

El variador de frecuencia protege el motor en una situación de bloqueo. Es decir, cuando el rotor del motor se bloquea este empieza a consumir más corriente para poder superar este bloqueo y esto puede ocasionar que se quemen los devanados del motor si es una corriente muy elevada, para prevenir esto el variador de frecuencia deja de energizar el motor para evitar estos posibles daños.

#### **Protección de baja carga**

La pérdida de la carga del motor puede indicar un fallo del proceso. El convertidor proporciona una función de baja carga para proteger la maquinaria y el proceso en este tipo de estados de fallo graves.

#### **Pérdida de fase del motor**

La función de Pérdida de Fase monitoriza el estado de la conexión del cable al motor. Esta función es de gran utilidad especialmente durante el arranque del motor, si el variador de frecuencia detecta que alguna de las fases del motor no está conectada deja de energizar todas las fases para evitar accidentes de cortos circuitos.

#### **Protección de fallo a tierra**

La protección de fallo a tierra detecta los fallos a tierra en el motor o el cable de motor. Esta protección se basa en la medición de la suma de intensidades, si el variador de frecuencia detecta esta falla en el motor no deja de energizar todas las fases para evitar accidentes.

#### **Fallo de comunicación**

La función de Fallo de Comunicación supervisa la comunicación entre el convertidor y un dispositivo de control externo (por ejemplo, un control de entradas digitales).

 $\checkmark$  ¿Cómo fue el comportamiento del variador de frecuencia al momento de provocar el fallo de rotor bloqueado? El variador de frecuencia cuando se presentó el bloqueo en el rotor empezó a suministrar más corriente de la nominal, al momento de superar este

límite se activó el cronometro interno que tenía el variador, después de cumplirse los segundos de tiempo establecidos el variador de frecuencia deja de energizar al motor y se activa la función de rotor bloqueado, evitando así desgastar el motor debido a las altas corrientes.

 $\checkmark$  i. Cómo fue el comportamiento del variador de frecuencia al momento de provocar el fallo de perdida de fase? El variador de frecuencia cuando se presentó el fallo de pérdida de fase en el motor, en ese momento se activó el cronometro interno que tenía el variador, después de cumplirse los segundos de tiempo establecidos el variador de frecuencia dejó de suministrar corriente a las otras fases conectadas al motor y de esta manera se activa la función de pérdida de fase, evitando así un accidente en el motor debido a las altas corrientes.

 $\checkmark$  ¿Cuáles son las ventajas que tienen las protecciones del variador de frecuencia sobre un motor trifásico? La gran ventaja que tienen las protecciones del variador de frecuencia es que previenen muchos accidentes que pueden ser bastantes graves, por ejemplo, en una falla de rotor bloqueado empieza a circular corrientes muy elevadas al motor y lo pueden quemar y de esta manera se puede crear un incendio, entonces las protecciones del variador evitan este tipo de accidentes.

 $\checkmark$  Nombre y explique algunas aplicaciones industriales en las que puede ser útil estas protecciones del variador de frecuencia. Las aplicaciones de las protecciones del variador de frecuencia se pueden ver más que todo en las plantas industriales ya que si se llega a presentar una falla de las mencionadas anteriormente el variador de frecuencia está preparado para reaccionar ante esta falla, evitando así un gran daño en cascada a toda la planta industrial.

# **6.8 CURVA DE ACELERACIÓN Y DESACELERACIÓN DE UN MOTOR CON EL VARIADOR DE FRECUENCIA ABB ASC 800**

### **1. Objetivos**

- Observar el comportamiento de aceleración y desaceleración de un motor a través del variador de frecuencia ABB ASC 800.
- Determinar las ventajas y desventajas que puede tener el control de la aceleración y desaceleración de los motores en aplicaciones industriales.

## **2. Materiales**

- Variador de frecuencia ABB ACS800
- Alimentación trifásica
- $\triangleright$  Cables de conexiones
- $\triangleright$  Multímetro
- > Motor de inducción
- $\triangleright$  Conjunto de interruptores

### **3. Marco Teórico**

El arranque en los motores trifásicos es uno de los principales problemas que presenta perturbaciones y caídas de tensión en la red de distribución de energía, esto se debe a las elevadas corrientes que necesita para el arranque y a la rápida aceleración del conjunto motor-carga que requiere un elevado par de arranque, lo que impacta negativamente en la vida útil del motor. Por esta razón es necesario controlar dichas magnitudes, para así no crear perturbaciones en la red y no correr el riesgo de dañar los engranajes o acoples del sistema si se producen altas aceleraciones en el arranque. [1]

Para controlar este inconveniente es necesario utilizar aparatos de control diseñados específicamente para este tipo de obstáculos, como lo son los variadores de frecuencia los cuales cuentan con funciones de aceleración y desaceleración suaves para evitar perturbar el sistema de alimentación.

#### *Aceleración controlada*

La aceleración del motor se controla mediante el variador de frecuencia a través de una rampa de aceleración lineal o en «S». Generalmente, esta rampa es controlable y permite por tanto elegir el tiempo que tardará en la aceleración dependiendo del tipo de aplicación industrial que se esté utilizando el motor. [2]

#### *Desaceleración controlada*

Cuando se desconecta un motor, su deceleración se debe únicamente al par resistente de la máquina (deceleración natural). Los variadores de frecuencia permiten controlar el tiempo de la deceleración mediante una rampa lineal o en «S», generalmente independiente de la rampa de aceleración. [2]

Esta rampa puede ajustarse de manera que se consiga un tiempo para pasar de la velocidad de régimen fijada a una velocidad intermediaria o nula: [2]

- $\checkmark$  Si la deceleración que se desea es más rápida que la natural, el motor debe de desarrollar un par resistente que se debe de sumar al par resistente de la máquina; se habla entonces de frenado eléctrico, que puede efectuarse reenviando energía a la red de alimentación, o disipándola en una resistencia de frenado. [2]
- $\checkmark$  Si la deceleración deseada es más lenta que la natural, el motor debe desarrollar un par resistente superior al par resistente de la máquina y continuar arrastrando la carga hasta su tiempo de parada. [2]

#### **Avance lento**

La función de avance lento del variador de frecuencia ABB ACS 800 se utiliza habitualmente para controlar los movimientos aceleración y desaceleración de una máquina. Un pulsador controla el variador a lo largo del ciclo: cuando se activa, se pone en marcha y acelera hasta una velocidad predefinida a una tasa predefinida. Cuando se desactiva, el variador decelera hasta la velocidad cero a una tasa predefinida. [3]

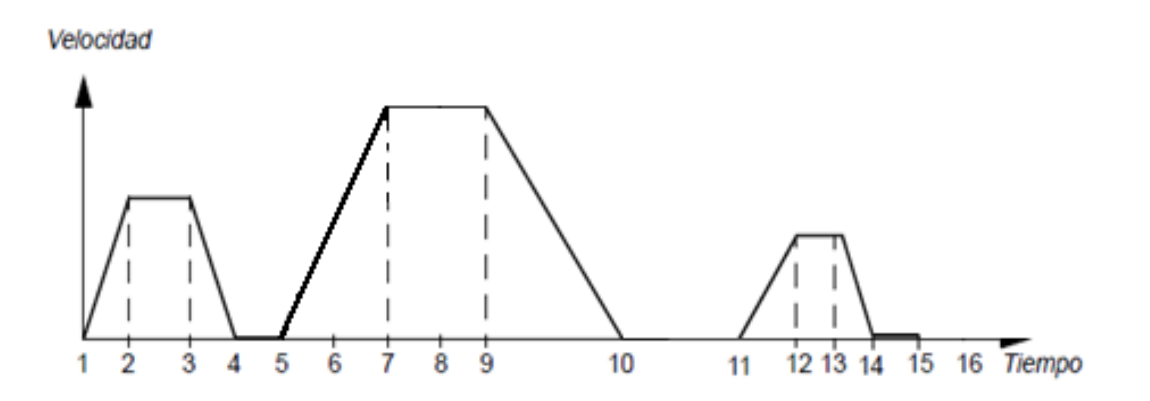

*Figura 1. Rampas de aceleración y desaceleración de un motor trifásico. [3]*

### **4. Procedimiento**

- 1. Conectar el variador de frecuencia a la red de 230V.
- 2. Conectar el estator del motor en delta como se muestra en la figura antes de conectar el motor a las entradas del variador de frecuencia ABB ASC 800.

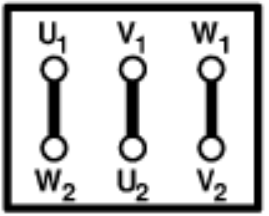

*Figura 2. Conexión en delta para un motor trifásico. [4]*

- 3. Encender el variador de frecuencia y asignar los siguientes parámetros: El procedimiento de ajuste de parámetros general:
	- Pulse *PAR* para seleccionar el Modo de Parámetro del panel.
	- > Pulse las teclas de flecha doble ( $\circledast$  o  $\circledast$ ) para desplazarse por los grupos de parámetros.
	- $\triangleright$  Pulse las teclas de flecha ( $\odot$  o  $\odot$ ) para desplazarse por los parámetros en un grupo. Active el ajuste de un nuevo valor con *ENTER.*
	- $\triangleright$  Cambie el valor con las teclas de flecha ( $\odot$  o  $\odot$ ), cambio rápido con las teclas de flecha doble (<sup>3</sup> o <sup>3</sup>). Pulse *ENTER* para aceptar el nuevo valor (desaparecen los corchetes).
- 4. Para seleccionar el modo de avance lento en el variador de frecuencia es necesario desplazarse hasta opción **10 MARCHA/PARO/DIR** y desplazarse con las teclas ( $\odot$  o  $\odot$ ), hasta la opción **10.6 SEL MARCHA LENTA** la cual estará sin seleccionar.

*1 -> 0.0 rpm O 10.6 SEL MARCHA LENTA [SIN SEL]*

5. Active el ajuste presionando la tecla *ENTER* y luego debe de seleccionar el parámetro ED3, el cual significa entrada digital 3 y es a través de esta entrada que se controla el modo de marcha lenta del variador de frecuencia.

*1 -> 0.0 rpm O 10.6 SEL MARCHA LENTA [ED3]*

6. Introduzca la velocidad de la función de avance lento, esta será la velocidad a la cual el motor permanecerá girando después de su arranque suave. Para introducir dicha velocidad es necesario desplazarse hasta el parámetro **12.15 VELOC CONST**, activar el ajuste presionando la tecla *ENTER* y con las teclas de flecha  $(\bigotimes, \bigotimes, \bigotimes, \bigotimes)$  ajustar la velocidad a la que el motor estará girando.

- 7. Introduzca el tiempo de demora de desconexión para el control de IGBT del inversor. Una demora mantiene activa la modulación del inversor durante un corto período de reposo que permite un rearranque suave. Para introducir dicha demora es necesario desplazarse hasta el parámetro **21.10 RET VELOC CERO**, activar el ajuste presionando la tecla *ENTER* y con las teclas de flecha ( $\langle \bullet, \bullet \rangle$ ,  $\langle \bullet, \bullet \rangle$ ) ajustar el tiempo de demora donde 10 = 1 segundo.
- 8. Ahora se deben definir los tiempos de aceleración y desaceleración en el variador para el funcionamiento del motor. Para definir dichos valores es necesario desplazarse hasta el parámetro **22.04 TIEMPO ACELER 2**, en este parámetro se ajusta el tiempo que tardará el arranque suave del motor, es decir, el tiempo que tardará acelerando, se activa el ajuste con la tecla *ENTER* y con las teclas de flecha  $(\triangle)$ ,  $\heartsuit$ ,  $\heartsuit$ ,  $\heartsuit$ ) se ajusta el tiempo de aceleración.
- 9. Para definir los valores de desaceleración es necesario desplazarse hasta el parámetro **22.05 TIEMPO DECELER 2**, en este parámetro se ajusta el tiempo que tardará el motor desacelerando, se activa el ajuste con la tecla *ENTER* y con las teclas de flecha  $(\triangle)$ ,  $\heartsuit$ ,  $\heartsuit$ ,  $\heartsuit$ ) se ajusta el tiempo de desaceleración.
- 10.El ultimo parámetro para definir es el de **22.06 TIPO RAMPA ACE/DE**, en este parámetro se define el tiempo de la forma de rampa de aceleración y deceleración, el cual debe estar ajustado a cero durante la función de avance lento.
- 11.Ahora se debe conectar el interruptor entre la entrada digital 3 y el pin de alimentación de 24 V, como se observa en la figura, para así poder activar y desactivar la entrada digital 3 y de esta manera controlar la aceleración y desaceleración del motor.

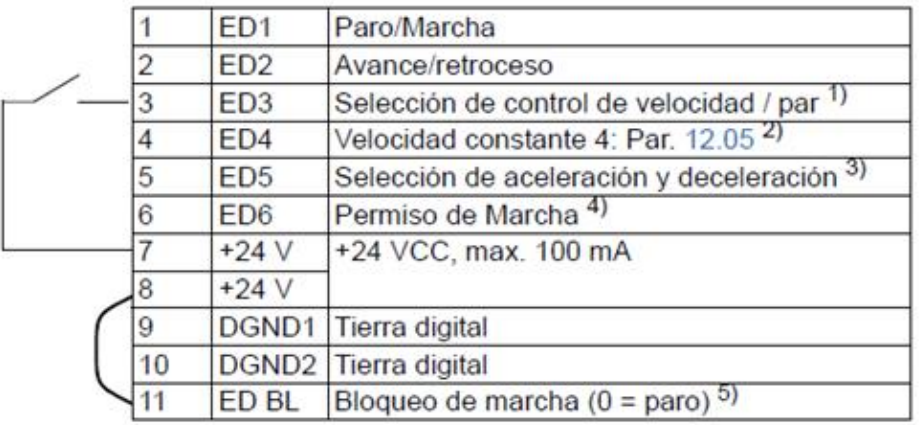

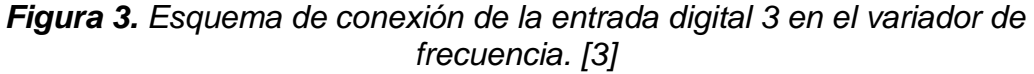

12.Ahora para activar y poner en funcionamiento esta función de marcha del

variador de frecuencia es necesario presionar la tecla LOC/ REM . Luego ya con el interruptor conectado a la entrada digital 3 se controla el funcionamiento, cuando se active el interruptor y la entrada digital 3 esté energizada el motor va a acelerar durante el tiempo definido y cuando se desactive el interruptor el motor va a desacelerar durante el tiempo definido.

#### **5. Preguntas**

- $\checkmark$  ¿Cómo es el comportamiento de la aceleración de un motor trifásico a través del variador de frecuencia?
- $\checkmark$  ¿Cómo es el comportamiento de la desaceleración de un motor trifásico a través del variador de frecuencia?
- $\checkmark$  ¿Cuál es el comportamiento de la corriente ante la aceleración y desaceleración de un motor trifásico a través del variador de frecuencia?
- $\checkmark$  *i*. Cuáles son las ventajas que tiene poder controlar el tiempo de aceleración y desaceleración de un motor trifásico a través del variador de frecuencia?
- $\checkmark$  Nombre y explique algunas aplicaciones industriales en las que es necesario tener el control de la aceleración y la desaceleración de un motor trifásico.

### **6. Conclusiones**

## **7. Bibliografía**

[1] J. A. Carrillo Romero y J. A. Rojas Boyacá, «EL VARIADOR DE VELOCIDAD COMO MÉTODO DE ARRANQUE IDEAL PARA MOTORES ELÉCTRICOS DE INDUCCIÓN,» Bogotá, 2013.

[2] E. P. N. y J. R. Orellana, «Laboratorio de intrumentación industrial variador de velocidad,» Quito.

[3] ABB, Manual de firmware Programa de control estándar 7.x del ACS800, 2011.

[4] Miguel. Á. Rodríguez. Pozueta, «DOCUMENTACIÓN DE LA PRÁCTICA DE LABORATORIO: MÁQUINAS ASÍNCRONAS O DE INDUCCIÓN,» Cantabria, 2015.

### **8. Vídeo explicativo**

<https://www.youtube.com/watch?v=40BkTme2GYg&feature=youtu.be>

#### **Respuestas a preguntas del laboratorio**

- ¿Cómo es el comportamiento de la aceleración de un motor trifásico a través del variador de frecuencia? La aceleración del motor controlada por el variador de frecuencia tuvo un comportamiento lineal, ya que la aceleración del motor iba variando linealmente con el tiempo que se le establecía al variador de frecuencia, es decir, entre más tiempo se le colocaba al variador de frecuencia mayor duración tenía la aceleración del motor, de esta manera una vez que se terminara el tiempo configurado también se terminara la aceleración y el motor se mantuviera a su velocidad de funcionamiento configurada.
- ¿Cómo es el comportamiento de la desaceleración de un motor trifásico a través del variador de frecuencia? La desaceleración del motor controlada por el variador de frecuencia tuvo un comportamiento lineal, ya que la desaceleración del motor iba variando linealmente con el tiempo que se le establecía al variador de frecuencia, es decir, entre más tiempo se le colocaba al variador de frecuencia mayor duración tenía la desaceleración del motor, de esta manera una vez que se terminara el tiempo configurado también se terminara la desaceleración y el motor se detendría totalmente.
- ¿Cuál es el comportamiento de la corriente ante la aceleración y desaceleración de un motor trifásico a través del variador de frecuencia? La corriente de que extraía el motor durante este funcionamiento también tuvo un comportamiento lineal, ya que mientras el motor estaba acelerando poco a poco la corriente que extraía también iba aumentando poco a poco hasta llegar al valor necesario para mantener la velocidad de funcionamiento previamente configurada, si era la velocidad nominal la corriente máxima seria la corriente nominal. En la desaceleración pasaba algo bastante similar también tuvo un comportamiento lineal pero ahora la corriente no iba aumentando si no disminuyendo y disminuía linealmente a medida que el motor desaceleraba hasta llegar a detener el motor totalmente.
- $\checkmark$  *i*. Cuáles son las ventajas que tiene poder controlar el tiempo de aceleración y desaceleración de un motor trifásico a través del variador de frecuencia? Las ventajas que tiene poder controlar la aceleración y desaceleración de un motor radica en sus aplicaciones industriales ya que en algunas aplicaciones es necesario tener un arranque suave, por ejemplo, con una banda transportadora que lleve botellas de vidrio, si ya las botellas están colocadas en la banda transportadora es necesario que el motor arranque extremadamente lento para que el arranque brusco no vaya a tumbar las botellas de vidrio y para detener la banda transportadora también debe hacerse de manera suave para que la inercia no tumbe las botella. Esta es la ventaja que tiene poder controlar la aceleración y desaceleración del motor a través de un variador de frecuencia.

 $\checkmark$  Nombre y explique algunas aplicaciones industriales en las que es necesario tener el control de la aceleración y la desaceleración de un motor trifásico.

Las aplicaciones industriales que puede tener el control de la aceleración y desaceleración de un motor puede ser en las bandas transportadoras ya que en esta aplicación es necesario tener un arranque suave para así evitar golpes a los productos frágiles que se estén trasportando como el vidrio.

Otra aplicación industria del control de aceleración y desaceleración en un motor puede ser en los elevadores ya que en esta aplicación es necesario realizar un arranque y detención bastante suave para de esta manera evitar marear a las personas que se suben al elevador.

# **6.9 VELOCIDADES CONSTANTES DE UN MOTOR TRIFÁSICO USANDO EL VARIADOR DE FRECUENCIA ABB ASC 800**

### **1. Objetivos**

- Observar el comportamiento de un motor a velocidades contantes a través del variador de frecuencia ABB ASC 800.
- Determinar las ventajas y desventajas que puede tener mantener una velocidad estable en los motores para aplicaciones industriales.

## **2. Materiales**

- Variador de frecuencia ABB ACS800
- Alimentación trifásica
- Cables de conexiones
- $\triangleright$  Multímetro
- Motor de inducción
- $\triangleright$  Conjunto de interruptores

# **3. Marco Teórico**

En realidad, existen pocas técnicas conocidas para controlar la velocidad de un motor trifásico. Una técnica se basa en la variación de la velocidad síncrona, que es la velocidad a la que giran los campos magnéticos del estator y del rotor, puesto que la velocidad del rotor siempre permanece cerca de la velocidad de sincronismo. La otra técnica consiste en la variación del deslizamiento del rotor para una carga dada. [1]

La velocidad síncrona de un motor de inducción está dada por la fórmula: [1]

$$
RPM = \frac{120xf}{P}
$$

Por lo que las maneras más eficientes y sencillas con que se puede modificar la velocidad síncrona de una maquina son: [1]

- Cambiando la frecuencia eléctrica
- Cambiando el número de polos de la máquina.

Con el variador de frecuencia se varia la velocidad del motor variando la frecuencia, se configura el variador para que permanezca estable a diferentes frecuencias para de esta forma lograr obtener diferentes velocidades constantes.

## *Velocidades constantes*

Es posible predefinir 15 velocidades constantes en el variador de frecuencia. Estas velocidades constantes se seleccionan a través de las entradas digitales. La activación de la velocidad constante toma precedencia a medida que se va activando su respectiva entrada digital con su velocidad antes establecida. [2]

### **4. Procedimiento**

- 1. Conectar el variador de frecuencia a la red de 230V
- 2. Conectar el estator del motor en delta como se muestra en la figura antes de conectar el motor a las entradas del variador de frecuencia ABB ASC 800.

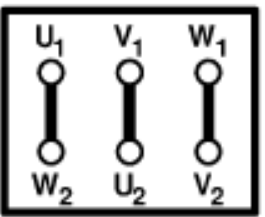

*Figura 1. Conexión en delta para un motor trifásico. [3]*

- 3. Encender el variador de frecuencia y asignar los siguientes parámetros. El procedimiento de ajuste de parámetros general:
	- **Pulse** *PAR* para seleccionar el Modo de Parámetro del panel.
	- Pulse las teclas de flecha doble  $\left(\bigotimes^{\infty} 0 \right)$  para desplazarse por los grupos de parámetros.
	- > Pulse las teclas de flecha ( $\odot$  o  $\odot$ ) para desplazarse por los parámetros en un grupo y active el ajuste de un nuevo valor con *ENTER.*
	- > Cambie el valor con las teclas de flecha ( $\odot$  o  $\odot$ ), cambio rápido con las teclas de flecha doble (<sup>3</sup> o <sup>3</sup>). Pulse *ENTER* para aceptar el nuevo valor (desaparecen los corchetes).
- 4. Para que funcione el modo de velocidades constantes es necesario configurar el parámetro de marcha y paro, para eso hay que dirigirse hasta la opción **10 MARCHA/PARO/DIR** y en la opción 01 la cual estará sin seleccionar, se debe cambiar a ED1 esto significa que el motor solo va a funcionar siempre y cuando la entrada digital 1 esté activada, si se desactiva la entrada digital 1 el motor se detendrá**.**

*1 -> 0.0 rpm 10.01 EXT1 MAR/PARO/DIR [ED1]*

5. Para seleccionar el modo de control de velocidades constantes para un motor es necesario desplazarse hasta opción **12 VELOC CONST** el cual estará sin seleccionar**.**

*1 -> 0.0 rpm 12.01 SEL VELOC CONST [SIN SEL]*

6. Ahora se debe activar este modo pulsando el botón **ENTER** y cambiarlo de *[SIN SEL]* a la opción *[ED3,4,5]* para de esta manera poder controlar las diferentes velocidades a través de las entradas digitales 3, 4 y 5.

7. Se deben conectar los interruptores entre las entradas digitales 1, 3, 4, 5 y el pin de alimentación de 24 V, como se observa en la figura, para así poder activar y desactivar las entradas digitales antes mencionadas.

|  |    | ED <sub>1</sub>  | Marcha/Paro <sup>2)</sup>                  |
|--|----|------------------|--------------------------------------------|
|  |    | ED <sub>2</sub>  | Avance/retroceso <sup>1, 2)</sup>          |
|  |    | ED <sub>3</sub>  | Por defecto no se usan. <sup>2)</sup>      |
|  |    | ED <sub>4</sub>  | Selección de aceleración y deceleración 3) |
|  | 5  | ED <sub>5</sub>  | Selección de velocidad constante 4)        |
|  | 6  | ED <sub>6</sub>  | Selección de velocidad constante 4)        |
|  |    | $+24V$           | +24 VCC, max. 100 mA                       |
|  | 8  | $+24V$           |                                            |
|  | 9  |                  | DGND1 Tierra digital                       |
|  | 10 |                  | DGND2 Tierra digital                       |
|  |    | ED <sub>BL</sub> | Bloqueo de marcha (0 = paro) <sup>5)</sup> |

*Figura 2. Esquema de conexiones de las entradas digitales 1, 3, 4 y 5 en el variador de frecuencia. [2]*

- 8. Luego se deben ingresar las diferentes velocidades a las que se desee que el motor esté girando, en su respectivo orden de parámetro.
	- La velocidad 1 está definida por el parámetro 12.02 se activa a través de la entrada digital ED1.
	- La velocidad 2 está definida por el parámetro 12.03 se activa a través de la entrada digital ED2.
	- La velocidad 3 está definida por el parámetro 12.04 se activa a través de la entrada digital ED3.
	- La velocidad 4 está definida por el parámetro 12.05 se activa a través de la entrada digital ED4.
	- La velocidad 5 está definida por el parámetro 12.06 se activa a través de la entrada digital ED5.
	- La velocidad 6 está definida por el parámetro 12.07 se activa a través de la entrada digital ED6.
	- La velocidad 7 está definida por el parámetro 12.08 se activa a través de la entrada digital ED7.
- 9. Después de energizar la entrada digital 1, ajuste la posición de los interruptores conectados a las entradas digitales 3, 4 y 5 siguiendo la siguiente tabla de verdad que se muestra a continuación, para de esta forma poder controlar la velocidad a la que se desea que permanezca el motor rotando.

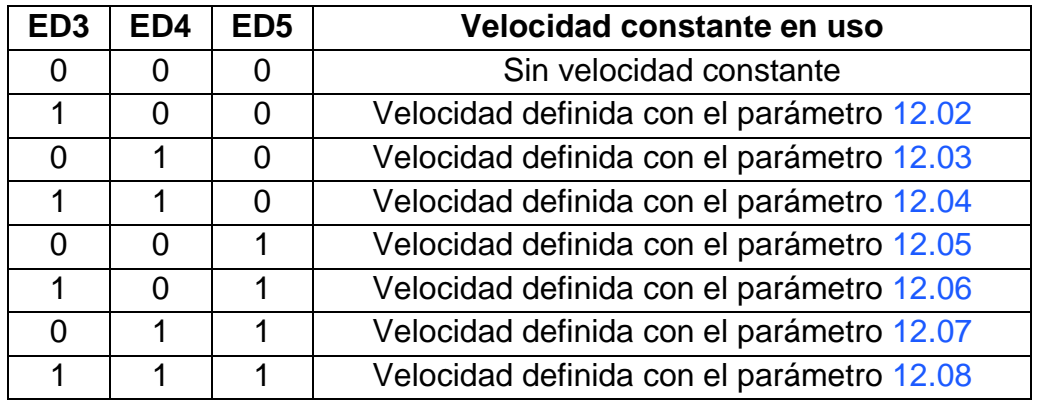

*Tabla 1. Combinaciones de las entradas digitales 3, 4 y 5 para activar las diferentes velocidades en el variador de frecuencia. [2]*

## **5. Preguntas**

- $\checkmark$  igué factores se pueden modificar para variar la velocidad de un motor de inducción?
- $\checkmark$  is posible que un motor de inducción funcione a la velocidad síncrona? Explique su respuesta.
- $\checkmark$  Si existe un fenómeno de calidad de la energía en la red, ¿qué pasa con el motor trifásico si éste está a velocidad constante con el variador de frecuencia?
- $\checkmark$  ¿Cuáles son las ventajas de poder mantener el motor trifásico a diferentes velocidades constantes a través del variador de frecuencia?
- $\checkmark$  Nombre y explique algunas aplicaciones industriales en las que es necesario mantener a velocidades contantes el motor trifásico.

# **6. Conclusiones**

# **7. Bibliografía**

[1] S. J. Chapman, MÁQUINAS ELÉCTRICAS, México: McGraw-Hill, 2012 [2] ABB, Manual de firmware Programa de control estándar 7.x del ACS800, 2011. [3] Miguel. Á. Rodríguez. Pozueta, «DOCUMENTACIÓN DE LA PRÁCTICA DE LABORATORIO: MÁQUINAS ASÍNCRONAS O DE INDUCCIÓN,» Cantabria, 2015.

# **8. Vídeo explicativo**

[https://www.youtube.com/watch?v=hEShQe\\_FxBQ&feature=youtu.be](https://www.youtube.com/watch?v=hEShQe_FxBQ&feature=youtu.be)

#### **Respuestas a preguntas del laboratorio**

 ¿Qué factores se pueden modificar para variar la velocidad de un motor de inducción? Los factores que se pueden modificar para cambiar la velocidad de un motor de inducción son, la frecuencia con la que está operando el motor o cambiando el número de polos que este tiene, pero para cambiar el número

de polos es necesario desarmar toda la máquina.  $\checkmark$  is posible que un motor de inducción funcione a la velocidad síncrona?

Explique su respuesta. No es posible debido a que en un motor de inducción el movimiento del rotor se produce porque el campo magnético del rotor está siguiendo al campo magnético del estator, si el rotor girara a la velocidad de sincronía que es la que produce el campo magnético del estator no se produciría una fem en el motor y si no hay fem no hay corriente y sin corriente no hay campo magnético, en otras palabras, el motor se detendría.

 $\checkmark$  Si existe un fenómeno de calidad de la energía en la red, ¿qué pasa con el motor trifásico si éste está a velocidad constante con el variador de frecuencia?

Si ocurre un fenómeno de calidad de energía mientras se está usando la opción de velocidades constantes el motor no es afectado por dicho fenómeno y seguiría funcionando a la velocidad configurada, ya que el variador de frecuencia cuenta con dispositivos de protección que mitigan los efectos de estos fenómenos de la calidad de energía, a menos que sea una falta de energía total el variador puede tolerar bajos voltajes y sobrevoltajes sin afectar el funcionamiento del motor.

- $\checkmark$  ¿Cuáles son las ventajas de poder mantener el motor trifásico a diferentes velocidades constantes a través del variador de frecuencia? La ventaja que tienen las velocidades contantes en el variador de frecuencia es que se puede cambiar de una velocidad baja a una velocidad alta de una manera muy rápida solo activando las respectivas entradas digitales, esto es útil para las aplicaciones en la que es necesario estar cambiando de velocidad con esta función activando las respectivas entradas digitales podemos decirle al motor que vaya a una velocidad muy rápida o a una velocidad muy lenta según se haya configurado anteriormente.
- $\checkmark$  Nombre y explique algunas aplicaciones industriales en las que es necesario mantener a velocidades contantes el motor trifásico. Las aplicaciones de esta función de velocidades constantes con el variador de frecuencia la podemos encontrar en las bombas de extracción ya que en esta aplicación es necesario que el motor vaya cambiando rápidamente de una velocidad a otra dependiendo de la densidad del líquido que se está extrayendo y también de la cantidad de líquido que haya.

# **6.10 VELOCIDADES CRÍTICAS DE UN MOTOR TRIFÁSICO USANDO EL VARIADOR DE FRECUENCIA ABB ASC 800**

### **1. Objetivos**

- Observar el comportamiento de un motor para las velocidades críticas a través del variador de frecuencia ABB ASC 800.
- $\triangleright$  Identificar las ventajas y desventajas tiene la configuración de velocidades críticas del variador en los motores para las aplicaciones industriales.

### **2. Materiales**

- Variador de frecuencia ABB ACS800
- Alimentación trifásica
- $\triangleright$  Cables de conexiones
- $\triangleright$  Multímetro
- > Motor de inducción
- $\triangleright$  Conjunto de interruptores

### **3. Marco Teórico**

Cuando el eje de un motor gira, la excentricidad ocasiona una deflexión causada por la fuerza centrífuga que se resiste debido a la rigidez a flexión del eje. Siempre y cuando estas deflexiones sean pequeñas, no se ocasiona ningún daño al motor. Sin embargo, a ciertas velocidades el eje es inestable y las deflexiones se incrementan lo que puede ocasionar una falla en el funcionamiento del motor o incluso accidentes. [1]

Por esta razón en las aplicaciones industriales de los motores trifásicos es necesario tener extremo cuidado respecto a ciertas velocidades debido a las repercusiones de manera negativa que tiene sobre el motor, estas son conocidas como velocidades críticas. [1]

#### *Velocidades críticas*

El variador de frecuencia ABB ACS 800 tiene disponible una función llamada *Velocidades Críticas*, la cual es de gran utilidad para las aplicaciones en las que es necesario evitar determinadas velocidades del motor o franjas de velocidad debido, por ejemplo, a problemas de resonancia mecánica o inestabilidad del motor. [2]

*Ejemplo:* El motor de un ventilador tiene vibraciones en el rango de 540 a 690 rpm y 1380 a 1560 rpm. Estas vibraciones pueden ser evitadas haciendo que el convertidor se salte estos intervalos: [2]

- $\triangleright$  Se activa la función de velocidades críticas.
- Se ajustan los rangos de velocidades críticas como se muestra en la figura siguiente.

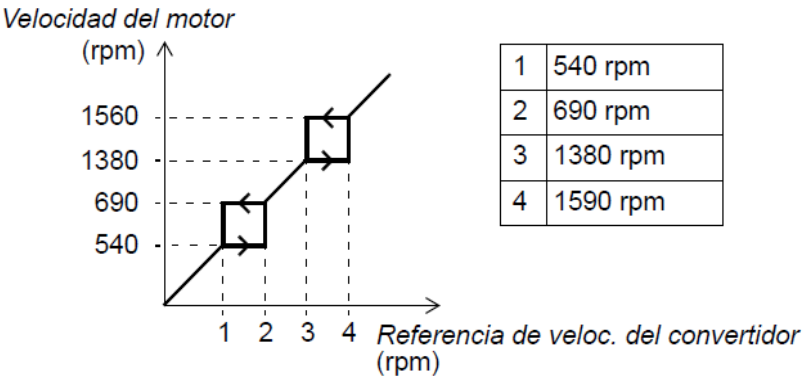

*Figura 1. Velocidades críticas configuradas en el variador de frecuencia. [2]*

#### **4. Procedimiento**

- 1. Conectar el variador de frecuencia a la red de 230V
- 2. Conectar el estator del motor en delta como se muestra en la figura antes de conectar el motor a las entradas del variador de frecuencia ABB ASC 800.

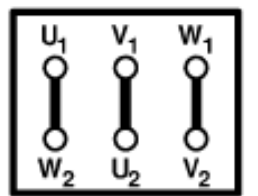

*Figura 2. Conexión en delta para un motor trifásico. [2]*

- 3. Encender el variador de frecuencia y asignar los siguientes parámetros. El procedimiento de ajuste de parámetros general:
	- Pulse *PAR* para seleccionar el Modo de Parámetro del panel.
	- Pulse las teclas de flecha doble  $(\bullet)$  o  $\circledast$ ) para desplazarse por los grupos de parámetros.
	- Pulse las teclas de flecha ( $\odot$  o  $\odot$ ) para desplazarse por los parámetros en un grupo y active el ajuste de un nuevo valor con *ENTER.*
	- > Cambie el valor con las teclas de flecha ( $\odot$  o  $\odot$ ), cambio rápido con las teclas de flecha doble (<sup>3</sup> o <sup>3</sup>). Pulse *ENTER* para aceptar el nuevo valor (desaparecen los corchetes).
- 4. Para que funcione el modo de velocidades críticas es necesario realizar la configurar de dicho parámetro, para esto hay que dirigirse hasta la opción **25 VELOC CRÍTICAS** y en la opción 01 la cual estará seleccionada en NO, se debe cambiar a SI esto significa que el variador de frecuencia ya tiene activada la función de velocidad crítica**.**

*1 -> 0.0 rpm 25.01 SEL VELOC CRÍTICA [SI]*

- *5.* Ahora se deben definir los rangos de las velocidades críticas que se desea evitar usando el variador de frecuencia.
- *6.* Para definir el primer rango es necesario dirigirse hasta la opción **25.02 VELOC CRIT 1 BAJA,** en este parámetro se coloca la menor velocidad del rango que se quiere evitar con el variador de frecuencia, por ejemplo 300 RPM.
- *7.* Luego es necesario dirigirse hasta la opción **25.03 VELOC CRIT 1 ALTA,**  en este parámetro se coloca la mayor velocidad del rango que se quiere evitar con el variador de frecuencia, por ejemplo 500 RPM.
- *8.* Para definir el segundo rango es necesario dirigirse hasta la opción **25.04 VELOC CRIT 2 BAJA,** en este parámetro se coloca la menor velocidad del segundo rango que se quiere evitar con el variador de frecuencia, por ejemplo 700 RPM.
- *9.* Luego es necesario dirigirse hasta la opción **25.05 VELOC CRIT 2 ALTA,**  en este parámetro se coloca la mayor velocidad del segundo rango que se quiere evitar con el variador de frecuencia, por ejemplo 850 RPM.
- *10.*Para definir el tercer rango es necesario dirigirse hasta la opción **25.06 VELOC CRIT 3 BAJA,** en este parámetro se coloca la menor velocidad del tercer rango que se quiere evitar con el variador de frecuencia, por ejemplo 1050 RPM.
- *11.*Luego es necesario dirigirse hasta la opción **25.07 VELOC CRIT 3 ALTA,**  en este parámetro se coloca la mayor velocidad del tercer rango que se quiere evitar con el variador de frecuencia, por ejemplo 1200 RPM.
- *12.*Ya después de todo esto ya quedó configurada la función de velocidades críticas, ahora solo se debe poner en marcha el motor presionando la tecla y empezar a variar la velocidad para observar como el variador de frecuencia no permitirá que el motor entre en los rangos de velocidades que se definieron anteriormente.
- 13.Para variar la velocidad del motor estando en funcionamiento solo es necesario presionar la tecla *REF* (<sup>reff</sup>), aparecerá un par de corchetes en la velocidad de referencia del motor, ahora con las teclas de flechas ( $\odot$  o  $\odot$ ) o de flechas dobles ( $\circledast$  o  $\circledast$ ) se va variando la velocidad y el motor irá modificando su velocidad, de esta forma se podrá observar como el motor no entra en los rangos de velocidades críticas.

### **5. Preguntas**

- ¿Qué ocurre con el motor si variando la velocidad se entra dentro del rango de velocidad crítica configurado en el variador de frecuencia? ¿Se detiene o continua en funcionamiento, explique su respuesta?
- $\checkmark$  *i*. Cuáles son las ventajas de mantener al motor trifásico en funcionamiento evitando algunos rangos de velocidades a través del variador de frecuencia?
- $\checkmark$  Nombre y explique algunas aplicaciones industriales en las que es necesario mantener el motor trifásico en funcionamiento evitando ciertos rangos de velocidades.

### **6. Conclusiones**

### **7. Bibliografía**

[1] H. A. PEÑATA SÁNCHEZ y J. A. VILLADA GUTIÉRREZ, DISEÑO Y CONSTRUCCIÓN DE UN PROTOTIPO PARA ENSAYO DE VELOCIDAD CRÍTICA EN EJES, MONTERÍA - CÓRDOBA, 2017.

[2] ABB, Manual de firmware Programa de control estándar 7.x del ACS800, 2011.

#### **8. Vídeo explicativo**

<https://www.youtube.com/watch?v=8NmvLy1O4fw&feature=youtu.be>

#### **Respuestas a preguntas del laboratorio**

- ¿Qué ocurre con el motor si variando la velocidad se entra dentro del rango de velocidad crítica configurado en el variador de frecuencia? ¿Se detiene o continua en funcionamiento, explique su respuesta? Después que se haya activado la función de velocidades críticas en el variador de frecuencia y se empiece a variar la velocidad del motor el variador no permitirá que el motor entre en el rango que se le colocó como velocidad crítica ya que el variador lo detecta como un rango de velocidad peligroso para el motor, por ejemplo, si el rango es de 700 a 900 RPM y a medida que se fue variando la velocidad le colocamos una velocidad de referencia de 780 RPM, el variador mantendrá al motor funcionando por debajo de los 700 RPM ya si se sigue aumentando la velocidad de referencia y se colocan un valor de 920 RPM, entonces el variador hace un salto para alcanzar dicha velocidad pero no permite que el motor funcione dentro del rango de velocidad critica establecida.
- ¿Cuáles son las ventajas de mantener al motor trifásico en funcionamiento evitando algunos rangos de velocidades a través del variador de frecuencia?

La gran ventaja de poder mantener al motor trifásico funcionando evitando ciertos rangos de velocidades es que se evitan repercusiones al motor de manera negativa, ya que los motores industriales a ciertas velocidades producen fuertes vibraciones que desgastan la vida útil del motor, entonces con esta función del variador de frecuencia se puede configurar para que no funcione a esas velocidades que generan vibraciones y así poder extender la vida útil del motor.

 $\checkmark$  Nombre y explique algunas aplicaciones industriales en las que es necesario mantener el motor trifásico en funcionamiento evitando ciertos rangos de velocidades.

Esta función del variador de frecuencia puede ser aplicada en cualquier motor, pero es aplicada más que todo en motores industriales de alto caballaje ya que los motores industriales a ciertas velocidades producen fuertes vibraciones que desgastan la vida útil del motor, entonces con esta función del variador de frecuencia se puede evitar que funcione a esas velocidades que generan vibraciones y así poder extender la vida útil del motor.

# **6.11 FRENADO POR CORRIENTE CONTINUA DE UN MOTOR TRIFÁSICO A TRAVÉS DEL VARIADOR DE FRECUENCIA ABB ACS 800**

## **1. Objetivos**

- Conocer y entender el funcionamiento del frenado de un motor trifásico por corriente continua a través de un variador de frecuencia.
- Observar el frenado por corriente continua del motor, para determinar las ventajas y desventajas que el variador de frecuencia tiene en el motor para la industria.

### **2. Materiales**

- $\triangleright$  Alimentación trifásica
- $\triangleright$  Cables de conexiones
- Variador de frecuencia ABB ASC800
- > Multímetro
- $\triangleright$  Motor de inducción

### **3. Marco Teórico**

En este método de frenado se alimenta el estator del motor con corriente continua. De esta manera en el entrehierro de la máquina aparece un campo magnético fijo el cual induce una f.e.m. en los conductores del rotor si éste está en movimiento. Las corrientes que están en el rotor debido a estas f.e.m.s se combinan con el campo magnético de la máquina para producir un par que tratará de evitar las variaciones de flujo sobre el devanado del rotor. Es decir, este par intentará que el rotor del motor no se mueva (para que los conductores rotóricos no "vean" un campo magnético variable), se le conoce como par de frenado. [1]

Por lo tanto, la máquina de inducción alimentada con corriente continua se comporta como un generador síncrono cuyo inductor el cual es alimentado con corriente continua se encuentra situado en el estator y cuyo inducido está ubicado en el rotor y está en cortocircuito. [1]

Otra manera de comprender este funcionamiento es interpretarlo de la siguiente manera, en este caso la máquina funciona como asíncrona la cual cuenta con un campo magnético giratorio cuya velocidad de sincronismo es nula, es decir, su campo magnético es constante e inmóvil, por lo que no se inducen f.e.m.s en su devanado. [1]

Como con corriente continua en la ley de Ohm sólo intervienen las resistencias, pero no las reactancias, el voltaje continuo con que se alimenta el estator debe tener un valor reducido para así no originar corrientes peligrosamente altas. [1] El par de frenado del motor se puede regular variando la tensión continua con que se alimenta el estator, o si la máquina es de rotor bobinado, añadiendo resistencias en serie con las fases del rotor. [1]

#### **4. Procedimiento**

- 1. Conectar el variador de frecuencia a la red de 230V
- 2. Conectar el estator del motor en delta como se muestra en la figura antes de conectar el motor a las entradas del variador de frecuencia ABB ASC 800.

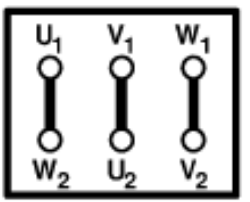

*Figura 1. Conexión en delta para un motor trifásico. [3]*

- 3. Encender el variador de frecuencia y configurar los parámetros necesarios. El procedimiento de ajuste de parámetros general:
	- Pulse *PAR* para seleccionar el Modo de Parámetro del panel.
	- Pulse las teclas de flecha doble  $(\bullet)$  o  $\circledast)$  para desplazarse por los grupos de parámetros.
	- $\triangleright$  Pulse las teclas de flecha ( $\odot$  o  $\odot$ ) para desplazarse por los parámetros en un grupo y active el ajuste de un nuevo valor con *ENTER.*
	- $\triangleright$  Cambie el valor con las teclas de flecha ( $\odot$  o  $\odot$ ), cambio rápido con las teclas de flecha doble (<sup>3</sup> o <sup>3</sup>). Pulse *ENTER* para aceptar el nuevo valor (desaparecen los corchetes).
- 4. Para activar la función de retención por corriente continua, es necesario asegurarse que el parámetro 99.04 que es el modo de control del motor no se encuentre en modo escalar, debe estar en modo DTC

$$
1 - 9.0 \text{ rpm} \space 0
$$
\n
$$
99 \text{ DATOS} \space DE \space PARTIDA
$$
\n
$$
04 \text{ MODO} \space CTRL \space MOTOR
$$
\n
$$
[DTC]
$$

- 5. Introduzca los datos del motor que figuran en la placa de características del motor. **Nota:** Ajuste los datos del motor exactamente al mismo valor de la placa de características para no dar un funcionamiento erróneo del motor.
	- $\triangleright$  Tensión nominal del motor

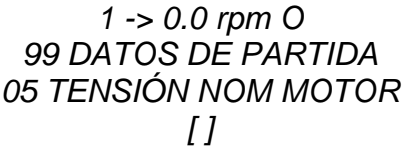

 $\triangleright$  Intensidad nominal del motor *1 -> 0.0 rpm O 99 DATOS DE PARTIDA 06 INTENS NOM MOTOR [ ]*

 Frecuencia nominal del motor Rango: 8 … 300 Hz *1 -> 0.0 rpm O 99 DATOS DE PARTIDA 07 FREC NOM MOTOR [ ]*  $\triangleright$  Velocidad nominal del motor *1 -> 0.0 rpm O 99 DATOS DE PARTIDA 08 VELOC NOM MOTOR*  $\triangleright$  Potencia nominal del motor

*1 -> 0.0 rpm O 99 DATOS DE PARTIDA 09 POTENCIA NOM MOT*

6. Es necesario configurar el parámetro de retención por corriente continua, para eso hay que dirigirse hasta la opción **21.04 RETENCIÓN POR CC** la cual estará en NO, se debe cambiar a SI esto significa que ya queda activada la función de frenado por corriente continua**.**

> *1 -> 0.0 rpm 21.04 RETENCIÓN POR CC [SI]*

- 7. Ahora se debe configurar el valor de velocidad, para eso es necesario desplazarse hasta el parámetro **21.05 VELOC RETENC CC,** en este parámetro se debe definir la velocidad de referencia a la que se quiere que el motor se detenga, es decir, si se coloca una velocidad de 500 RPM cuando el motor vaya a una velocidad menor a esta el variador lo detendrá suministrándole corriente continua.
- 8. Luego se debe configurar el valor de la intensidad de retención, para eso es necesario desplazarse hasta el parámetro **21.06 INTENS RETENC CC,** en este parámetro se debe definir la intensidad de referencia con la que se quiere que el motor se detenga, es decir, si se coloca un valor de 30% el variador detendrá al motor con un 30% de su intensidad nominal.
- 9. Después de realizadas correctamente las configuraciones anteriores, a solo se debe presionar la tecla de marcha  $\mathbf{\mathcal{D}}$  para que el motor empiece a girar normalmente, luego es necesario presionar la tecla REF  $\overset{\text{(ref)}}{=}$  para de esta forma poder variar la velocidad del motor sin detenerlo, entonces con las teclas de flecha ( $\bigcirc$  o  $\bigcirc$ ) se empieza a variar la velocidad del motor hasta llevarla por debajo del límite establecido anteriormente para que así se active la función de frenado por corriente continua y pueda detener el motor.

## **5. Preguntas**

- ¿Cuáles son los principales parámetros que se deben configurar en el variador de frecuencia para un correcto funcionamiento del frenado por corriente continua?
- $\checkmark$  ¿Cómo funciona el frenado por corriente continua?
- $\checkmark$  ¿Cuáles son los efectos que produce la inyección de corriente continua sobre el motor utilizado?
- $\checkmark$  Describa algunas ventajas que usted considere de configurar al variador para frenar al motor con corriente continua.
- $\checkmark$  Describa algunas desventajas que usted considere de utilizar el variador de frecuencia para frenar al motor con corriente continua.

#### **6. Conclusiones**

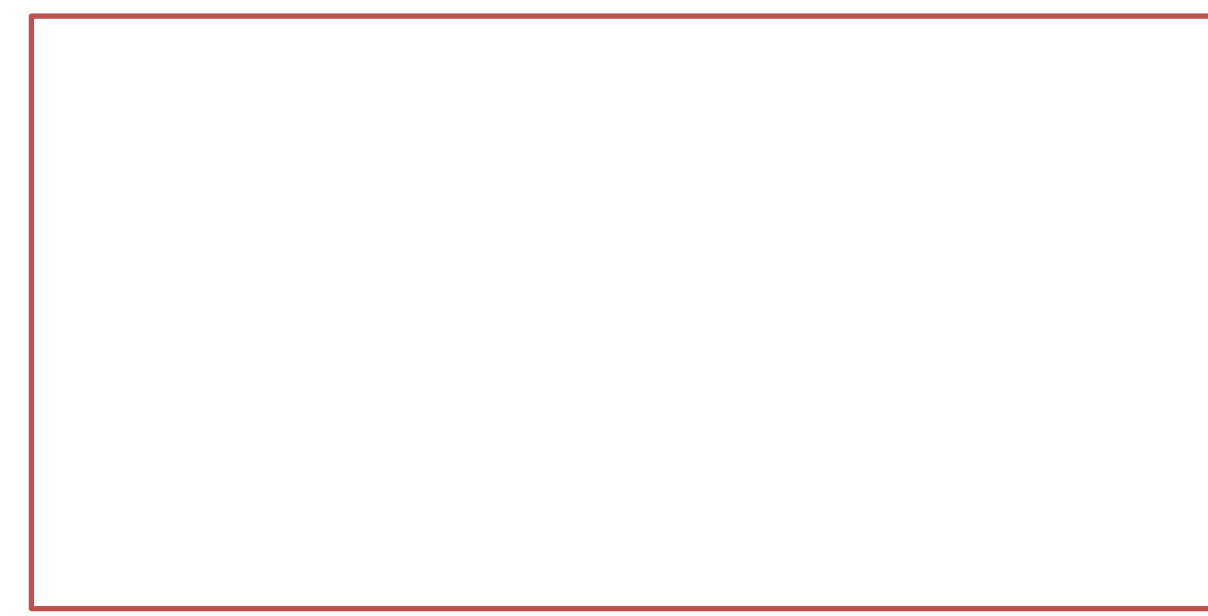

#### **7. Bibliografía**

[1] Miguel. A. R. Pozueta, «FRENADO DE MÁQUINAS ASÍNCRONAS O DE INDUCCIÓN», Cantabria - España, 2017.

[2] ABB, Manual de firmware Programa de control estándar 7.x del ACS800, 2011. [3] Miguel. Á. Rodríguez. Pozueta, «DOCUMENTACIÓN DE LA PRÁCTICA DE LABORATORIO: MÁQUINAS ASÍNCRONAS O DE INDUCCIÓN,» Cantabria, 2015.

#### **8. Vídeo explicativo**

<https://www.youtube.com/watch?v=PX8DEvu7bMg&feature=youtu.be>

#### **Respuestas a preguntas del laboratorio**

 ¿Cuáles son los principales parámetros que se deben configurar en el variador de frecuencia para un correcto funcionamiento del frenado por corriente continua?

Para que el variador de frecuencia funcione correctamente el frenado por corriente continua es necesario configurar los datos de la placa características, los cuales son:

- Tensión nominal del motor
- $\triangleright$  Intensidad nominal del motor
- $\triangleright$  Frecuencia nominal del motor Rango
- $\triangleright$  Velocidad nominal del motor
- $\triangleright$  Potencia nominal del motor

Dicha configuración de placa característica se realiza en el parámetro 99 del variador de frecuencia, en este parámetro es donde se configuran los datos de partida.

> *99 DATOS DE PARTIDA 06 INTENS NOM MOTOR*

*99 DATOS DE PARTIDA 07 FREC NOM MOTOR*

*99 DATOS DE PARTIDA 05 TENSIÓN NOM MOTOR*

*99 DATOS DE PARTIDA 08 VELOC NOM MOTOR*

*99 DATOS DE PARTIDA 09 POTENCIA NOM MOT*

Después de configurados los datos de la placa características se empiezan a configurar los parámetros del frenado por corriente continua, para eso es necesario desplazarse hasta el parámetro 21.04 RETENCIÓN POR CC y activarlo colocándolo en SI.

> *21.04 RETENCIÓN POR CC [SI]*

Luego es necesario desplazarse hasta el parámetro 21.05 VELOC RETENCIÓN CC y activarlo colocándolo también en SI *21.05 VELOC RETENCIÓN CC*

*[SI]*

Luego es necesario también desplazarse hasta el parámetro 21.06 INTENS RETENCIÓN CC y activarlo colocándolo también en SI *21.06 INTENS RETENC CC*

*[SI]*

- $\checkmark$  ¿Cómo funciona el frenado por corriente continua? El procedimiento de frenado por corriente continua se da porque al estator del motor es inyectada una corriente directa la cual produce un campo magnético fijo, luego el campo magnético del rotor queda totalmente frenado debido a que el campo magnético del estator no se está moviendo.
- $\checkmark$  ¿Cuáles son los efectos que produce la inyección de corriente continua sobre el motor utilizado? Mientras la corriente continua que se le inyecta al motor sea por cortos periodos de tiempos, no habrá ningún efecto negativo sobre la máquina, el único efecto apreciable es un sonido un poco diferente al del funcionamiento normal debido a que no está circulando en él un campo magnético variable.
- $\checkmark$  Describa algunas ventajas que usted considere de configurar al variador para frenar al motor con corriente continua. La ventaja de realizar este frenado por corriente continua es que detiene el motor en milésimas de segundos y esto puede ser útil en aplicaciones donde se necesite parar el motor extremadamente rápido, por ejemplo, en una banda trasportadora a veces es necesario hacer frenados instantáneos para que se pueda completar el proceso que se tiene programado, con este frenado por corriente continua se puede realizar este frenado rápidamente.
- $\checkmark$  Describa algunas desventajas que usted considere de utilizar el variador de frecuencia para frenar al motor con corriente continua. Si la inyección de corriente continua para hacer este frenado es por un tiempo muy prolongado si puede tener repercusiones en el motor ya que puede calentarse y desgastarse los aislamientos de los devanados del motor.

# **7 ENCUESTAS A REALIZAR SOBRE EL CONOCIMIENTO ACERCA DEL VARIADOR DE FRECUENCIA ABB ACS 800**

## **7.1 Sondeo a estudiantes acerca de la utilización del variador de frecuencia ABB ACS 800 por medio de unas guías de laboratorio.**

Este sondeo pretende conocer los cuestionamientos más relevantes para usted, en el desarrollo de una práctica, en la cual el principal objetivo es aprender a utilizar el variador de frecuencia ABB ASC800.

Marque con una X según corresponda.

1. ¿Tiene conocimiento de qué es un variador de frecuencia?

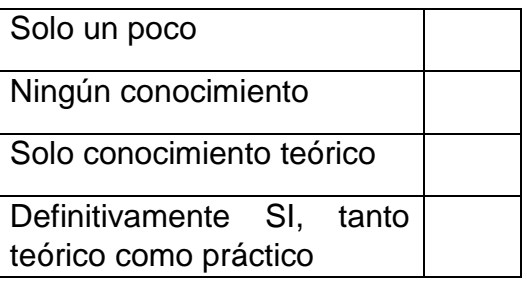

2. ¿Sabe cómo se usa un variador de frecuencia?

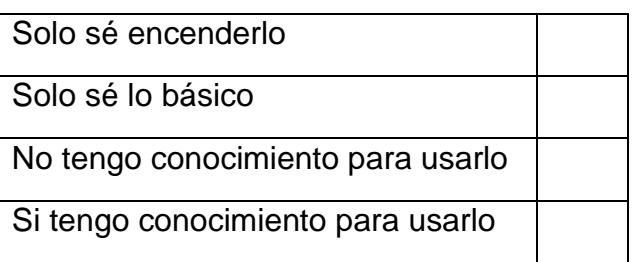

3. Los variadores de frecuencia tienen diversas aplicaciones industriales por su ahorro de energía, seguridad y simplicidad en sus procesos; se utilizan en compresores, grúas, ascensores, montacargas, bandas transportadoras, entre otros.

¿Le gustaría aprender a manejar un variador de frecuencia?

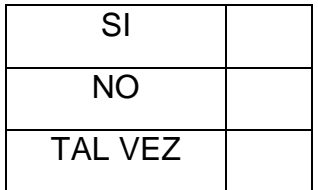

4. ¿Conoce usted qué es el control directo del par en un motor CA?

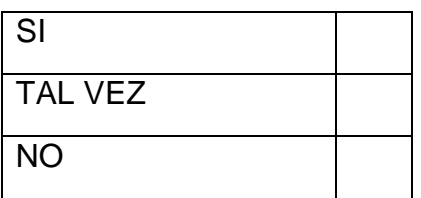

5. ¿Le gustaría conocer cómo aplicar el control directo del par en un motor de CA a través de un variador de frecuencia?

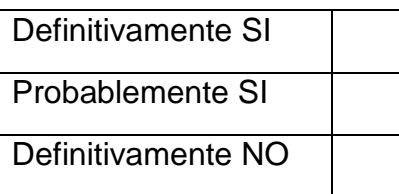

6. ¿Conoce usted cuál es el control de velocidad escalar de en un motor CA?

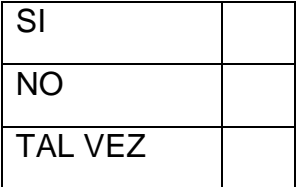

7. ¿Le gustaría conocer cómo aplicar el control de velocidad escalar en un motor de CA a través del variador de frecuencia?

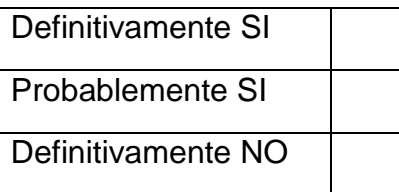
8. En la formación Universitaria, ¿considera que es relevante aprender el uso de un variador de frecuencia para la aplicación en su vida profesional?

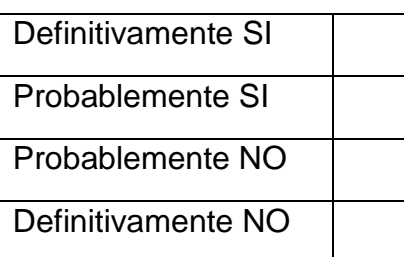

9. ¿Cuál cree que es la mejor opción para aprender a usar un variador de frecuencia?

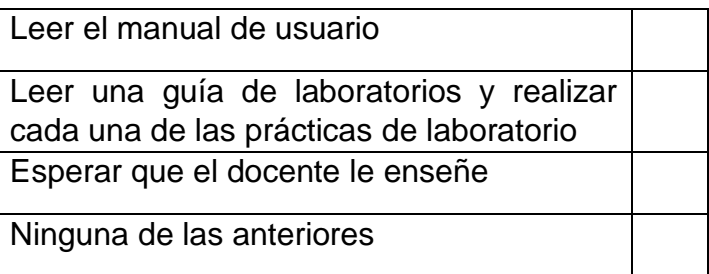

10.¿Considera que con guías de laboratorio y vídeos explicativos de apoyo son la forma óptima de aprender a usar un variador de frecuencia?

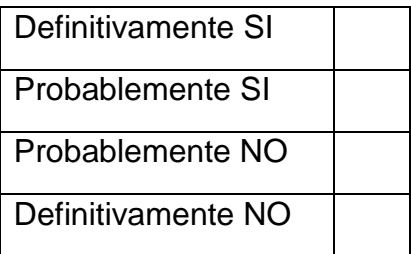

11.¿Usted ha realizado alguna práctica de la guía de laboratorio del variador de frecuencia ABB 800?

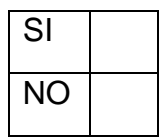

12.¿Considera usted que aprendió a utilizar el variador de frecuencia después de haber realizado las prácticas de laboratorio?

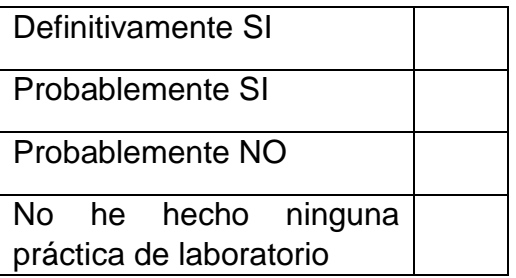

13. ¿Cuál fue la práctica de laboratorio que más le llamó la atención?

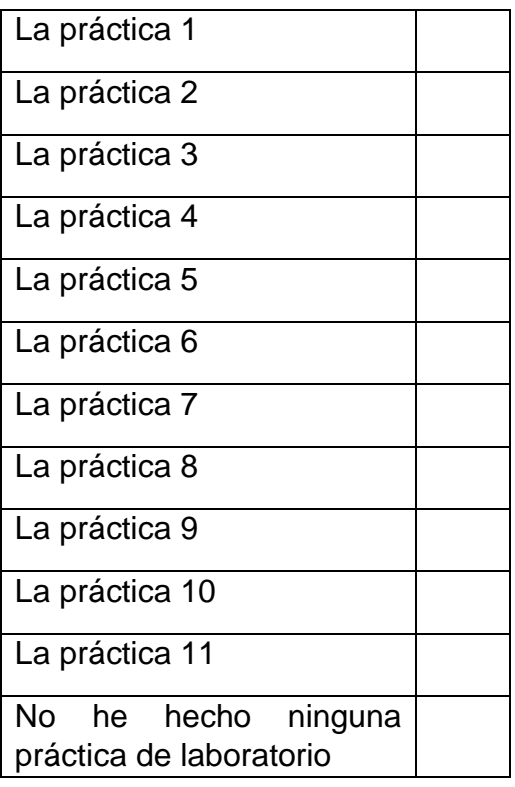

**7.2 Respuestas al sondeo que se le realizó a los estudiantes acerca de la utilización del variador de frecuencia ABB ACS 800 por medio de unas guías de laboratorio.**

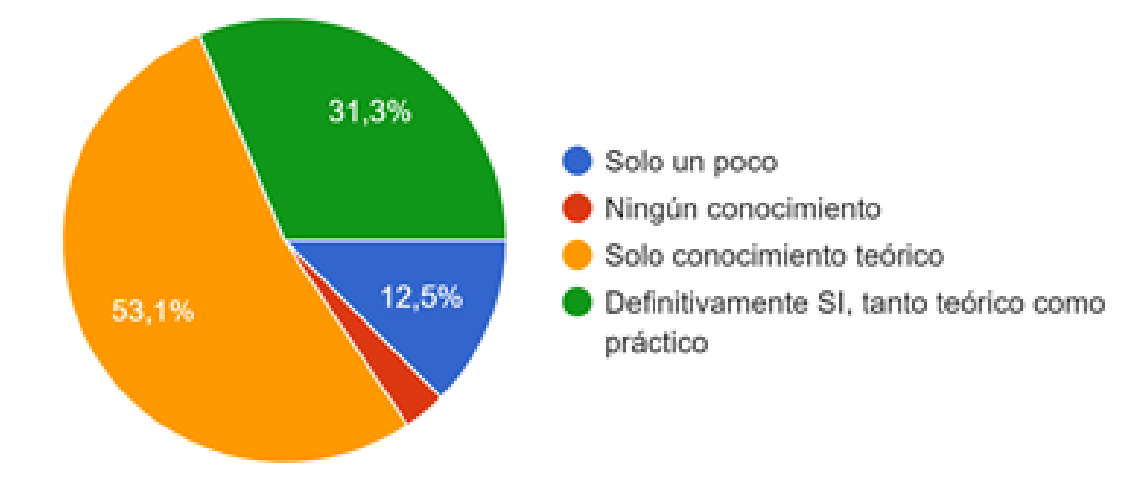

1. ¿Tiene conocimiento de qué es un variador de frecuencia?

Figura 16. Respuesta a la pregunta 1 del sondeo realizado a los estudiantes sobre las guías del variador de frecuencia.

En la gráfica anterior se muestran divididas en sus respectivos porcentajes las respuestas a la pregunta de si los estudiantes tenían conocimiento sobre que es un variador de frecuencia, se observa que la gran mayoría de los encuestados 53,1% solo tiene conocimiento teórico, esto se debe a que han tenido clases respecto al variador de frecuencia, pero no han contado con prácticas de laboratorio para realizar. Un 12,5 % de los encuestados tienen solo un poco de conocimiento del variador de frecuencia, esto quiere decir que este porcentaje de la población no tiene claro de las aplicaciones que puede tener un variador de frecuencia. Se observa también que un porcentaje de 3.1 % de los estudiantes encuestados no tienen ningún conocimiento de que es un variador de frecuencia, esto puede que sea porque aún no han visto las materias en las que se tiene contacto ya sea directo o indirecto con el variador de frecuencia. Se puede observar también que existe un 31,3% de la población encuestada que poseen el conocimiento tanto teórico como práctico de lo que es un variador de frecuencia, este porcentaje se debe a la implementación de las guías de laboratorio del variador que se realizó con algunos estudiantes antes de encuestarlos.

Entonces se puede concluir que las guías de laboratorio del variador de frecuencia es una buena herramienta de aprendizaje para los estudiantes, ya que de esta manera podrán aprender acerca del variador de forma teórica y aplicarlo en los laboratorios de forma práctica.

2. ¿Sabe cómo se usa un variador de frecuencia?

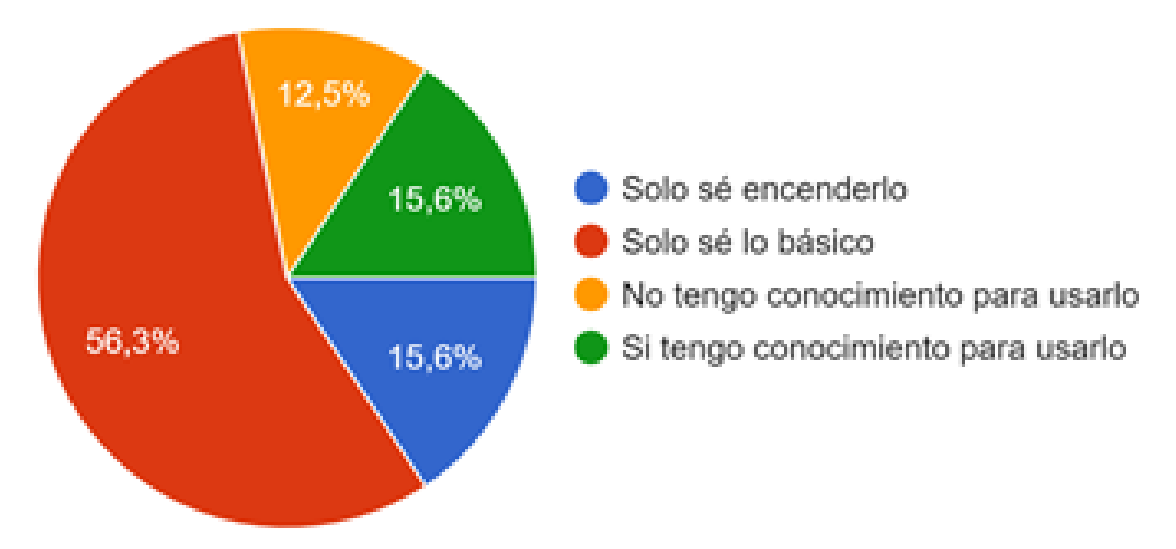

Figura 17. Respuesta a la pregunta 2 del sondeo realizado a los estudiantes sobre las guías del variador de frecuencia

En la gráfica anterior se muestran divididas en sus respectivos porcentajes las respuestas a la pregunta de si los estudiantes saben usar un variador de frecuencia, se observa que la gran mayoría de los encuestados 56,3% solo tiene conocimiento básico, esto se debe a que han tenido clases respecto al variador de frecuencia, pero no han tenido la oportunidad de profundizar en todo lo que puede hacer este dispositivo. Un 15,6 % de los encuestados solo saben encender el variador de frecuencia, esto quiere decir que este porcentaje de la población no tiene claro cómo realizar las configuraciones mínimas para hacer que un motor arranque. Se observa también que un porcentaje de 12.5 % de los estudiantes encuestados no tienen ningún conocimiento de cómo usar un variador de frecuencia, esto puede que sea porque aún no han visto las materias en las que se tiene contacto ya sea directo o indirecto con el variador de frecuencia para poder aprender sobre su funcionamiento. Se puede observar también que existe un 15,6% de los estudiantes encuestados que, si poseen el conocimiento para usar un variador de frecuencia, este porcentaje probablemente se debe a la implementación de las guías de laboratorio del variador que se realizó con algunos estudiantes antes de encuestarlos.

Entonces se puede concluir que las guías de laboratorio del variador de frecuencia es una buena manera de ayudarles con el aprendizaje a los estudiantes sobre el variador de frecuencia, ya que de esta manera podrán aprender a usar el variador de forma práctica realizando las guías de laboratorios.

3. Los variadores de frecuencia tienen diversas aplicaciones industriales por su ahorro de energía, seguridad y simplicidad en sus procesos; se utilizan en compresores, grúas, ascensores, montacargas, bandas transportadoras, entre otros.

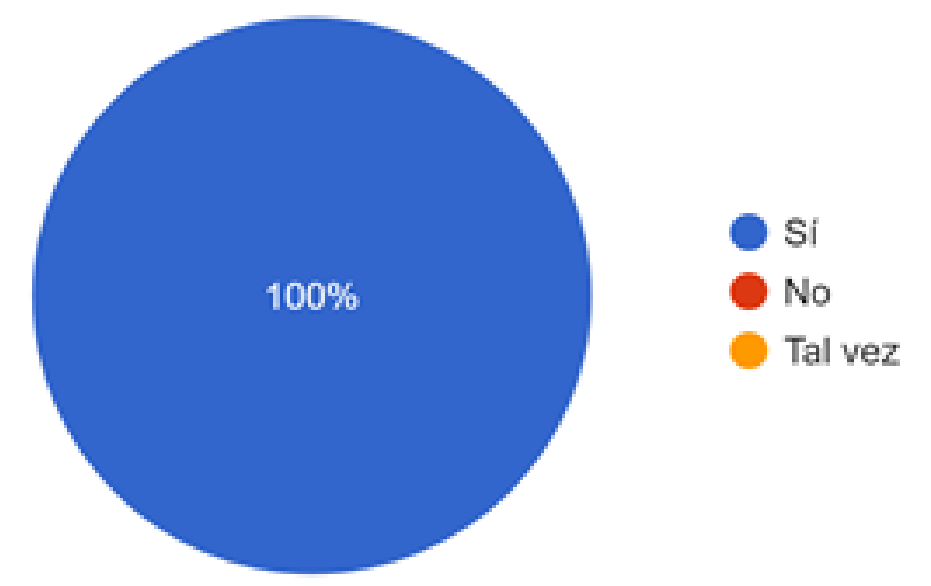

¿Le gustaría aprender a manejar un variador de frecuencia?

Figura 18. Respuesta a la pregunta 3 del sondeo realizado a los estudiantes sobre las guías del variador de frecuencia

En la gráfica anterior se muestran las respuestas a la pregunta de si los estudiantes querían aprender a manejar un variador de frecuencia, se observa que todos los encuestados 100% si quieren aprender a utilizar un variador de frecuencia, esto significa que todos los estudiantes encuestados se sienten muy atraídos a la idea de poder tener y realizar guías de laboratorio exclusivas del variador de frecuencia, ya que de esta manera podrán poner en práctica todo el conocimiento teórico adquirido hasta el momento y aprender cosas nuevas sobre los variadores de frecuencia.

Entonces en conclusión las guías de laboratorio del variador de frecuencia es una herramienta de aprendizaje para los estudiantes puedan mejorar las falencias que tienen respecto a este dispositivo y también adquirir conocimiento nuevo, ya que con las guías del variador de frecuencia podrán aprender de forma práctica y rápida en los laboratorios.

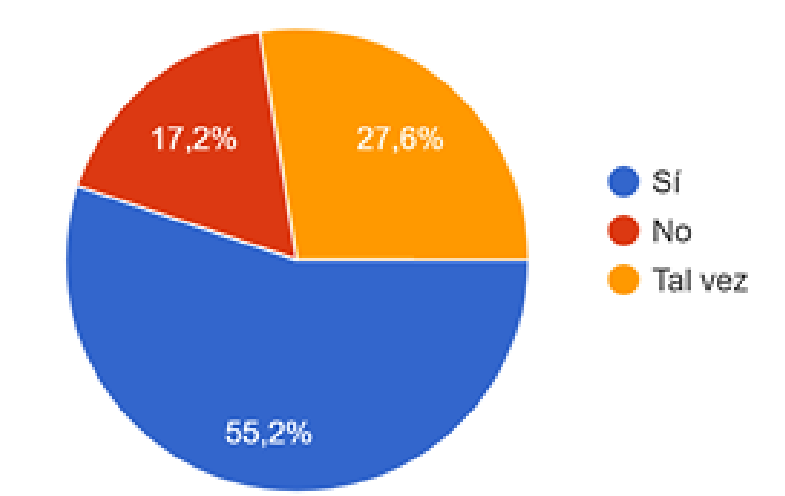

4. ¿Conoce usted qué es el control directo del par en un motor CA?

Figura 19. Respuesta a la pregunta 4 del sondeo realizado a los estudiantes sobre las guías del variador de frecuencia

En la gráfica anterior se muestran divididas en sus respectivos porcentajes las respuestas a la pregunta de si los estudiantes conocen qué es el control directo del par de un motor de corriente alterna, se observa que la gran mayoría de los encuestados 55,2% si tiene conocimiento respecto a este control en los motores, esto puede ser posible a que en las materias de la carrera hayan tenido clases respecto a este tipo de control, pero este conocimiento que tienen los estudiantes es solo teórico. Un 17,2 % de los encuestados no tiene conocimiento de que es el control directo del par en un motor, esto quiere decir que este porcentaje de la población encuestada no aprendido aún sobre este control y las ventajas que puede brindar, esto puede que sea porque aún no han visto las materias en las que se tiene contacto con los motores de corriente alterna para estudiar sus métodos de control.

Se observa también que un porcentaje de 27.6 % de los estudiantes encuestados dice que tal vez tienen conocimiento de lo que es el control directo del par, esto significa que este porcentaje no conoce todas las ventajas del control directo del par y puede confundirse entre un método de control y otro.

Entonces se puede concluir que con las guías de laboratorio del variador de frecuencia los estudiantes podrán tener una buena manera de aprendizaje respecto al control directo del par, donde conocerán el funcionamiento y las ventajas que tiene este método de control.

5. ¿Le gustaría conocer cómo aplicar el control directo del par en un motor de CA a través de un variador de frecuencia?

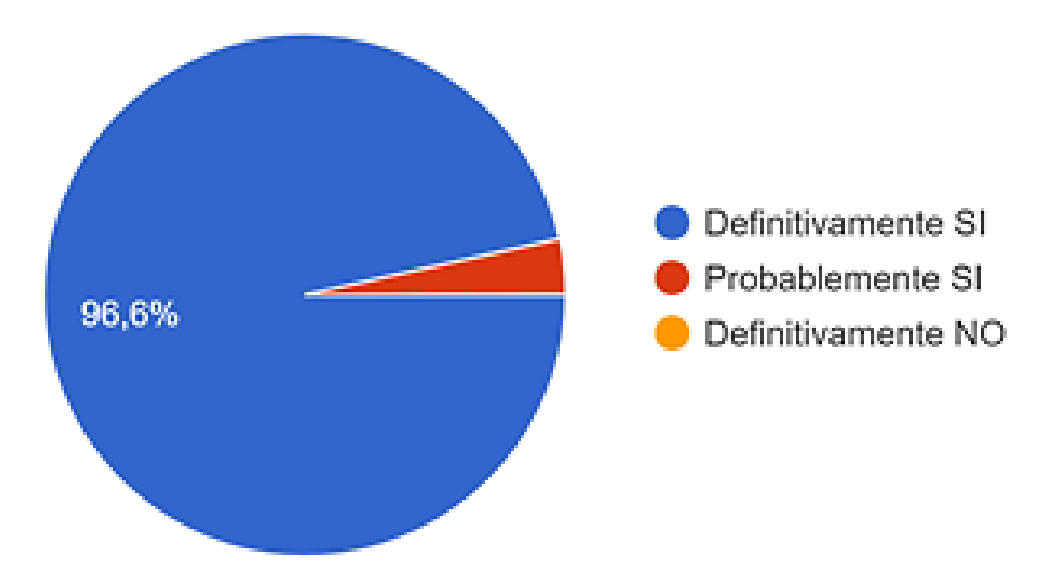

**Figura 20. Respuesta a la pregunta 5 del sondeo realizado a los estudiantes sobre las guías del variador de frecuencia**

En la gráfica anterior se muestran las respuestas a la pregunta de si los estudiantes querían aprender a aplicar el control directo del par en motores de corrientes alterna usando un variador de frecuencia, se observa que todos los encuestados si quieren aprender a utilizar el control directo del par a través de un variador de frecuencia, un 96,6 % dicen que definitivamente si quieren aprender, es decir que ya están convencidos y otros 3,4% dicen que probablemente si quieren aprender, esto significa que aún no están convencido pero les causa curiosidad aprender cosas nuevas, esto significa que todos los estudiantes encuestados se sienten atraídos a la idea de poder tener y realizar guías de laboratorio donde puedan aprender cómo utilizar el control directo del par a través del variador de frecuencia, ya que de esta manera podrán adquirir conocimiento nuevo para poner en práctica en el futuro de sus vidas profesionales.

Entonces en conclusión las guías de laboratorio del variador de frecuencia, es una herramienta de aprendizaje para que los estudiantes puedan aprender cosas nuevas como el método del control directo del par.

6. ¿Conoce usted cuál es el control de velocidad escalar de en un motor CA?

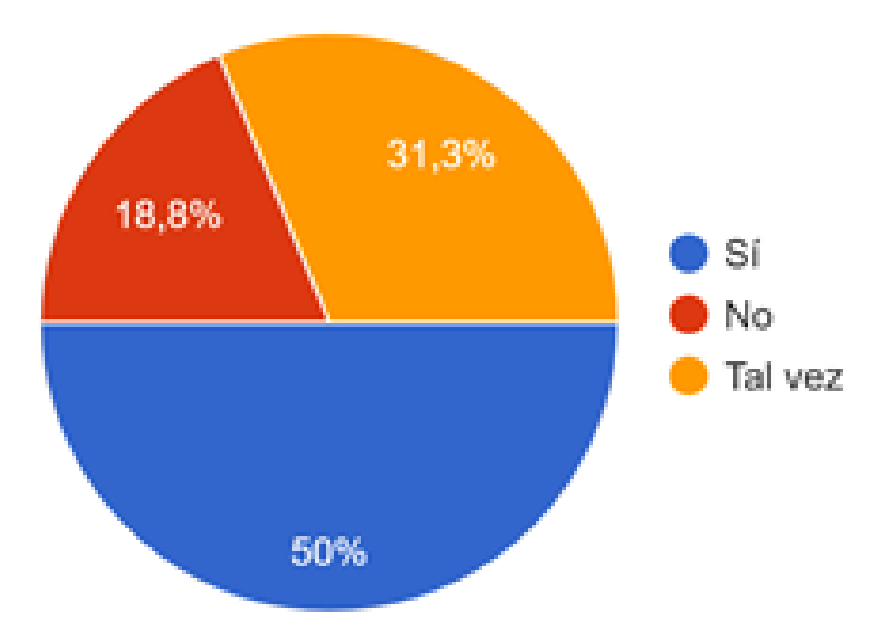

Figura 21. Respuesta a la pregunta 6 del sondeo realizado a los estudiantes sobre las guías del variador de frecuencia

En la gráfica anterior se muestran divididas en sus respectivos porcentajes las respuestas a la pregunta de si los estudiantes conocen qué es el control de velocidad escalar en un motor de corriente alterna, se observa que la gran mayoría de los encuestados 50% si tiene conocimiento respecto a este control en los motores, esto puede ser posible a que en las materias de la carrera hayan tenido clases respecto a este tipo de control, pero este conocimiento que tienen los estudiantes probablemente solo sea teórico. Un 18,8% de los encuestados no tiene conocimiento de que es el control de velocidad escalar en un motor, esto quiere decir que este porcentaje de la población encuestada no aprendido aún sobre este control ni las ventajas que este puede brindar, esto puede que sea porque aún no han visto las materias en las que se tiene contacto con los motores de corriente alterna para estudiar sus métodos de control.

Se observa también que un porcentaje de 31,3% de los estudiantes encuestados, los cuales dicen que tal vez tienen conocimiento de lo que es el control de velocidad escalar, esto significa que este porcentaje no conoce todas las ventajas de este método de control y puede confundirse entre un método de control y otro.

Entonces se puede concluir que con las guías de laboratorio del variador de frecuencia los estudiantes podrán tener una buena manera de aprender respecto al control de velocidad escalar en un motor, donde conocerán el funcionamiento y las ventajas que tiene este método de control sobre un motor de corriente alterna.

7. ¿Le gustaría conocer cómo aplicar el control de velocidad escalar en un motor de CA a través del variador de frecuencia?

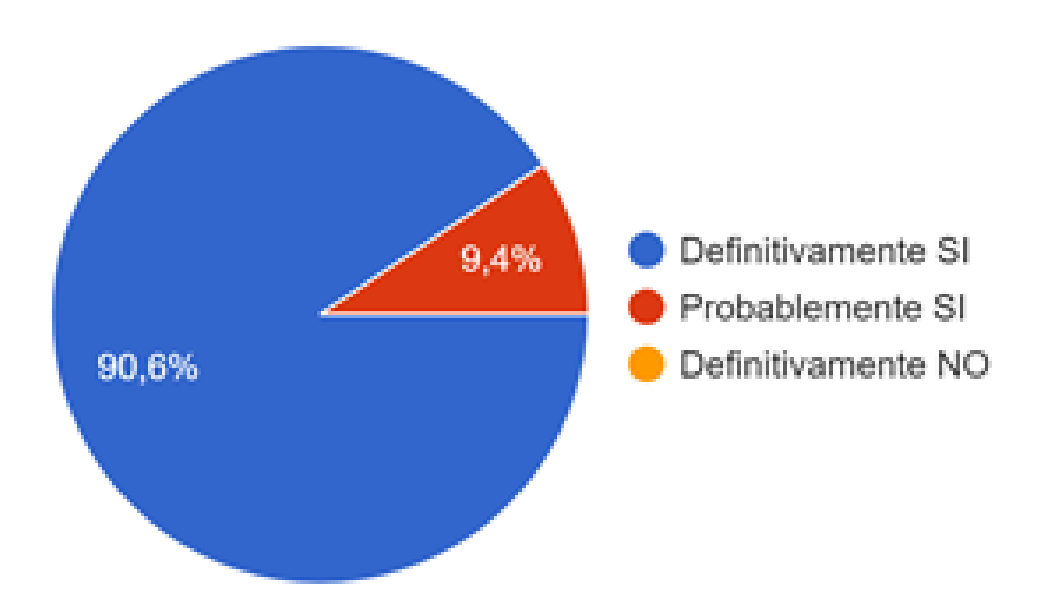

Figura 22. Respuesta a la pregunta 7 del sondeo realizado a los estudiantes sobre las guías del variador de frecuencia

En la gráfica anterior se muestran las respuestas a la pregunta de si los estudiantes querían aprender a aplicar el control de velocidad escalar en motores de corriente alterna usando un variador de frecuencia, se observa que todos los encuestados si quieren aprender a utilizar el control de velocidad escalar a través de un variador de frecuencia, un 90,6 % dicen que definitivamente si quieren aprender, esto quiere decir que ya están convencidos y otros 9,4% dicen que probablemente si quieren aprender, esto significa que aún no están convencido pero les causa curiosidad aprender cosas nuevas, esto significa que todos los estudiantes encuestados se sienten atraídos a la idea de poder tener y realizar guías de laboratorio donde puedan aprender cómo utilizar el control de velocidad escalar en un motor a través del variador de frecuencia, ya que de esta manera podrán adquirir conocimiento nuevo para ponerlo en práctica en el futuro de sus vidas profesionales.

Entonces en conclusión las guías de laboratorio del variador de frecuencia, es una herramienta de aprendizaje para que los estudiantes puedan aprender cosas nuevas como el método del control de velocidad escalar en un motor de corriente alterna.

8. En la formación Universitaria, ¿considera que es relevante aprender el uso de un variador de frecuencia para la aplicación en su vida profesional?

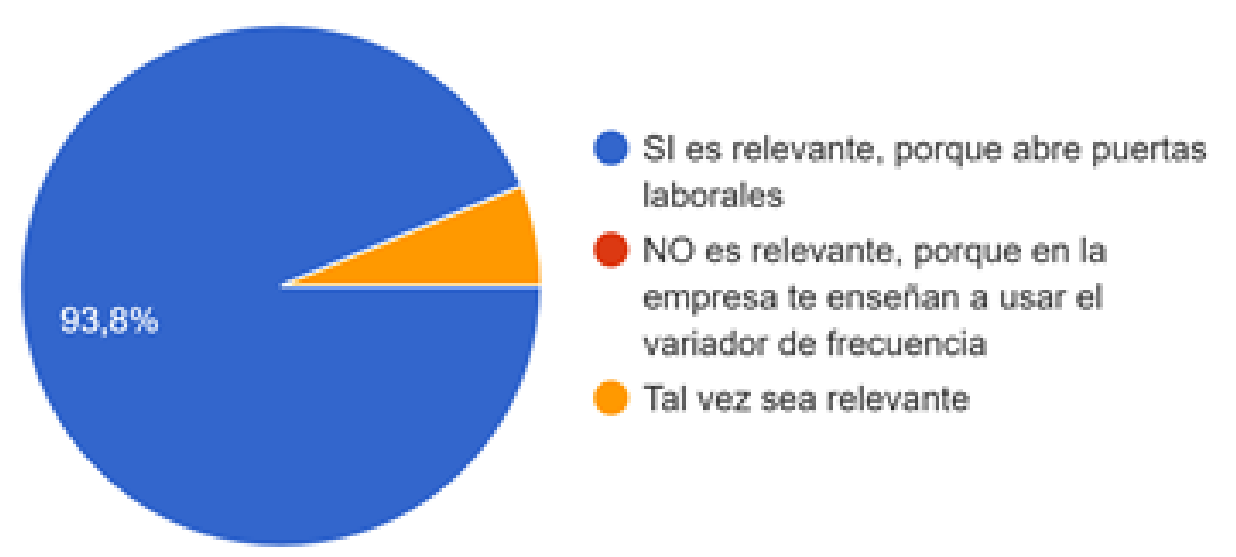

Figura 23. Respuesta a la pregunta 8 del sondeo realizado a los estudiantes sobre las guías del variador de frecuencia

En la gráfica anterior se muestran las respuestas a la pregunta de si los estudiantes consideran que es relevante aprender el uso de un variador de frecuencia para su vida profesional, se observa que todos los encuestados si consideran relevante aprender a utilizar un variador de frecuencia durante la formación universitaria, un 93,8 % dicen que si es relevante ya que les abrirá puertas laborales, esto quiere decir que ya están convencidos de la relevancia de un variador de frecuencia y quieren aprender a usarlo y otros 6,2% dicen que tal vez si sea relevante, es decir que aún no están convencidos pero les causa curiosidad aprender cosas nuevas, esto significa que todos los estudiantes encuestados se sienten atraídos a la idea de poder tener y realizar guías de laboratorio donde puedan aprender cómo utilizar el variador de frecuencia, ya que de esta manera podrán adquirir conocimiento nuevo para ponerlo en práctica en el futuro de sus vidas profesionales.

Entonces en conclusión las guías de laboratorio del variador de frecuencia, es una herramienta de aprendizaje para que los estudiantes puedan aprender a cómo utilizar un variador de frecuencia en su totalidad para que así puedan ser profesionales con mayores oportunidades laborales.

9. ¿Cuál cree que es la mejor opción para aprender a usar un variador de frecuencia?

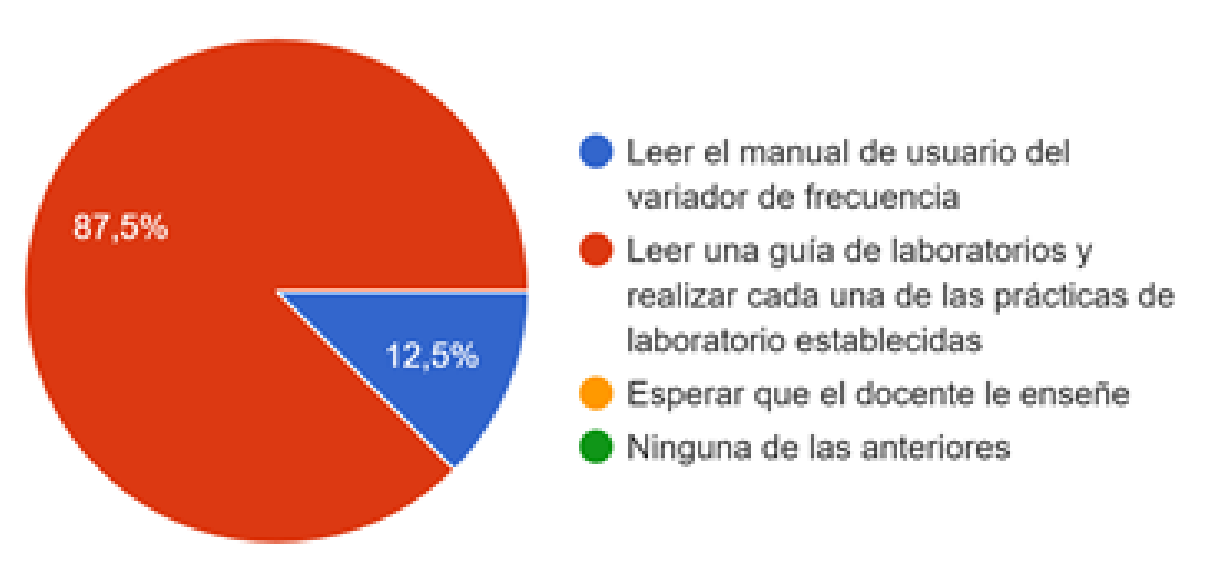

Figura 24. Respuesta a la pregunta 9 del sondeo realizado a los estudiantes sobre las guías del variador de frecuencia

En la gráfica anterior se muestran las respuestas a la pregunta ¿cuál cree que es la mejor opción para aprender a usar un variador de frecuencia?, se observa que todos los encuestados si consideran relevante aprender a utilizar un variador de frecuencia, un 87,5 % dicen que el mejor método de aprender a utilizar el variador de frecuencia es leyendo un guía de laboratorio para así poder realizar cada una de las prácticas establecidas, ya que de esta manera los estudiantes podrán tener contacto directo con el variador de frecuencia y obtendrán conocimientos tanto teórico como práctico.

Los otros 12,5 % dicen que la mejor manera de aprender a usar un variador de frecuencia es leyendo el manual de usuario, esto también es cierto y valido solo que en el manual de usuario solo encontraran la información de forma teórica y no tendrán unos laboratorios para ponerla en práctica.

Entonces en conclusión las guías de laboratorio del variador de frecuencia, es una herramienta para que los estudiantes puedan aprender a cómo utilizar el variador de frecuencia en su totalidad para que así puedan aplicar todas las ventajas que este tiene en sus vidas profesionales teniendo mayores oportunidades laborales.

10.¿Considera que con guías de laboratorio y vídeos explicativos de apoyo son la forma óptima de aprender a usar un variador de frecuencia?

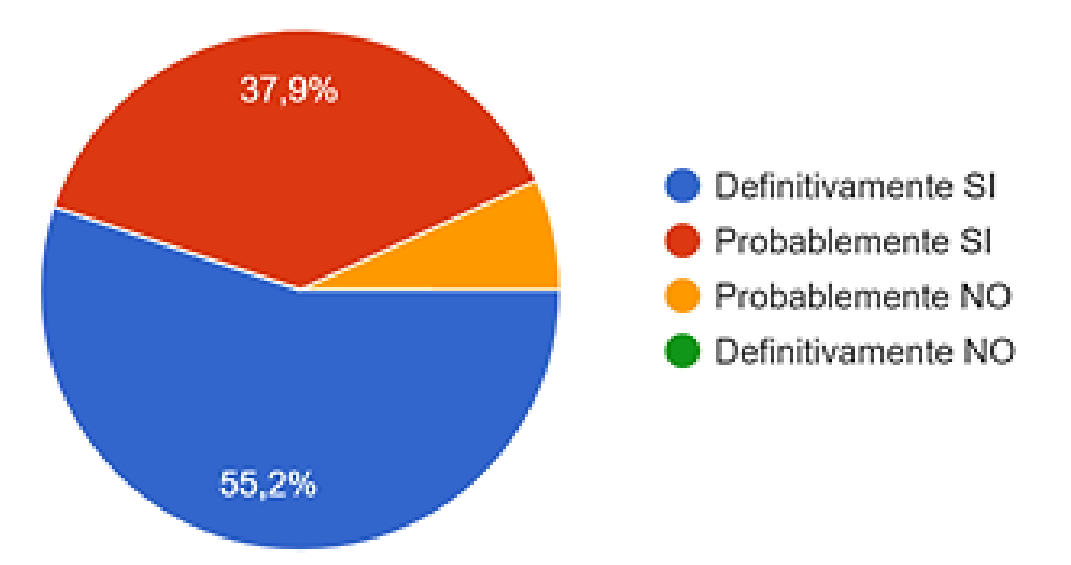

Figura 25. Respuesta a la pregunta 10 del sondeo realizado a los estudiantes sobre las guías del variador de frecuencia

En la gráfica anterior se muestran divididas en sus respectivos porcentajes las respuestas a la pregunta de si los estudiantes consideran que con guías de laboratorio y vídeos explicativos de apoyo son la forma óptima de aprender a usar un variador de frecuencia, se observa que la gran mayoría de los encuestados 55,2% dicen que definitivamente si es la mejor manera de que los estudiantes puedan aprender a usar el variador de frecuencia. Un 37,9 % de los encuestados piensa que probablemente si sea la forma óptima de que los estudiantes puedan aprender a utilizar un variador de frecuencia. Esto puede ser debido a que la juventud de hoy día es bastante tecnológica lo que significa que al contar con videos explicativos de apoyo en la red se sentirán mucho más atraídos a utilizar este método de aprendizaje.

También hubo un porcentaje de 6.9% los cuales piensan que este método no es el adecuado para que los estudiantes aprendan a manejar un variador de manera rápida, es puede ser debido a que sean los estudiantes que prefieren leer el manual de usuario para así aprender a su manera.

Entonces se puede concluir que las guías de laboratorio del variador de frecuencia son la forma más óptima y rápida para que los estudiantes puedan aprender de una buena manera sobre el funcionamiento y las aplicaciones que tiene un variador de frecuencia.

11.¿Usted ha realizado alguna práctica de la guía de laboratorio del variador de frecuencia ABB 800?

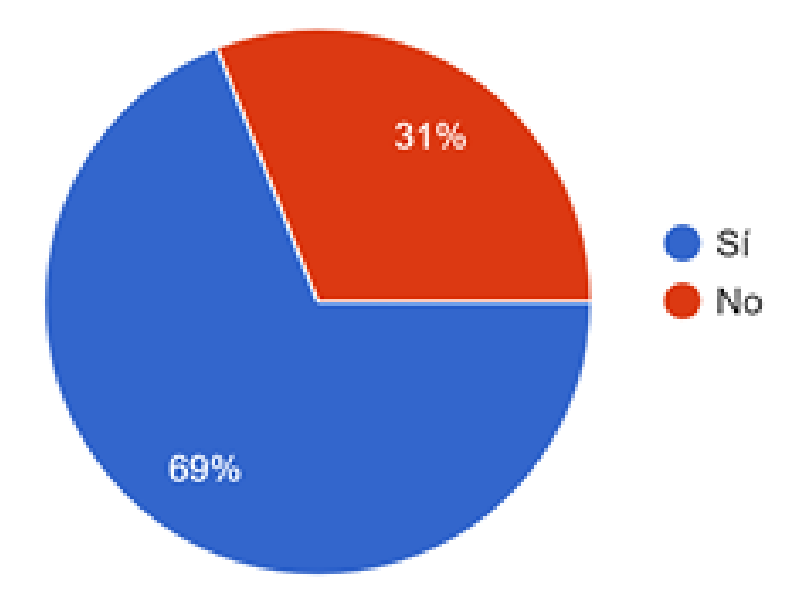

Figura 26. Respuesta a la pregunta 11 del sondeo realizado a los estudiantes sobre las guías del variador de frecuencia

En la gráfica anterior se muestran divididas en sus respectivos porcentajes las respuestas a la pregunta de si los estudiantes han realizado alguna práctica de la guía de laboratorio del variador de frecuencia, se observa que la gran mayoría de los encuestados 69 % dicen que, si han realizado alguna práctica de la guía de laboratorio del variador de frecuencia, esto se debe a que antes de realizar esta encuesta se implementó esta guía de laboratorio en algunas materias y por eso los estudiantes ya habían tenido contacto con las prácticas del variador de frecuencia.

Un 31 % de los estudiantes encuestados no ha tenido contacto con las guías de laboratorio del variador de frecuencia, es se debe a que la encuesta fue difundida a través de las redes sociales y algunos estudiantes que no tuvieron la oportunidad de realizar alguna práctica de laboratorio si tuvieron la oportunidad de responder esta encuesta.

Entonces se puede concluir que de la población encuestada la mayoría han tenido contacto con las guías de laboratorio del variador de frecuencia y las han aceptado de una manera positiva para su aprendizaje.

12.¿Considera usted que aprendió a utilizar el variador de frecuencia después de haber realizado las prácticas de laboratorio?

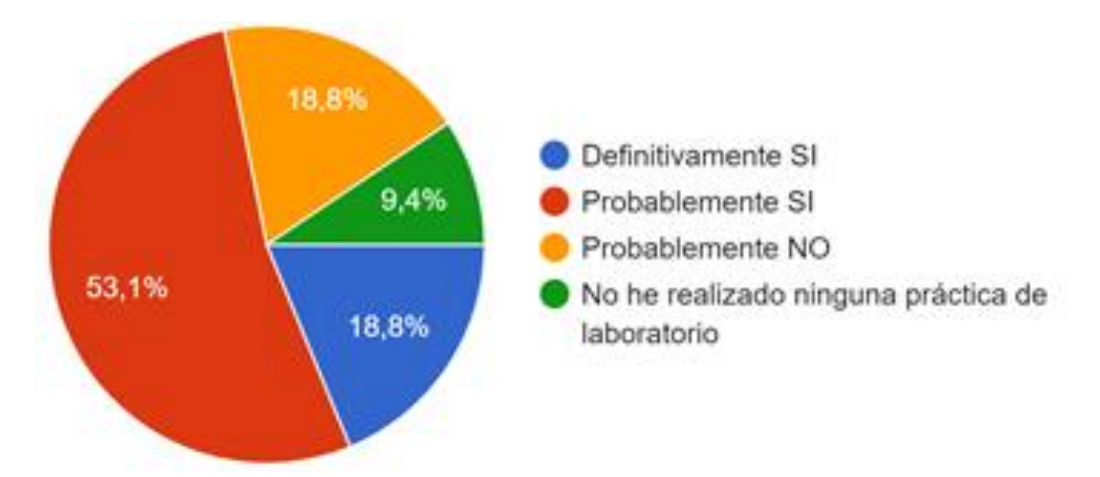

Figura 27. Respuesta a la pregunta 12 del sondeo realizado a los estudiantes sobre las guías del variador de frecuencia

En la gráfica anterior se muestran divididas en sus respectivos porcentajes las respuestas a la pregunta de si los estudiantes consideran que aprendieron a utilizar el variador de frecuencia después de haber realizado las prácticas de laboratorio, se observa que la gran mayoría de los encuestados 53,1% dicen que probablemente si aprendieron a utilizar el variador de frecuencia, esto puede deberse a que los estudiantes después de realizar los laboratorios hayan quedado con algunas dudas respecto al variador y no han tenido la oportunidad de aclararlas con algún profesor o alguien que domine el tema. Un 18,8 % de los encuestados piensa que definitivamente si aprendieron a utilizar el variador de frecuencia después de haber realizado las prácticas de laboratorio, esto puede deberse a que mientras realizaban las prácticas de laboratorio se sintieron muy bien con el conocimiento práctico que estaban adquiriendo y tuvieron la oportunidad de solucionar las dudas que se les presentaron.

También hubo un porcentaje de 18.8% los cuales piensan que probablemente no aprendieron a utilizar el variador de frecuencia después de realizar las prácticas de laboratorio, esto puede que se deba a que son estudiantes un poco más teóricos y no se sienten muy atraídos con las clases prácticas, este tipo de estudiantes les gusta aprender más leyendo el manual de usuario. Y hubo un porcentaje de 9,4 % de los estudiantes encuestados que no has realizado ninguna practica de laboratorio con el variador de frecuencia, esto es debido a algunos estudiantes no tuvieron la oportunidad de pertenecer a los grupos donde se aplicó la implementación de las guías.

Entonces se puede concluir que con las guías de laboratorio del variador de frecuencia los estudiantes si podrán aprender a utilizarlo de forma óptima y rápida, ya que más de la mitad de los encuestados dijeron que si aprendieron a usar el variador después de haber realizado las guías de laboratorio.

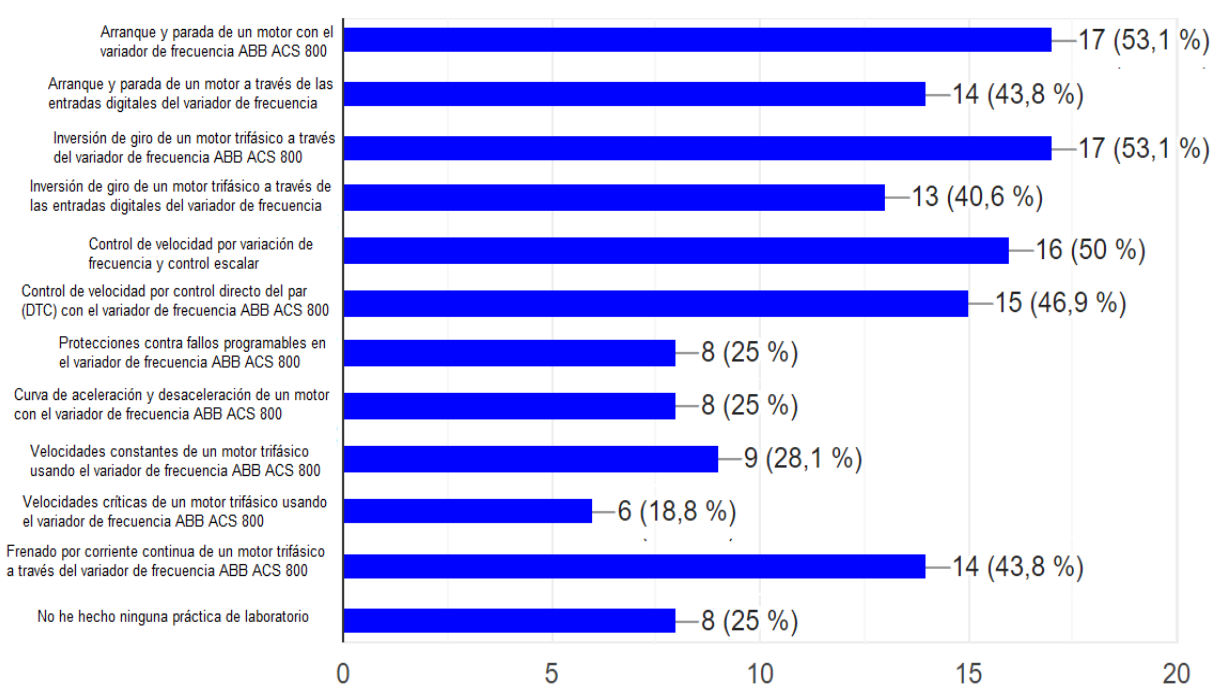

#### 13. ¿Cuál fue la práctica de laboratorio que más le llamó la atención?

Figura 28. Respuesta a la pregunta 13 del sondeo realizado a los estudiantes sobre las guías del variador de frecuencia

De la gráfica anterior se puede observar que las prácticas que más les llamaron la atención a los estudiantes fueron las seis primeras y la última, ya que se observa como la práctica de arranque y parada de un motor a un 53,1 % de los encuestados les llamó mucho la atención. Se observa también como la práctica de arranque y parada de un motor a través de entradas digitales a un 43,8 % de los encuestados les llamó la atención. Se observa también como la práctica de inversión de giro de un motor a un 53,1 % de los encuestados les llamó la atención. Se puede observar como la práctica de inversión de giro de un motor a través de entradas digitales a un 40,6 % de los encuestados le llamó la atención. Se observa también como la práctica de control de velocidad escalar de un motor a un 50 % de los encuestados le llamó la atención. También la práctica del control DTC de un motor a un 46,9 % de los encuestados le llamó la atención. Y la práctica de frenado dinámico o frenado por corriente directa a un 43,8 % de los encuestados le llamó la atención.

Esto puede deberse a que estos son los temas que los estudiantes están manejando en sus materias actuales y por eso les atrae poder realizar prácticas al respecto. También se observa que hay un 25 % de la población encuestada que no ha realizado ninguna practica de laboratorio con el variador de frecuencia.

A continuación, se presentan los correos de los 32 estudiantes encuestados como una evidencia de la encuesta que se realizó.

> hycabeza@gmail.com urielbeltran123@hotmail.com nelsonmsuarez@hotmail.com erubiano92@hotmail.com oscarcastro213447@gmail.com cristian.moreno4@unipamplona.edu.co cardenas-096@hotmail.com kevin-guerrero2009@hotmail.com xsniper6@gmail.com dayanroldan@hotmail.com andres.villabona.20@gmail.com d.darwyn@gmail.com maocq60@hotmail.com moriano1995@hotmail.com giorgio93.14@gmail.com stee\_vens\_10@hotmail.com yasvi96@gmail.com jucemeni@hotmail.com yadinton\_15@hotmail.com pedrodarteup@gmail.com overcardenasgutierrez@gmail.com cristianricardo142000@gmail.com anderpesa@hotmail.com jaidercastillo961310@gmail.com meli-pater@hotmail.com maria.bermeo@unipamplona.edu.co david.nino@unipamplona.edu.co hdavidsonaa@gmail.com yesid\_sneider@hotmail.com miguellizcano@hotmail.com 16andres98.mojica@gmail.com jandrespulido.jp@gmail.com

### **7.3 Sondeo a profesores para realizar aplicaciones con el variador de frecuencia ABB ACS 800 por medio de unas guías de laboratorio.**

Este sondeo pretende conocer los cuestionamientos más relevantes para usted, en el desarrollo de una práctica, en la cual el principal objetivo es que los estudiantes aprendan a utilizar el variador de frecuencia ABB ACS 800.

Marque con una X según corresponda.

1. ¿Ha utilizado el variador de frecuencia ABB ACS800 para realizar una práctica con sus estudiantes?

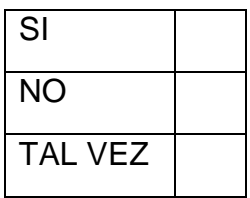

2. ¿Le parece interesante utilizar el variador de frecuencia ABB ACS800 para realizar una práctica con sus estudiantes?

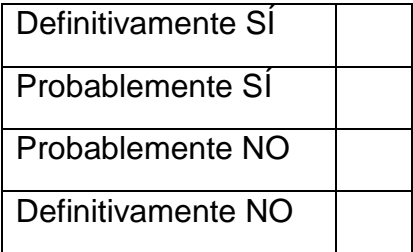

3. ¿Cree usted que con una guía de prácticas de laboratorio sus estudiantes aprenderán de manera rápida a usar el variador de frecuencia ABB 800?

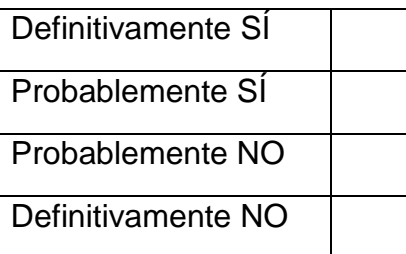

4. ¿Cómo puede ayudar a la educación de sus estudiantes la aplicación del control DTC con el variador de frecuencia?

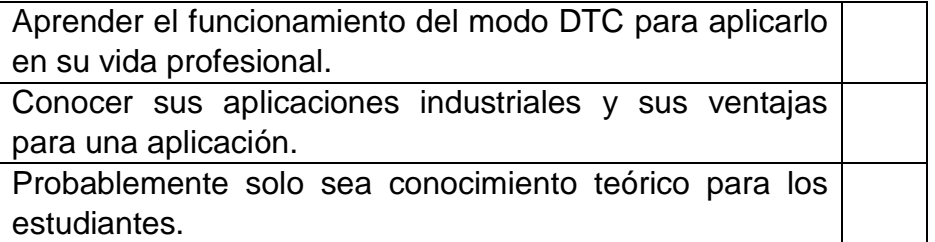

5. ¿Qué alternativas considera interesante para aplicar en el aprendizaje del variador de frecuencia para sus estudiantes?

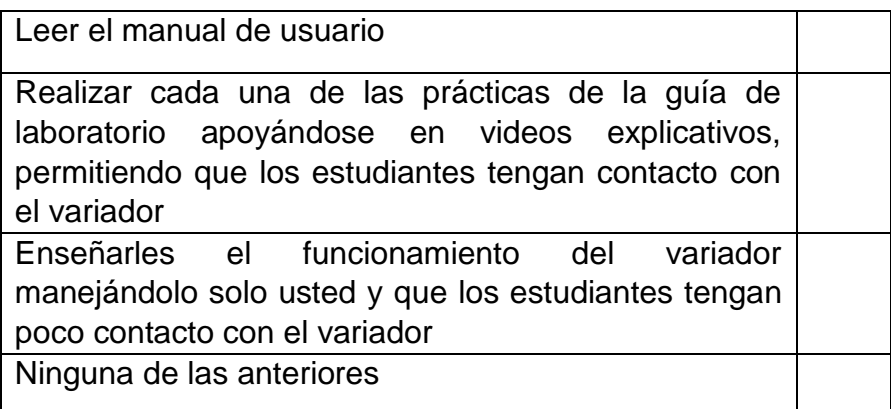

6. ¿Qué beneficios les trae a sus estudiantes aprender a utilizar un variador de frecuencia?

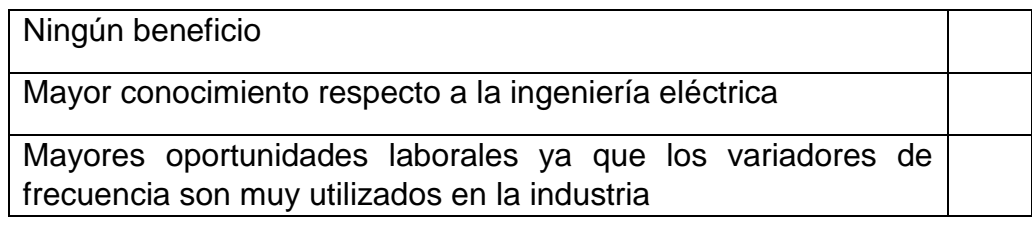

**7.4 Respuestas al sondeo que se le realizó a los docentes acerca de la utilización del variador de frecuencia ABB ACS 800 por medio de unas guías de laboratorio.**

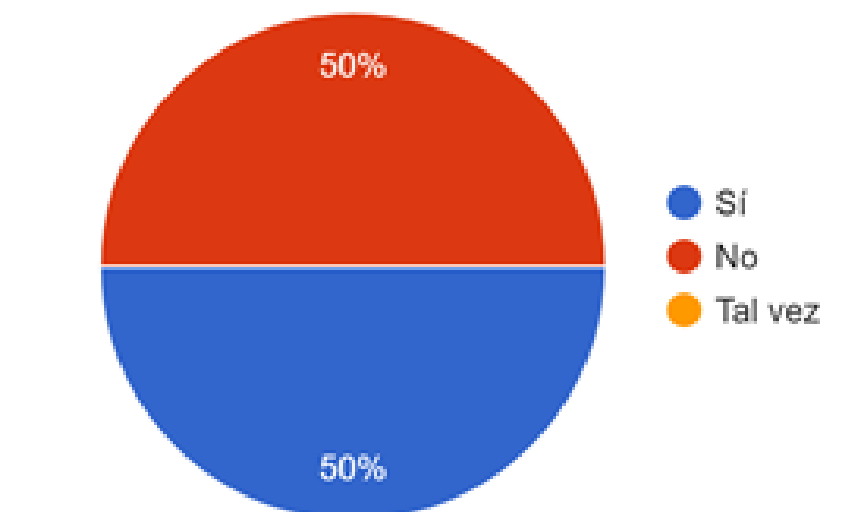

1. ¿Ha utilizado el variador de frecuencia ABB ACS800 para realizar una práctica con sus estudiantes?

Figura 29. Respuesta a la pregunta 1 del sondeo realizado a los profesores sobre las guías del variador de frecuencia

En la gráfica anterior se muestran divididas en sus respectivos porcentajes las respuestas a la pregunta de si los profesores han utilizado el variador de frecuencia ABB ACS800 para realizar una práctica con sus estudiantes, se observa que de la población encuestada que fueron 6 profesores la mitad (50%) si ha utilizado el variador de frecuencia para realizar prácticas con sus estudiantes, mientras que la otra la mitad (50%) no ha utilizado el variador de frecuencia para realizar prácticas con sus estudiantes, este equilibrio puede que se deba a que algunos de los docentes encuestados no tengan a su cargo materias de la carrera que con las que se pueda acercar a los estudiantes a lo que es un variador de frecuencia.

Entonces se puede concluir que las guías de laboratorio del variador de frecuencia es una buena herramienta para que los docentes puedan enseñarle a sus estudiantes que es un variador de frecuencia y como funciona aplicando los laboratorios propuestos.

2. ¿Le parece interesante utilizar el variador de frecuencia ABB ACS800 para realizar una práctica con sus estudiantes?

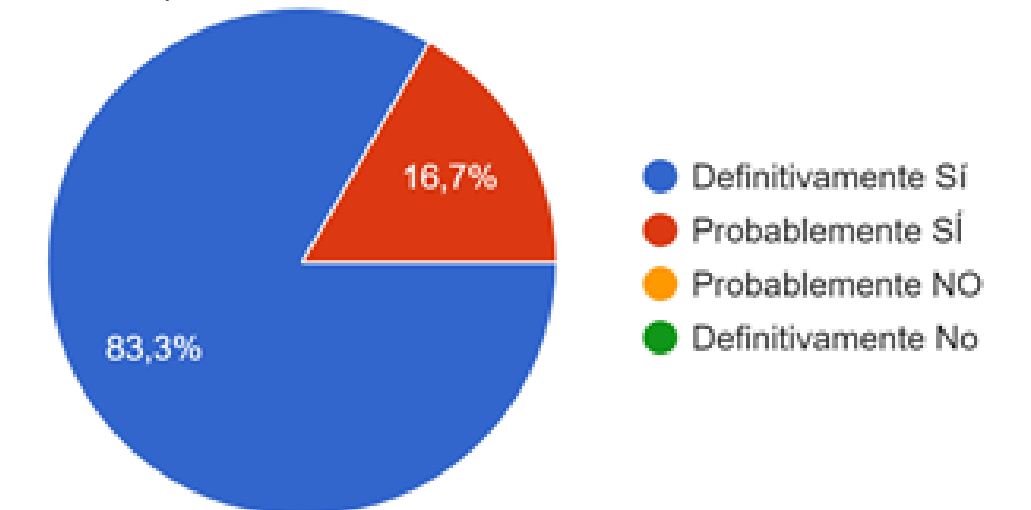

Figura 30. Respuesta a la pregunta 2 del sondeo realizado a los profesores sobre las guías del variador de frecuencia

En la gráfica anterior se muestran divididas en sus respectivos porcentajes las respuestas a la pregunta si le parece interesante utilizar el variador de frecuencia ABB ACS800 para realizar una práctica con sus estudiantes, se observa que de la población encuestada que fueron 6 profesores, un 83,3 % o 5 docentes dicen que definitivamente si sería interesante realizar las practicas del variador de frecuencia con sus estudiantes, mientras que un 16,7 % o 1 docente dice que probablemente sí sería interesante realizar las practicas del variador de frecuencia con sus estudiantes.

Entonces se puede concluir que las guías de laboratorio del variador de frecuencia han sido aceptadas de manera positiva por los docentes y que les llama la atención poder realizar las prácticas del variador de frecuencia con sus estudiantes para que estos adquieran mejores conocimientos tanto teóricos como prácticos.

3. ¿Cree usted que con una guía de prácticas de laboratorio sus estudiantes aprenderán de manera rápida a usar el variador de frecuencia ABB 800?

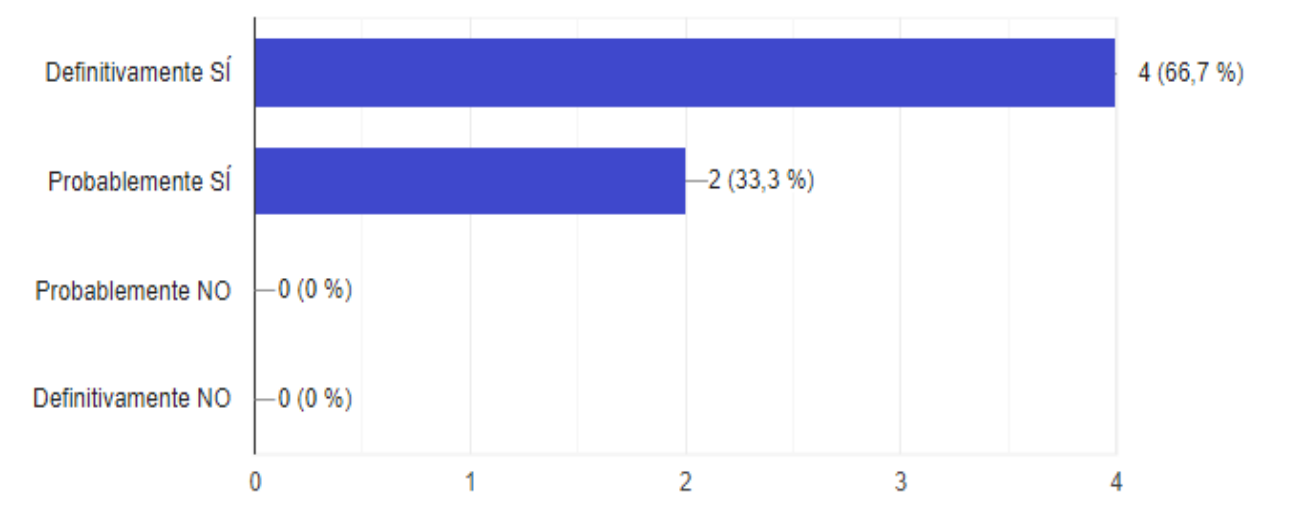

Figura 31. Respuesta a la pregunta 3 del sondeo realizado a los profesores sobre las guías del variador de frecuencia

En la gráfica anterior se muestran divididas las respuestas en sus respectivas barras de porcentajes a la pregunta si cree usted que con una guía de prácticas de laboratorio sus estudiantes aprenderán de manera rápida a usar el variador de frecuencia, se observa que de la población encuestada que fueron 6 profesores, un 66,7 % o 4 docentes dicen que definitivamente si sería una manera rápida de que los estudiantes aprendan a usar el variador de frecuencia, mientras que un 33,3 % o 2 docentes dicen que probablemente sí sería interesante realizar las practicas del variador de frecuencia con sus estudiantes.

Entonces se puede concluir que las guías de laboratorio del variador de frecuencia han sido aceptadas de manera positiva por los docentes y que creen que es una manera rápida para que los estudiantes aprendan a utilizar el variador de frecuencia de una manera rápida.

4. ¿Cómo puede ayudar a la educación de sus estudiantes la aplicación del control DTC con el variador de frecuencia?

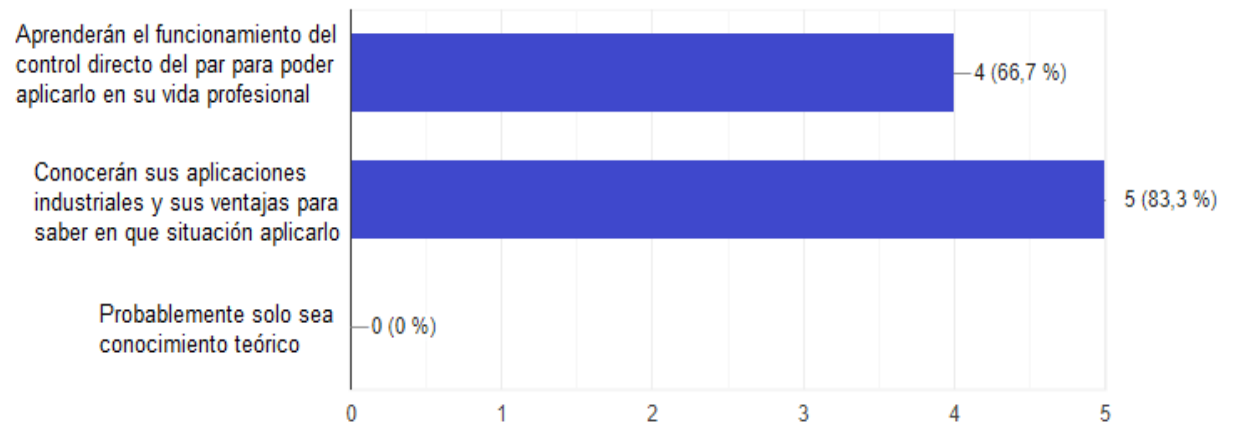

Figura 32. Respuesta a la pregunta 4 del sondeo realizado a los profesores sobre las guías del variador de frecuencia

En la gráfica anterior se muestran divididas las respuestas en sus respectivas barras de porcentajes a la pregunta si cómo puede ayudar a la educación de sus estudiantes la aplicación del control DTC con el variador de frecuencia, se observa que en este diagrama los porcentajes no concuerdan como los anteriores y esto es debido a que en esta pregunta el docente podía seleccionar más de una respuesta, entonces se puede observar como a la opción de aprenderán el funcionamiento DTC para aplicarlo en su vida profesional la seleccionaron 4 veces o un 66,7 %, mientras que la otra opción de que podrán conocer sus aplicaciones para saber en qué momento aplicar el control directo del par la seleccionaron 5 veces o un 83,3%.

Entonces se puede concluir que los docentes opinan que el control directo del par es una gran herramienta de control de motores la cual merece ser aprendida por sus estudiantes de manera correcta y esto se puede lograr aplicando las guías de laboratorio del variador de frecuencia.

5. ¿Qué alternativas considera interesante para aplicar en el aprendizaje del variador de frecuencia para sus estudiantes?

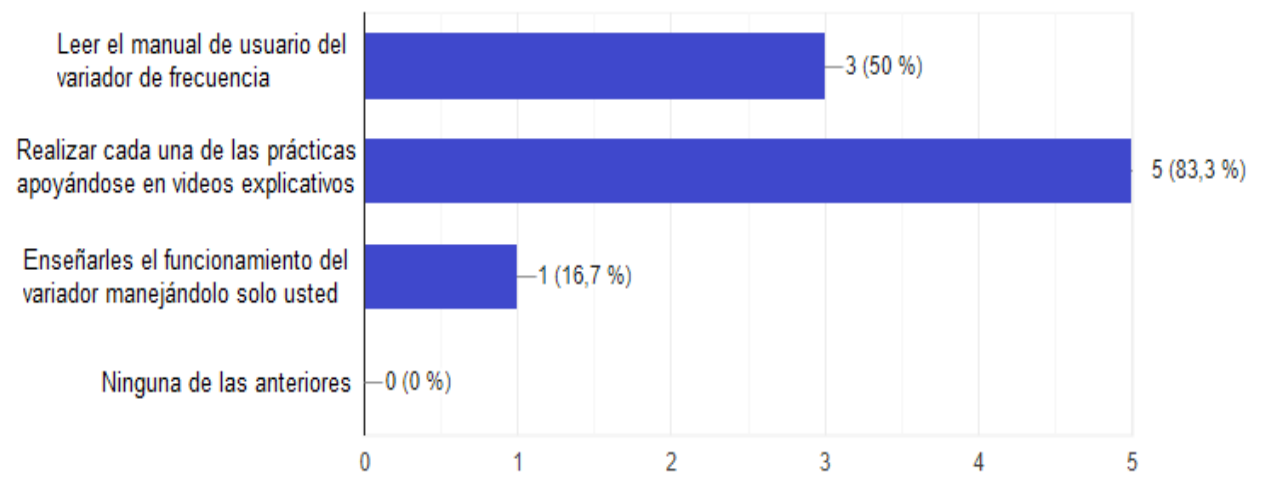

Figura 33. Respuesta a la pregunta 5 del sondeo realizado a los profesores sobre las guías del variador de frecuencia

En la gráfica anterior se muestran divididas las respuestas en sus respectivas barras de porcentajes a la pregunta de qué alternativas considera interesante para aplicar en el aprendizaje del variador de frecuencia para sus estudiantes, se observa que en este diagrama los porcentajes no concuerdan como los anteriores y esto es debido a que en esta pregunta el docente podía seleccionar más de una respuesta, entonces se puede observar como a la opción de leer el manual de usuario la seleccionaron 3 veces o un 50 %, mientras que la otra opción de realizar cada una de las prácticas de la guía apoyándose en los vídeos explicativos la seleccionaron 5 veces o un 83,3%, también se observa como la tercera opción de que se el docente quien le enseñe a los estudiantes cómo manejar el variador de frecuencia fue seleccionada una vez o un 16,7%.

Entonces se puede concluir que los docentes opinan la mejor manera de que los estudiantes aprendan a utilizar el variador de frecuencia en su totalidad es que lean el manual de usuario y luego realicen cada una de las prácticas de laboratorio apoyándose en los vídeos explicativos.

6. ¿Qué beneficios les trae a sus estudiantes aprender a utilizar un variador de frecuencia?

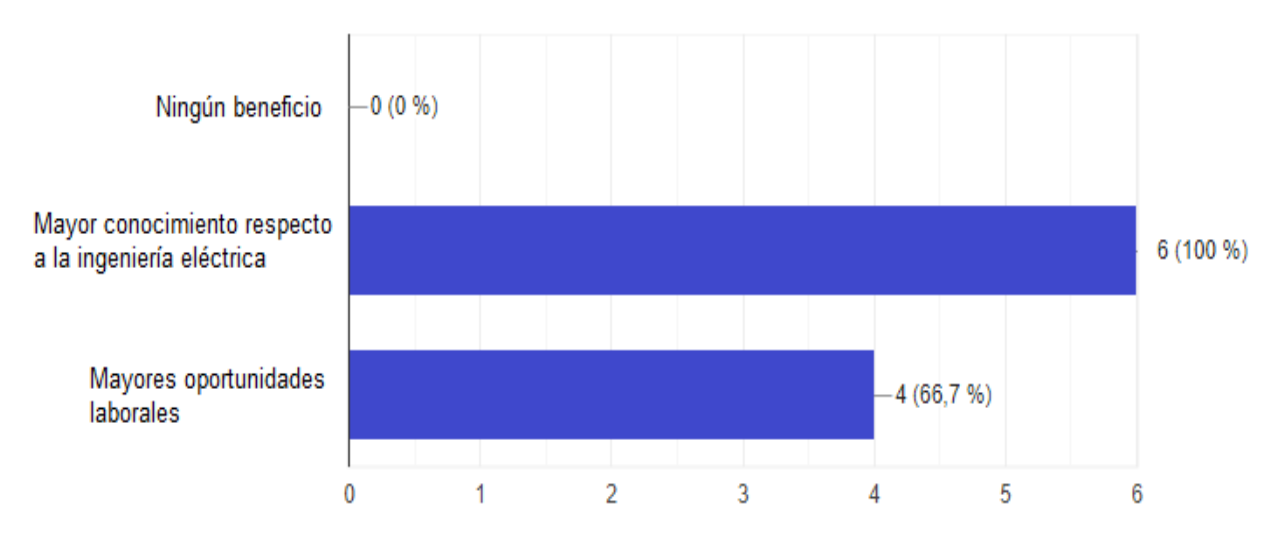

Figura 34. Respuesta a la pregunta 6 del sondeo realizado a los profesores sobre las guías del variador de frecuencia

En la gráfica anterior se muestran divididas las respuestas en sus respectivas barras de porcentajes a la pregunta de qué beneficios les trae a sus estudiantes aprender a utilizar un variador de frecuencia, se observa que en esta diagrama los porcentajes no concuerdan como los anteriores y esto es debido a que en esta pregunta el docente podía seleccionar más de una respuesta, entonces se puede observar como a la opción de mayor conocimiento respecto a la ingeniería eléctrica la seleccionaron 6 veces o un 100 % lo que quiere decir que todos los decentes encuestados piensan que si sus estudiantes aprenden a manejar el variador de frecuencia tendrán más conocimiento con respecto a la carrera, mientras que la otra opción de mayores oportunidades laborales la seleccionaron 4 veces o un 66,7% lo que significa que 4 docentes piensan que el conocimiento sobre cómo usar el variador de frecuencia le abrirá oportunidades laborales a sus estudiantes.

Entonces se puede concluir que los docentes opinan que el aprender a manejar el variador de frecuencia es algo que les aporta mucho a sus estudiantes ya que tendrán mayor conocimiento respecto a la ingeniería eléctrica y esto les abrirá mayores oportunidades laborales.

#### **8. CONCLUSIONES**

- Se realizaron unas guías de diferentes prácticas de laboratorio sobre el variador de frecuencia ABB ACS 800 para apoyar el aprendizaje de los estudiantes de Ingeniería eléctrica en cuanto a este tema, ya que uno de los inconvenientes que tiene el programa es que no cuenta con guías de laboratorio para que los estudiantes puedan prepararse en cuanto a la parte práctica se refiere, ahora el programa cuenta con guías para realizar laboratorios con el variador de frecuencia ABB ACS 800 para complementar el aprendizaje de los estudiantes ya que a través de esta guía los estudiantes podrán aprender a manejar un variador de frecuencia de manera práctica y tener acceso a implementar temas en los que antes solo se habían abordado de manera teórica.
- $\triangleright$  Se demostró a través de la implementación realizada que los estudiantes del programa de Ingeniería eléctrica pudieron configurar el variador de frecuencia y controlar el motor utilizado de una manera bastante fácil y entendible para ellos mientras iban leyendo las guías de laboratorio del variador de frecuencia, pudieron realizar arranque y parada del motor, inversión del sentido de giro del motor, observar las diferencias entre el control escalar y el control directo del par y realizar también un frenado por inyección de corriente continua, entre otras prácticas propuestas en la guía laboratorio. Esto significa que las guías si tendrán un gran beneficio en los próximos estudiantes del programa ya que podrán aprender a utilizar el variador de frecuencia de una manera rápida y sencilla.
- Hoy en día los motores eléctricos son demasiados utilizados en la industria, por eso tener el conocimiento práctico de cómo funciona y como poder controlarlos debe ser una prioridad para los estudiantes de Ingeniería eléctrica, ya que tener este conocimiento les abrirá muchas oportunidades laborales en su vida laboral cuando ya salgan al campo laborar. Apoyándose en este concepto es donde entra a desempeñar un papel importante las guías de laboratorio ya que la forma óptima de controlar un motor ya sea su velocidad, su arranque o su sentido de giro es utilizando un variador de frecuencia y con estas prácticas de laboratorio los estudiantes del programa podrán aprender utilizar un variador de frecuencia para que de esta manera puedan darle todas las aplicaciones necesarias a un motor.
- $\triangleright$  En las encuestas realizadas a los estudiantes se pudo observar que es un porcentaje bastante alto de la población encuestada que no han tenido nunca contacto práctico con el variador de frecuencia si no solo conocimiento teórico y no saben utilizar el variador de frecuencia, por eso se puede decir que este proyecto va a ser una gran herramienta para que estos estudiantes que no han tenido contacto práctico con el variador de frecuencia puedan aprender manejarlo de una manera rápida y didáctica usando las guías de laboratorio y apoyándose en los videos explicativos que tiene este proyecto de respaldo.
- Este proyecto aparte de las guías de laboratorio también cuenta con unos videos explicativos en una plataforma llamada YouTube donde los estudiantes pueden observar los vídeos antes de ir a realizar las prácticas para despejar dudas, ya que en esos videos se explica de una manera muy clara como deben realizar cada práctica de la guía. Y estos vídeos no solo ayudaran a los estudiantes del programa de Ingeniería eléctrica de la Universidad de Pamplona si no que ayudaran a muchas otras personas que tengan interés en aprender a utilizar un variador de frecuencia ya que se encuentran en una plataforma pública para que personas de cualquier parte los pueda ver.
- $\triangleright$  Se realizó una caja especial para poder controlar las entradas digitales del variador de frecuencia, la cual está compuesta por una serie de interruptores y un potenciómetro, con los interruptores se controlan las entradas digitales del variador y con el potenciómetro se controla las entradas análogas del variador, esto se realizó con el fin de que los estudiantes cuando realicen ciertas prácticas específicas pudieran tener conocimiento de que son las entradas digitales y análogas en un variador de frecuencia y de qué manera se pueden utilizar para realizar controles al motor que se está utilizando.

## **9. BIBLIOGRAFÍA**

[1] J. Á. J. Toapanta, DISEÑO E IMPLEMENTACIÓN DE UNA DEMOSTRACIÓN PRÁCTICA EN EL LABORATORIO DE MÁQUINAS ELÉCTRICAS UTILIZANDO EL VARIADOR DE FRECUENCIA COMO FUENTE DE AHORRO DE ENERGÍA, Guayaquil – Ecuador, 2012.

[2] A. P. García y J. L. Díaz Rodríguez, «Estrategias avanzadas de control en accionamientos de corriente alterna,» *Ciencia e Ingeniería,* vol. 25, nº 1, 2004.

[3] S. G. COLMENARES, SIMULACIÓN DEL CONTROL DIRECTO DE PAR EN UN MOTOR DE INDUCCIÓN, México.

[4] J. D. Loja Bravo y J. D. Ochoa Juca, CONTROL DE VELOCIDAD DE LA MÁQUINA DE INDUCCIÓN MONOFÁSICA A FRECUENCIA VARIABLE, Cuenca - Ecuador, 2018.

[5] A. P. García y J. L. Díaz Rodríguez, APLICACIONES DE LOS CONVERTIDORES DE FRECUENCIA, Copyright , 2004.

[6] S. Tole , N. Rumzi Idris y J. Auzani , «A review of direct torque control of induction motors for sustainable reliability and energy efficient drives,» *ELSEVIER,*  p. 14, 2014.

[7] M. D. Islam, S. Mekhilef y C. Reza, «A review of reliable and energy efficient direct torque controlled induction motor drives,» *ELSEVIER,* p. 11, 2013.

[8] E. P. NACIONAL, «LABORATORIO DE CONTROL INDUSTRIAL,» 2015.

[9] ABB, Manual de firmware Programa de control estándar 7.x del ACS800, 2011.

[10] Miguel. Á. Rodríguez. Pozueta, «DOCUMENTACIÓN DE LA PRÁCTICA DE LABORATORIO: MÁQUINAS ASÍNCRONAS O DE INDUCCIÓN,» Cantabria, 2015.

[11] S. J. Chapman, MÁQUINAS ELÉCTRICAS, México: McGraw-Hill, 2012.

[12] I. A. D. VANDELVIRA, «MOTORES DE CORRIENTE ALTERNA.,» 2011.

[13] Miguel. Á. Rodríguez. Pozueta, «DOCUMENTACIÓN DE LA PRÁCTICA DE LABORATORIO: MÁQUINAS ASÍNCRONAS O DE INDUCCIÓN,» Cantabria, 2015.

[14] E. P. N. y J. R. Orellana, «Laboratorio de intrumentación industrial variador de velocidad,» Quito.

[15] J. A. Carrillo Romero y J. A. Rojas Boyacá, «EL VARIADOR DE VELOCIDAD COMO MÉTODO DE ARRANQUE IDEAL PARA MOTORES ELÉCTRICOS DE INDUCCIÓN,» Bogotá, 2013.

[16] H. A. PEÑATA SÁNCHEZ y J. A. VILLADA GUTIÉRREZ, DISEÑO Y CONSTRUCCIÓN DE UN PROTOTIPO PARA ENSAYO DE VELOCIDAD CRÍTICA EN EJES, MONTERÍA - CÓRDOBA, 2017.

[17] Miguel. A. R. Pozueta, «FRENADO DE MÁQUINAS ASÍNCRONAS O DE INDUCCIÓN», Cantabria - España, 2017.

[18] Ph.D. A. Pardo García y Msc. Jorge. L. Díaz Rodríguez., «AHORRO ENERGÉTICO CON CONVERTIDORES DE FRECUENCIA,» *REVISTA COLOMBIANA DE TECNOLOGÍAS DE AVANZADA,* vol. 1, p. 12, 2003.

[19] PhD. Maria. I. Guzmán, «AVANCES EN EL DESARROLLO DE NUEVAS ESTRATEGIAS DE CONTROL BASADAS EN DTC PARA MÁQUINAS ELÉCTRICAS,» *REVISTA COLOMBIANA DE TECNOLOGÍAS DE AVANZADA,* vol. 1, nº 9, p. 10, 2007.

[20] MSc. Tania Acevedo Gauta, MSc. Jorge. L. Díaz Rodríguez y PhD. Aldo Pardo García, «CONTROL V/Hz EN LAZO CERRADO DE UNA MÁQUINA DE INDUCCIÓN,» *REVISTA COLOMBIANA DE TECNOLOGÍAS DE AVANZADA,* vol. 2, nº 12, p. 7, 2008.

[21] Ing. Ramón Álvarez López, MSc. Jorge. L. Díaz Rodríguez y PhD. Aldo Pardo García, «DISEÑO E IMPLEMENTACIÓN DE UN PROTOTIPO DE CONTROL POR CAMPO ORIENTADO EN UN MOTOR DE INDUCCIÓN,» *REVISTA COLOMBIANA DE TECNOLOGÍAS DE AVANZADA,* vol. 1, nº 11, p. 6, 2008.

[22] MSc. Jorge L. Díaz Rodríguez, PhD. Aldo. Pardo García y Ing. Edwin. Y. Ríos Contreras, «IMPLEMENTACIÓN DE UNA MODULACIÓN PWM OPTIMIZADA PARA EL CONTROL DE UN MOTOR TRIFÁSICO DE INDUCCIÓN USANDO LA TARJETA DSP - TMS320C6416 DSK-,» *REVISTA COLOMBIANA DE TECNOLOGÍAS DE AVANZADA,* vol. 1, nº 13, p. 9, 2009.

[23] Ing. Javier. E. Castellanos y MSc. Diego R. Mahecha, «VARIADORES DE FRECUENCIA ELÉCTRICA EN EL CONTROL DE BOMBEO DE HIDROCARBUROS PARA REDUCCIÓN DE COSTOS ENERGÉTICOS,» *REVISTA COLOMBIANA DE TECNOLOGÍAS DE AVANZADA,* vol. 1, nº 19, p. 8, 2012.

[24] L. Pabón-Fernández, J. Díaz-Rodríguez, y A. Pardo-García, Simulación del inversor multinivel de fuente común como variador de frecuencia para motores de inducción, *RIDI*, vol. 7, n.º 1, pp. 165-180, dic. 2016.

# **10.ANEXOS**

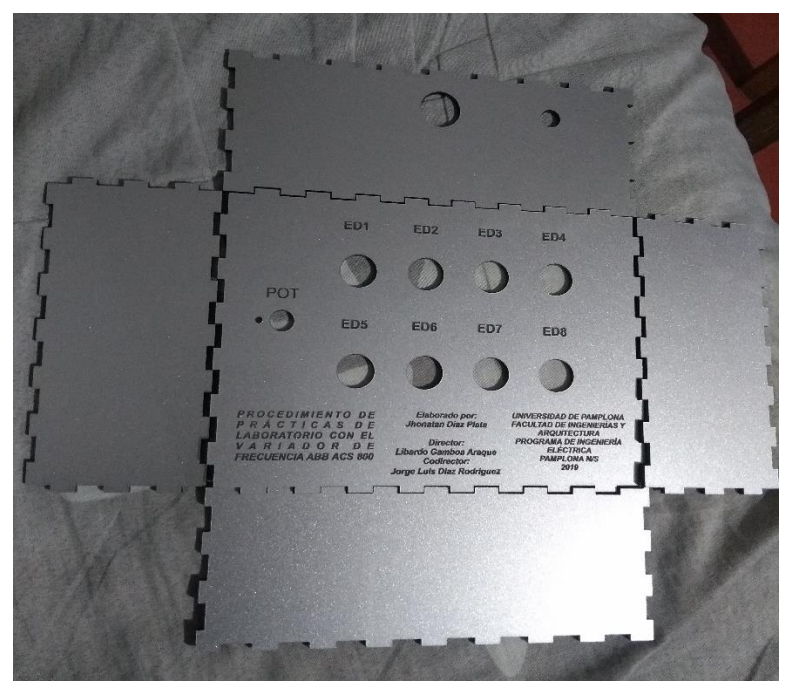

Figura 35. Diseño de la caja para el control de las entradas digitales

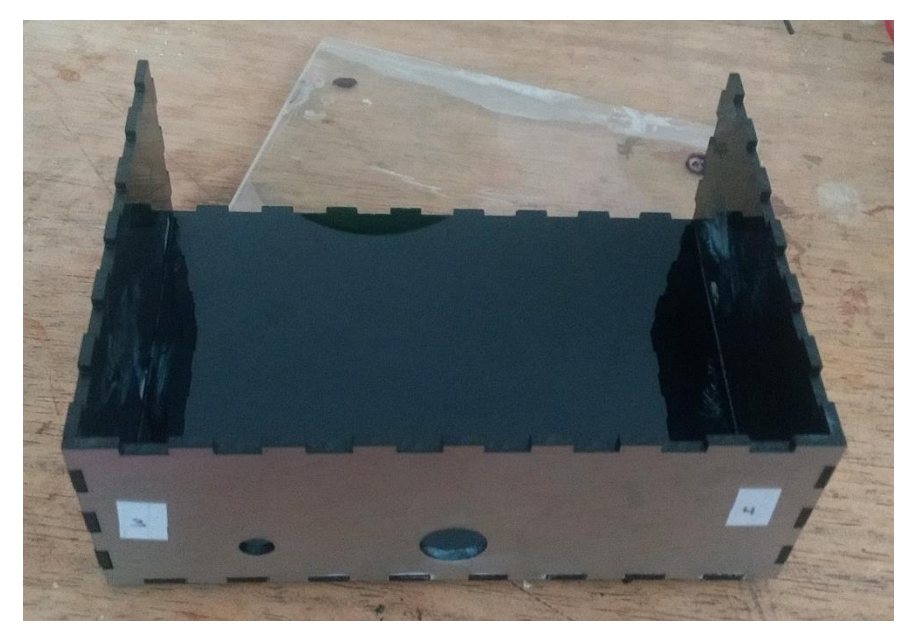

Figura 36. Ensamble de la caja para el control de las entradas digitales

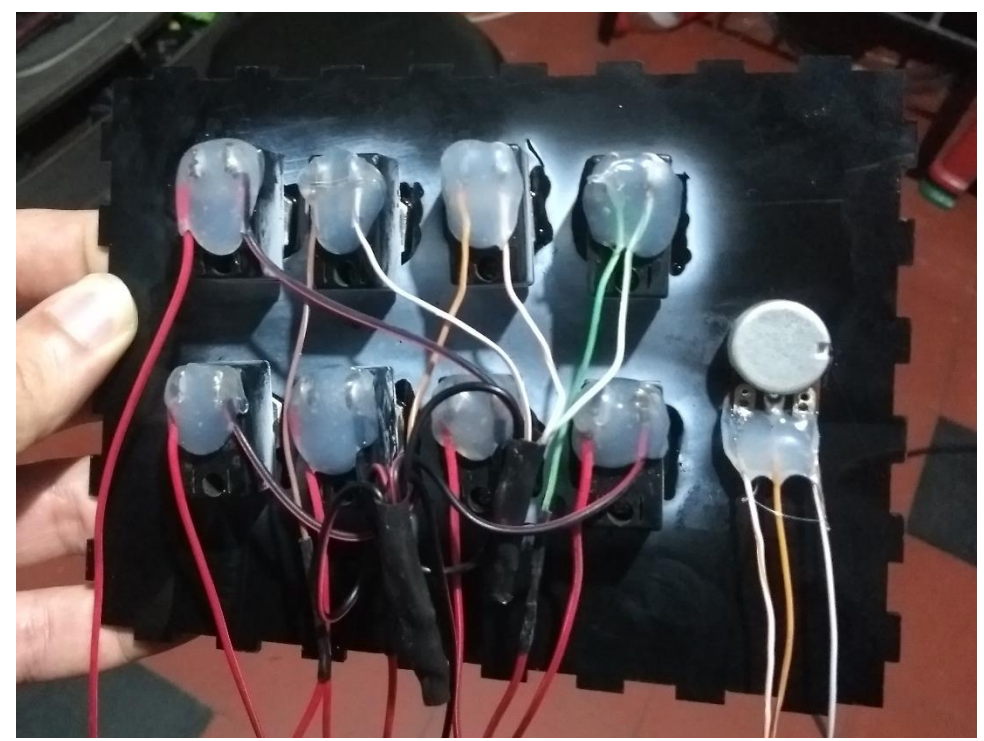

Figura 37. Conexiones internas de la caja para el control de las entradas digitales

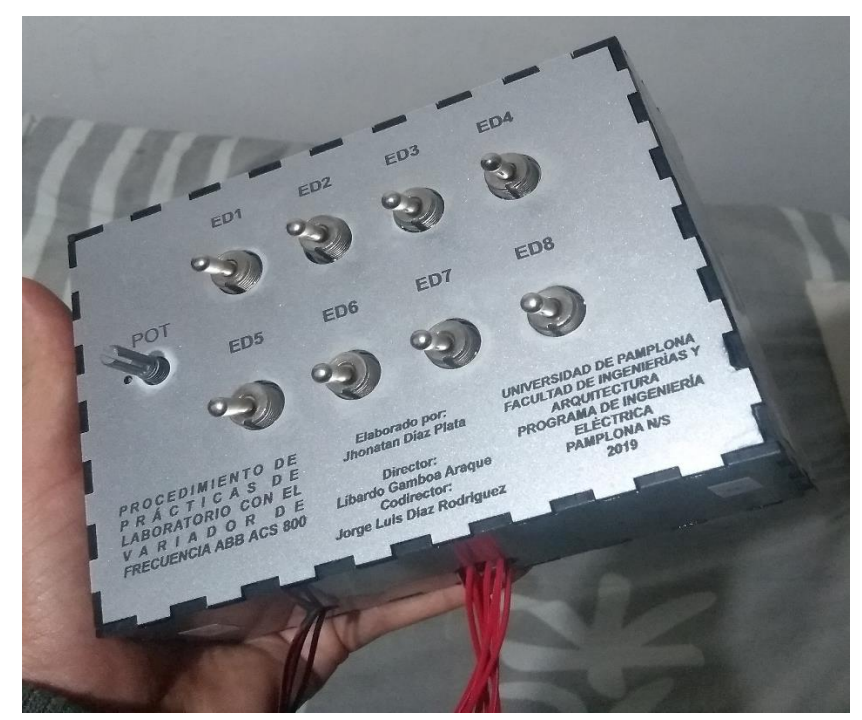

Figura 38. Unión de todas las partes de la caja para el control de las entradas digitales

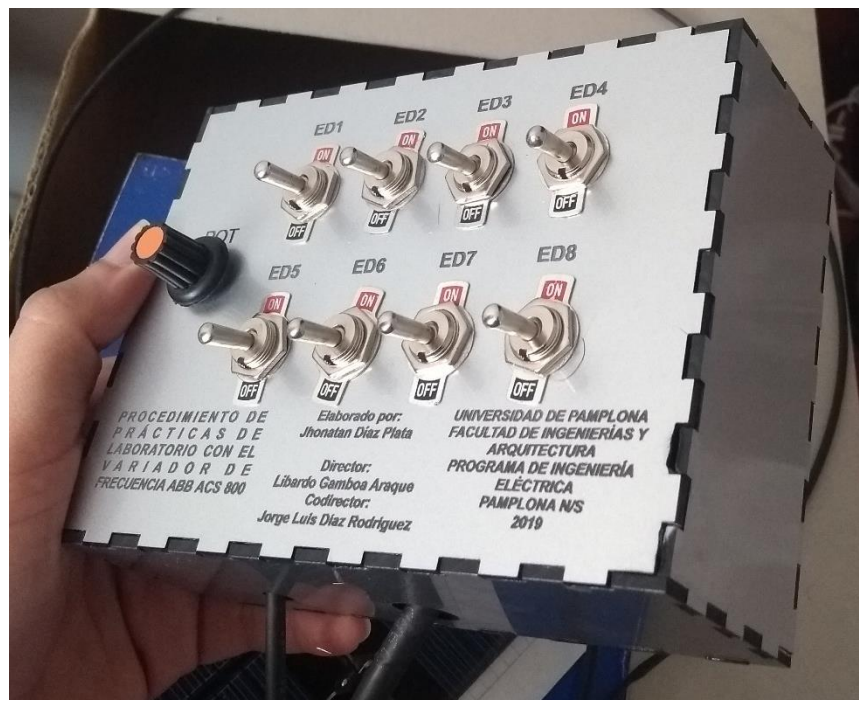

Figura 39. Finalización de la caja para el control de las entradas digitales

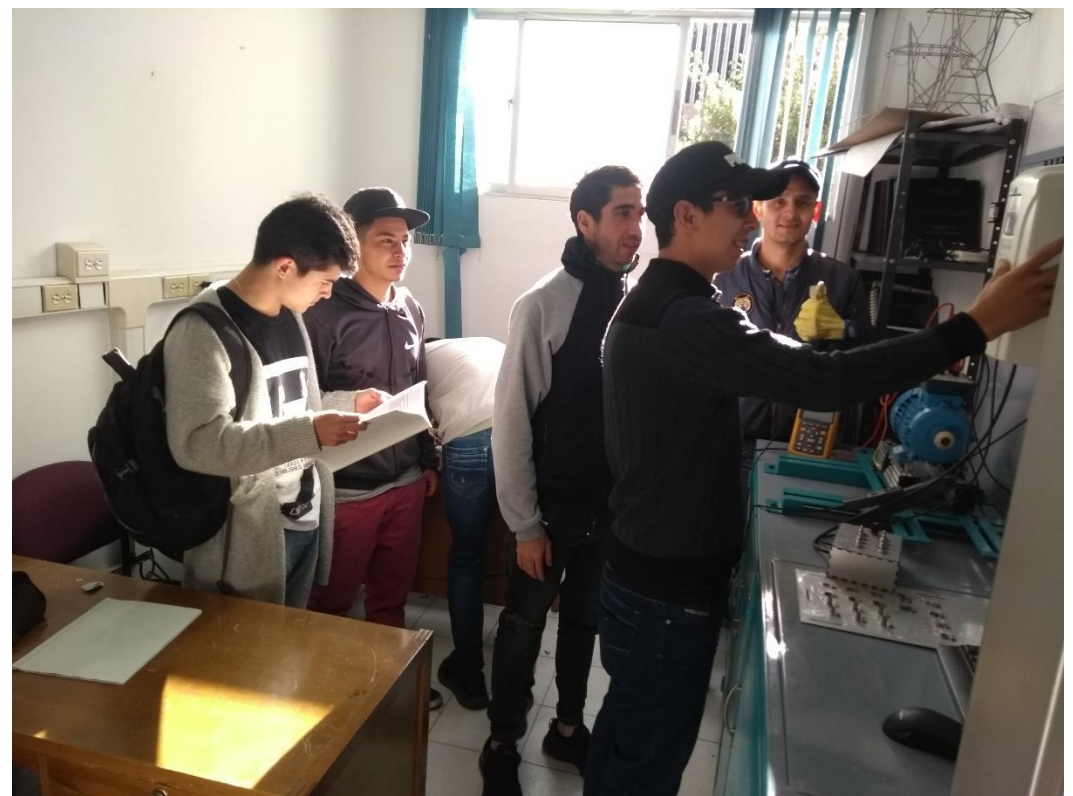

Figura 40. Implementación de las guías con el primer grupo de estudiantes de la materia de máquinas de CA

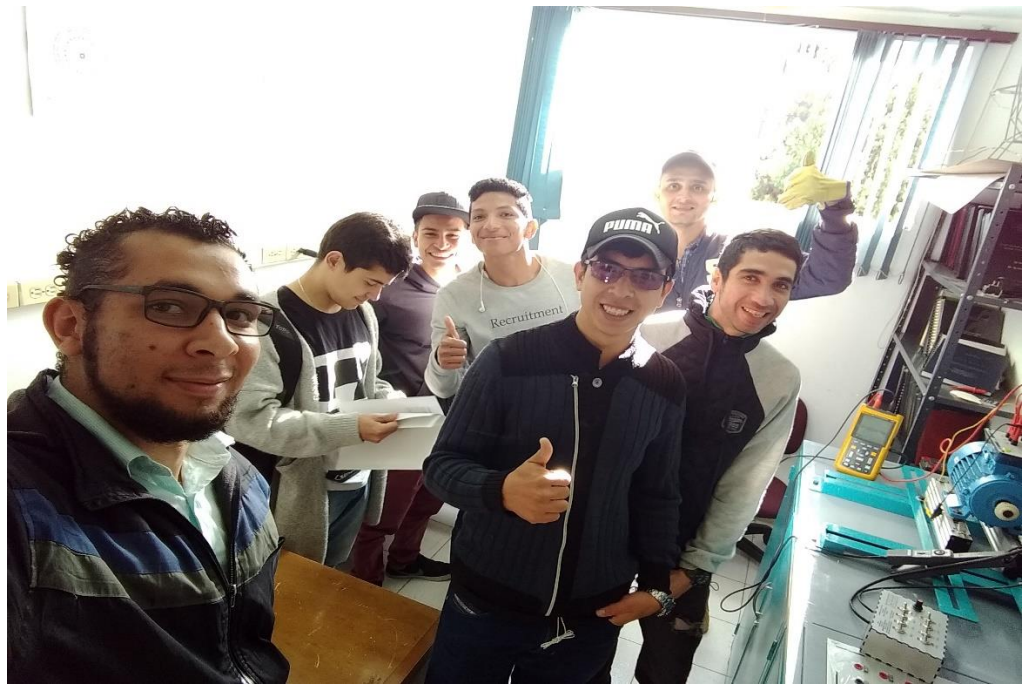

Figura 41. Evidencia 2 de la Implementación de las guías con el primer grupo de estudiantes de la materia de máquinas de CA

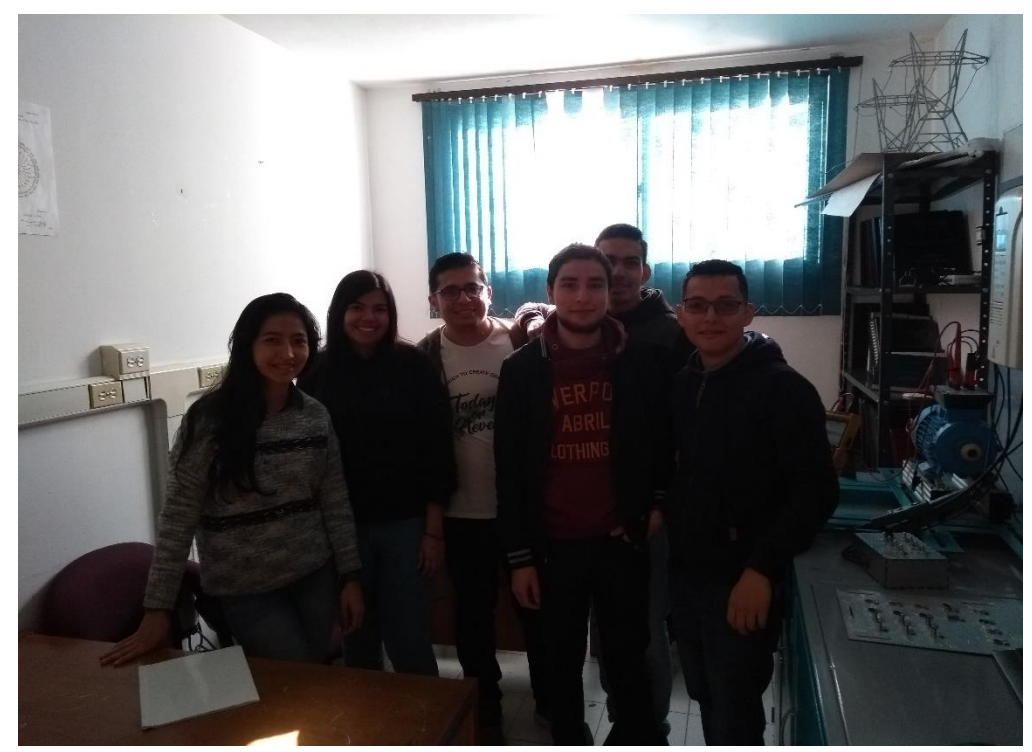

Figura 42. Evidencia 1 de la Implementación de las guías con el segundo grupo de estudiantes de la materia de máquinas de CA

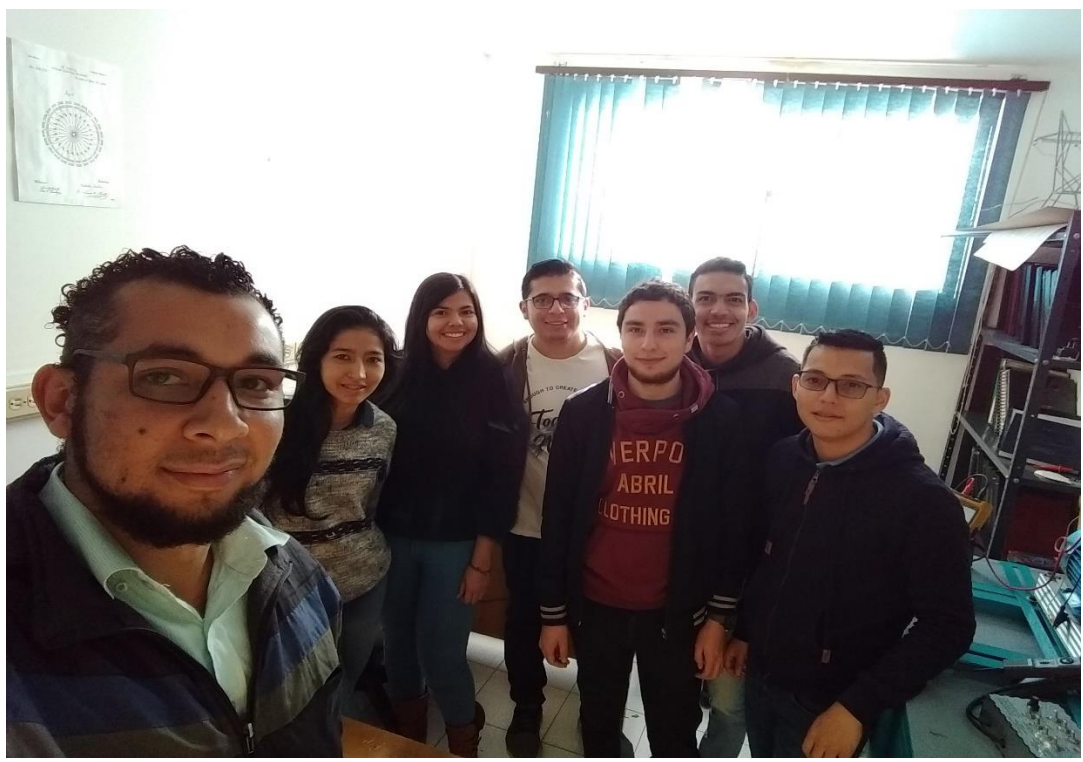

**Figura 43. Evidencia 2 de la Implementación de las guías con el segundo grupo de estudiantes de la materia de máquinas de CA**

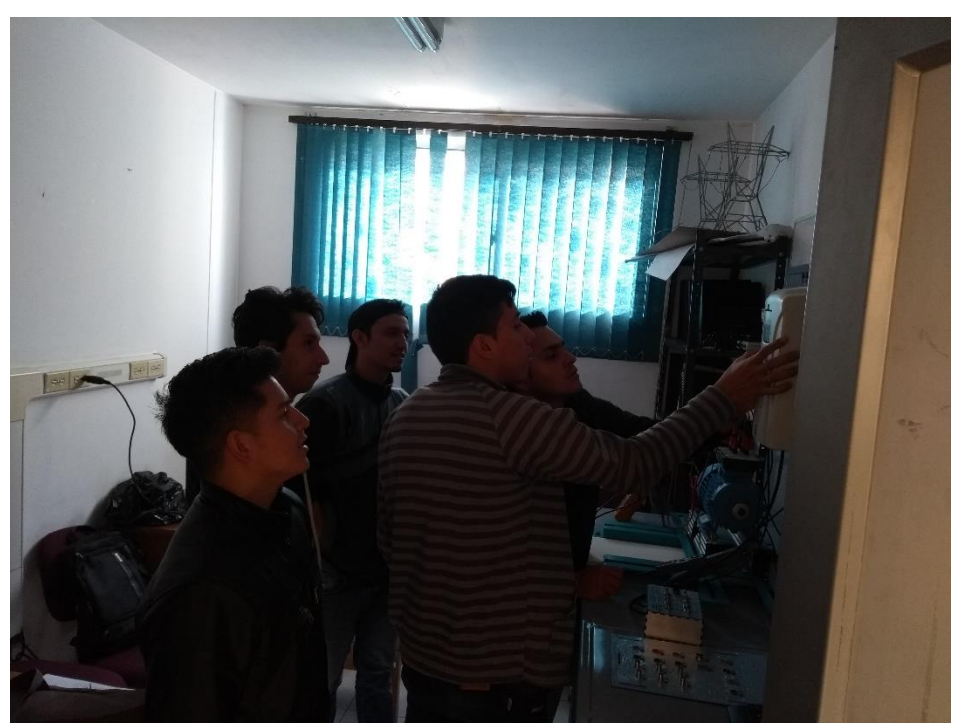

Figura 44. Evidencia 1 de la Implementación de las guías con el grupo 3 de estudiantes de la materia de máquinas de CA

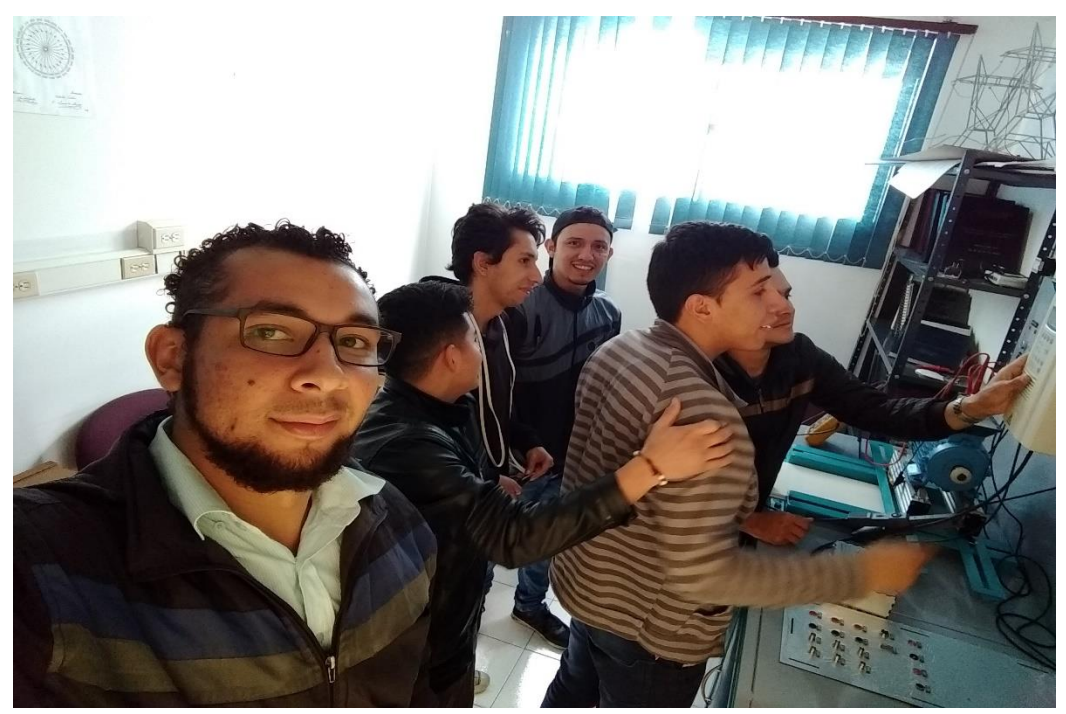

Figura 45. Evidencia 2 de la Implementación de las guías con el grupo 3 de estudiantes de la materia de máquinas de CA

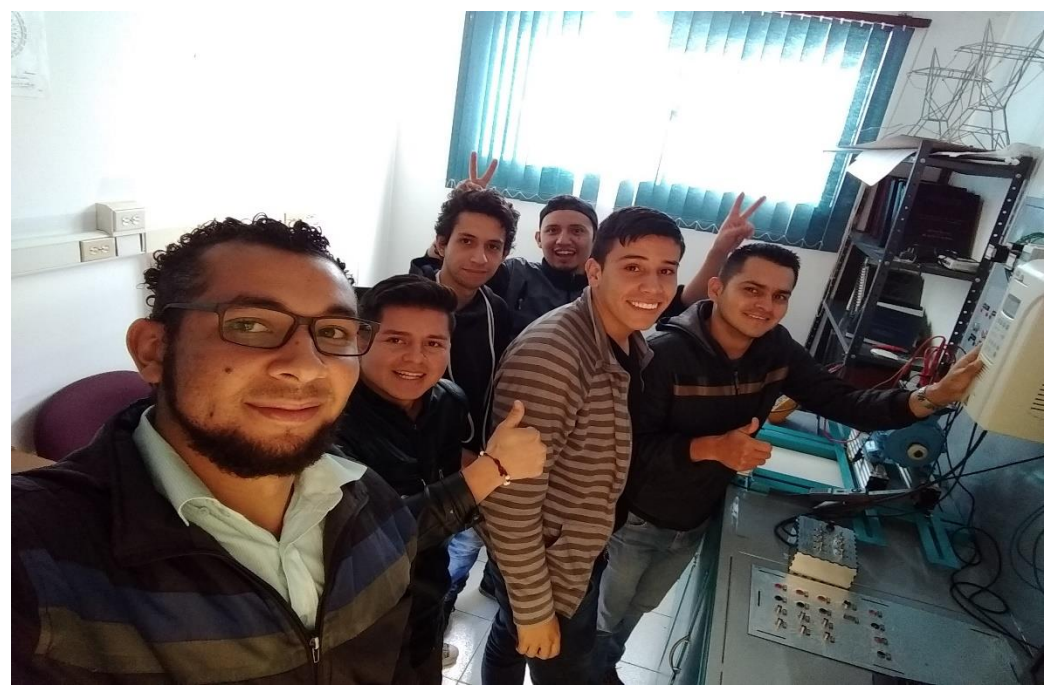

Figura 46. Evidencia 3 de la Implementación de las guías con el grupo 3 de estudiantes de la materia de máquinas de CA

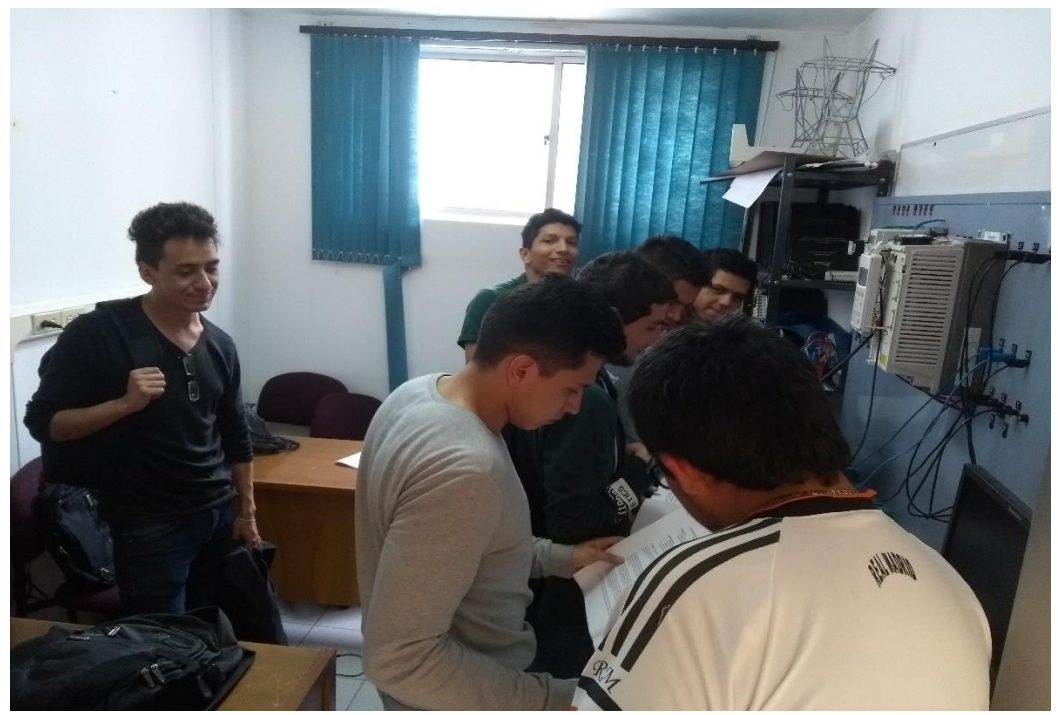

Figura 47. Evidencia 1 de la Implementación de las guías con los estudiantes de la materia convertidores de frecuencia

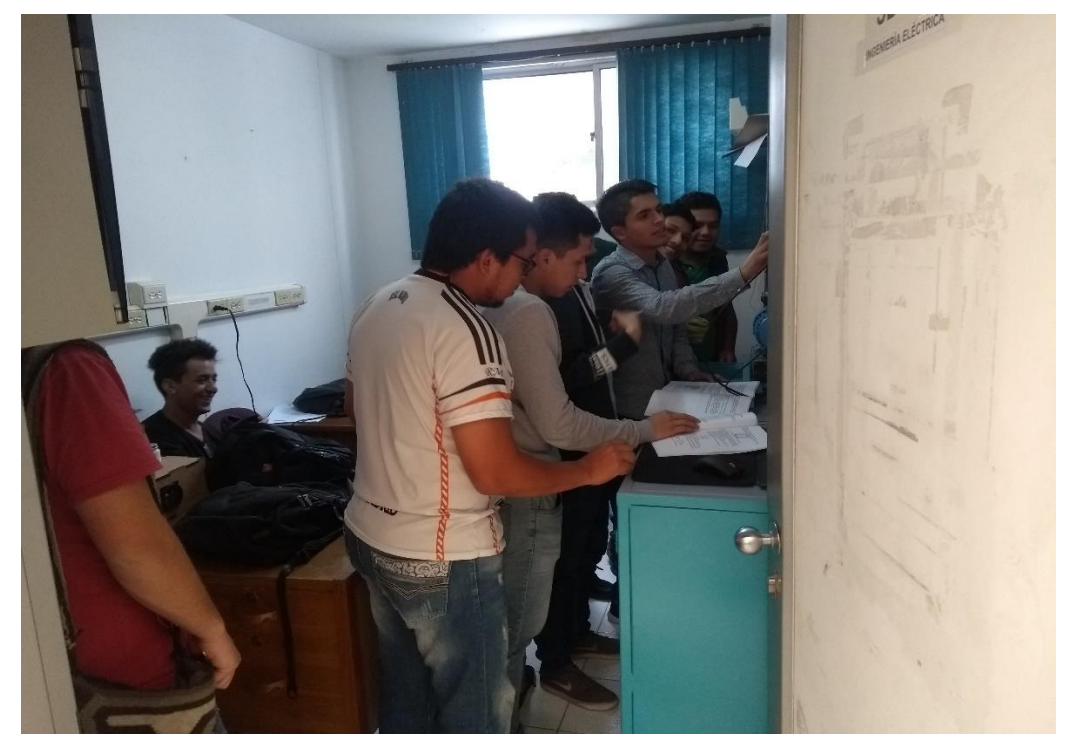

Figura 48. Evidencia 2 de la Implementación de las guías con los estudiantes de la materia convertidores de frecuencia